#### **From transmembrane currents to extracellular potentials and back**

Daniel K. Wójcik

Laboratory of Neuroinformatics Nencki Institute of Experimental Biology Warsaw, Poland [d.wojcik@nencki.gov.pl](mailto:d.wojcik@nencki.gov.pl) [http://neuroinflab.pl](http://neuroinflab.pl/)

**LVIII Cracow School of Theoretical Physics 2018, Zakopane**

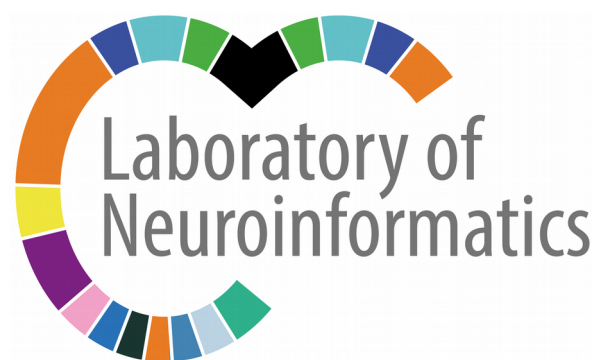

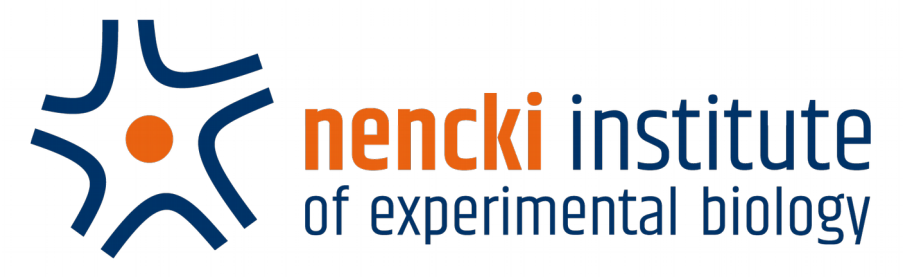

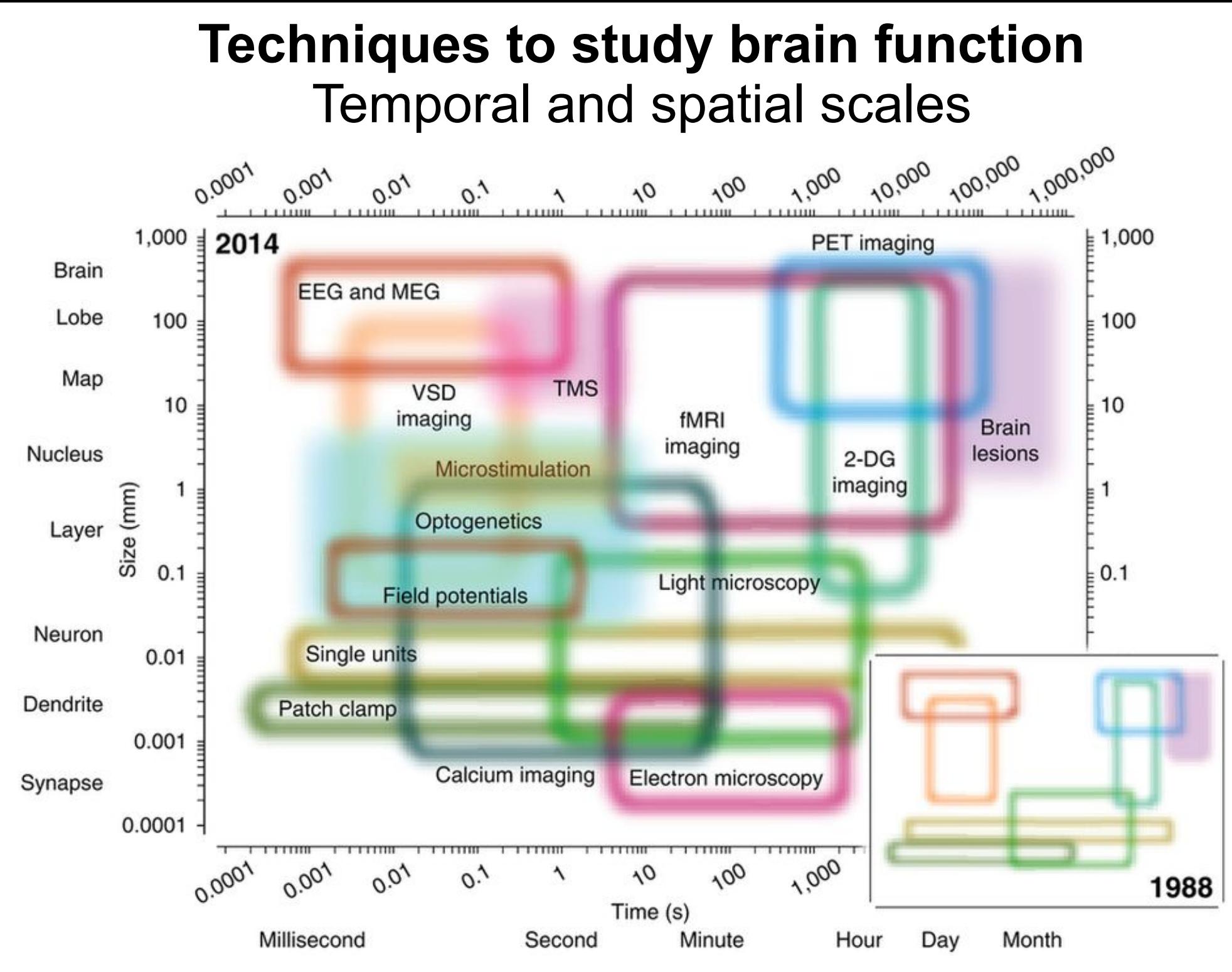

Churchland, Sejnowski 2014

Extracellular potential

# Electrodes through the ages

- Intracellular recordings
	- Glass microelectrodes (Umrath, 1930; Hodgkin & Huxley, 1939)
	- Pulled glass electrodes for mammalian cells (Ling & Gerard, 1949)
	- Patch clamp (Neher & Sakmann, 1976)

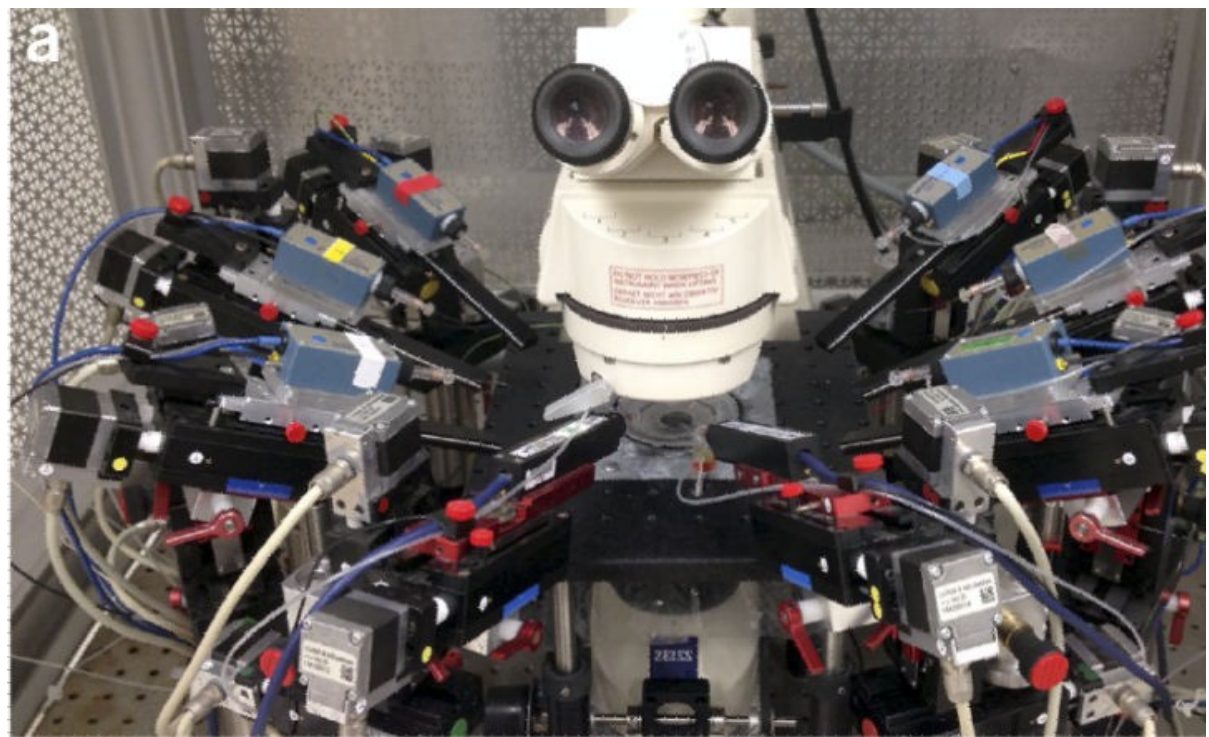

Wang et al., 2015 8 patch-clamps

up to  $-12$ 

# Electrodes through the ages

- Extracellular recordings
	- EEG (Berger, 1924)
	- ECoG (Penfield & Jasper, 1950s)
	- Depth recordings (single units, MUA, LFP)
		- Glass microelectrodes (1940s)
		- Wires (1950s)

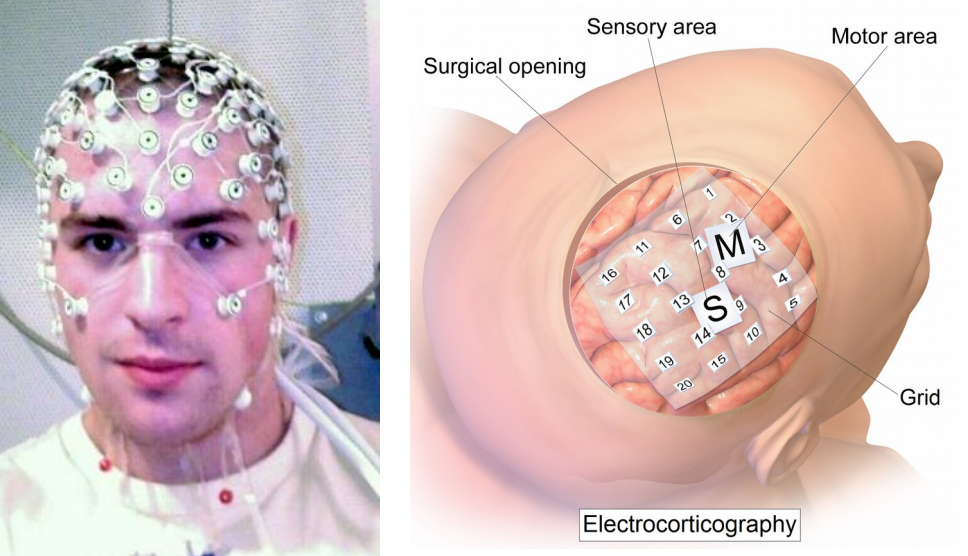

**Wikipedia** 

• In vitro methods (MEAs for slices and cultures)

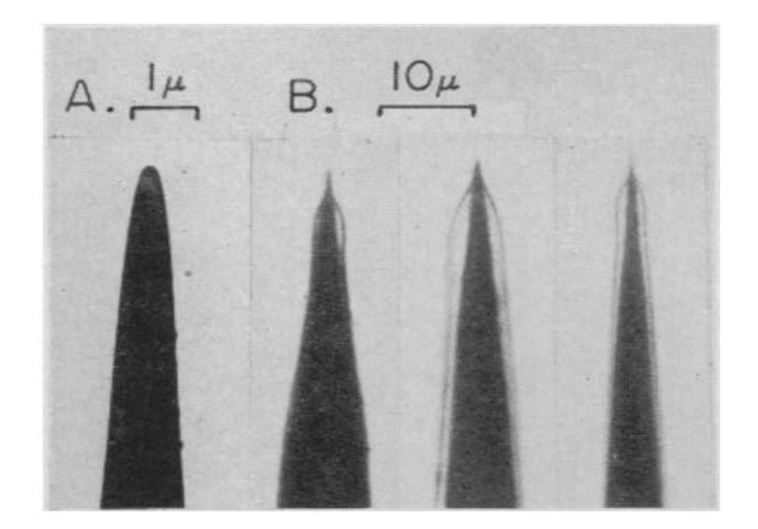

Tungsten wires, Hubel, 1957

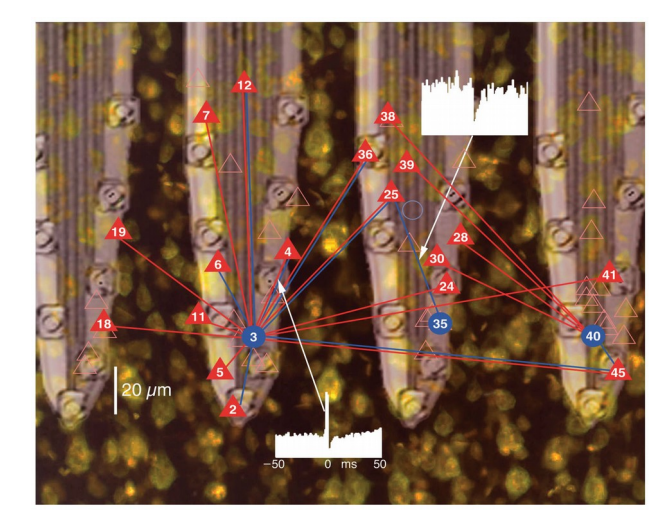

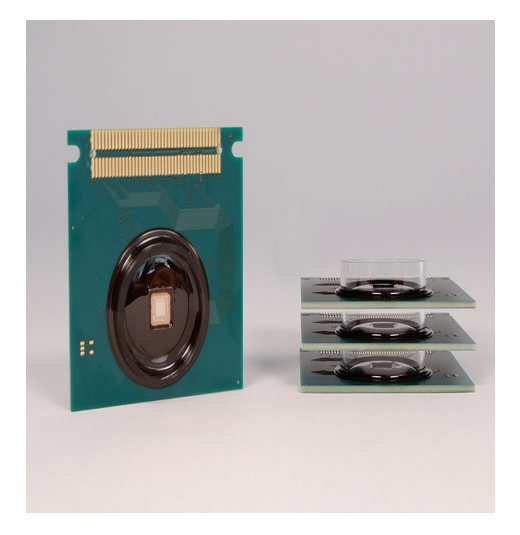

Silicon probes, Buzsaki 2004 4096 ch. CMOS MEA, 3brain

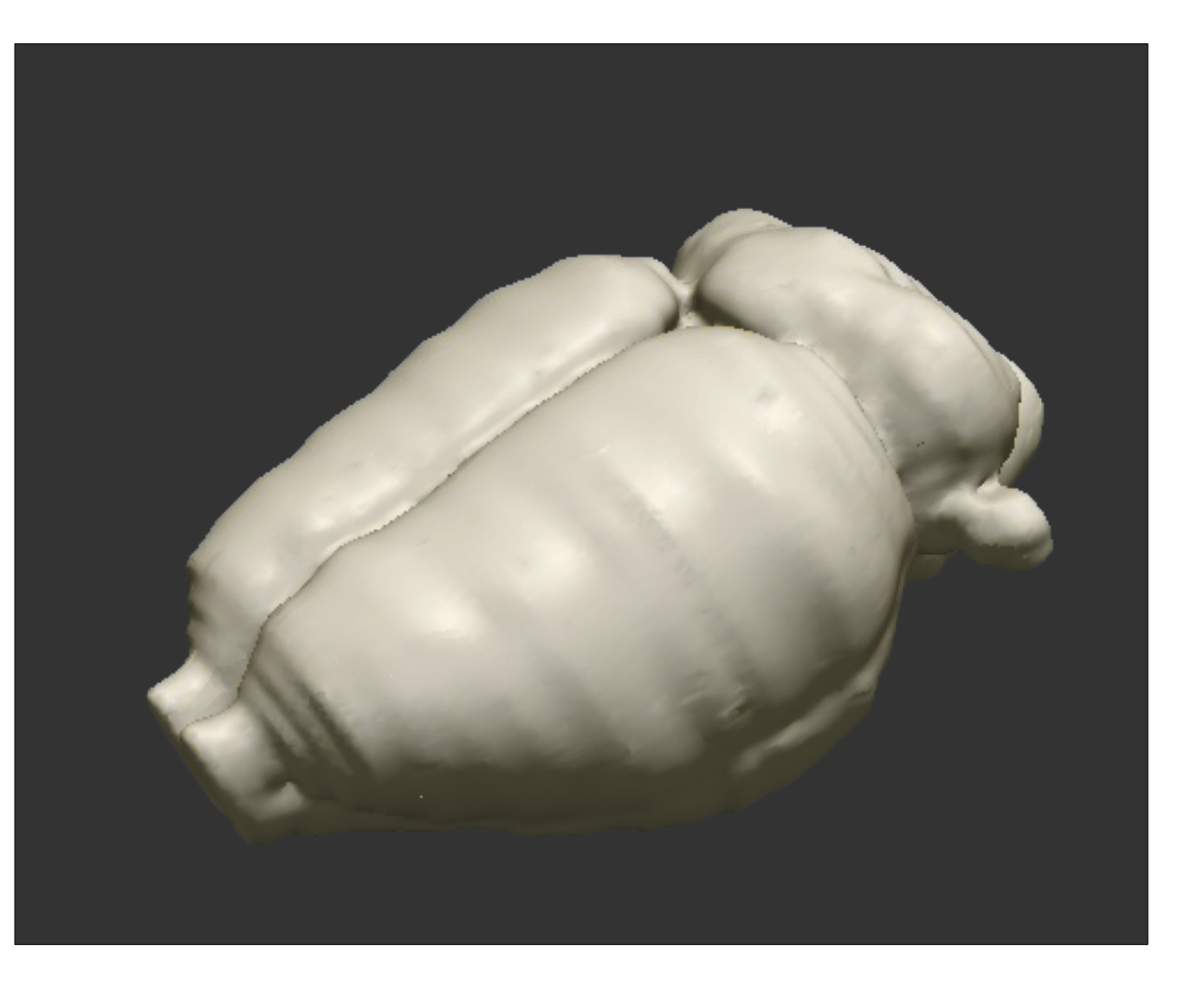

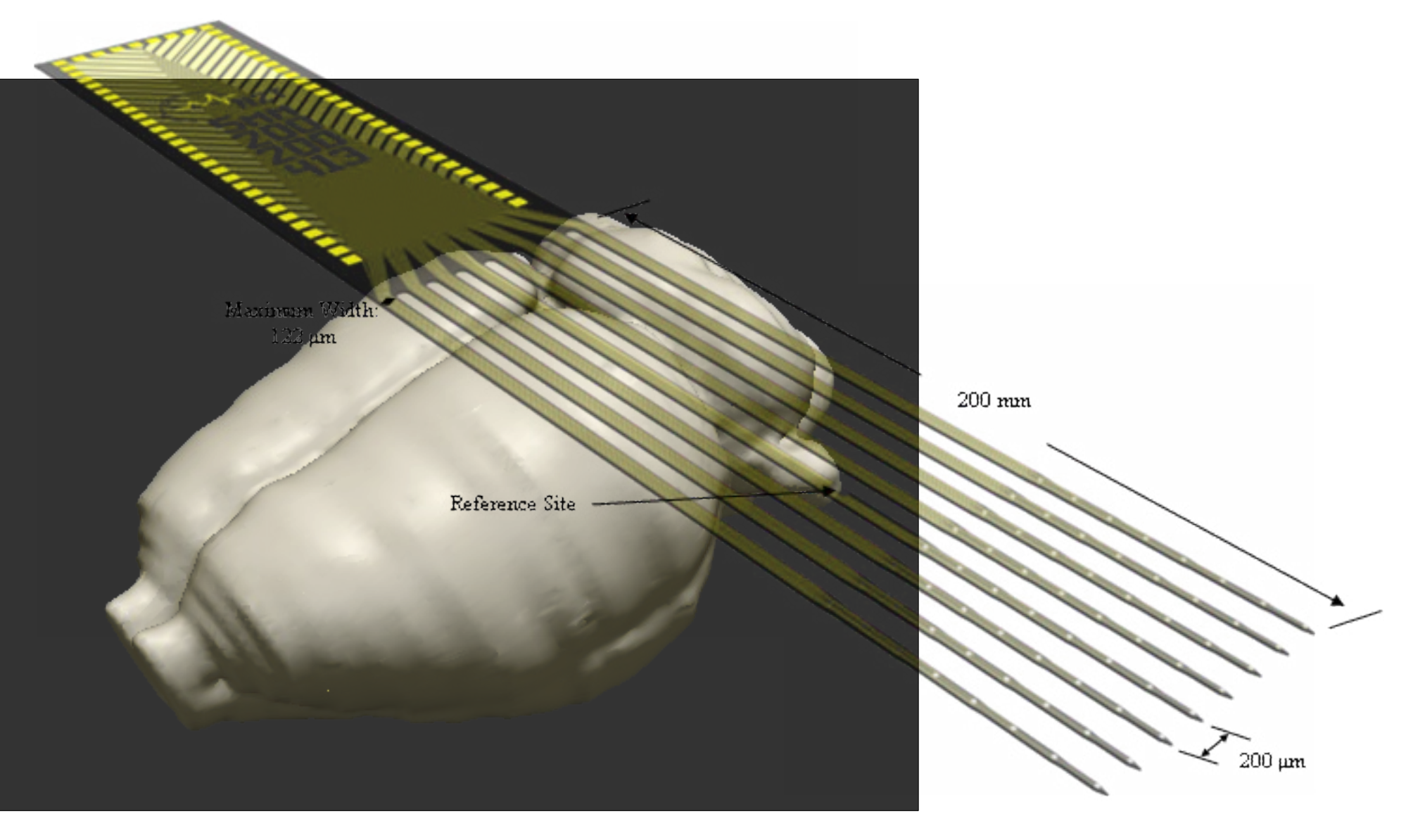

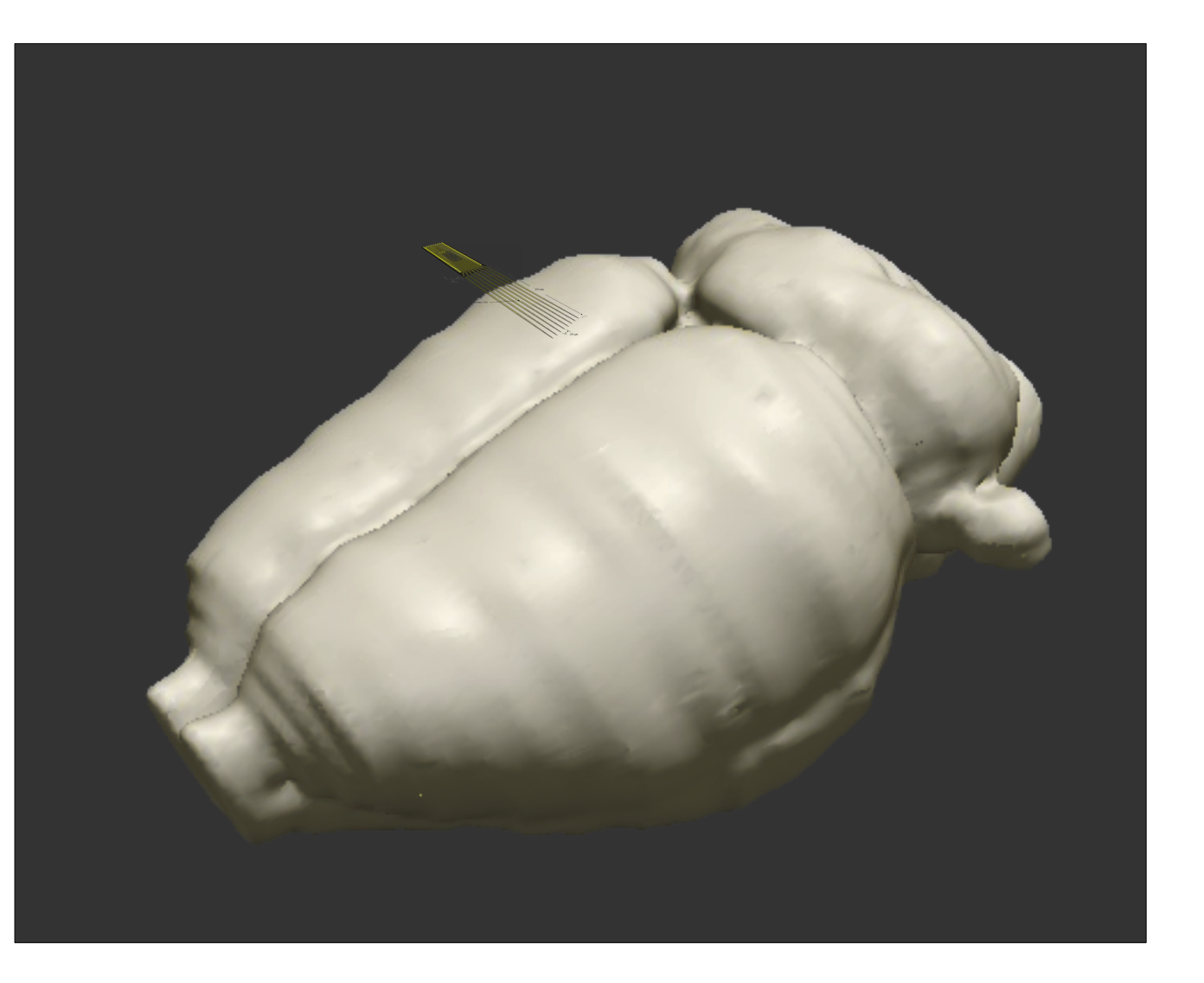

Mark Hunt

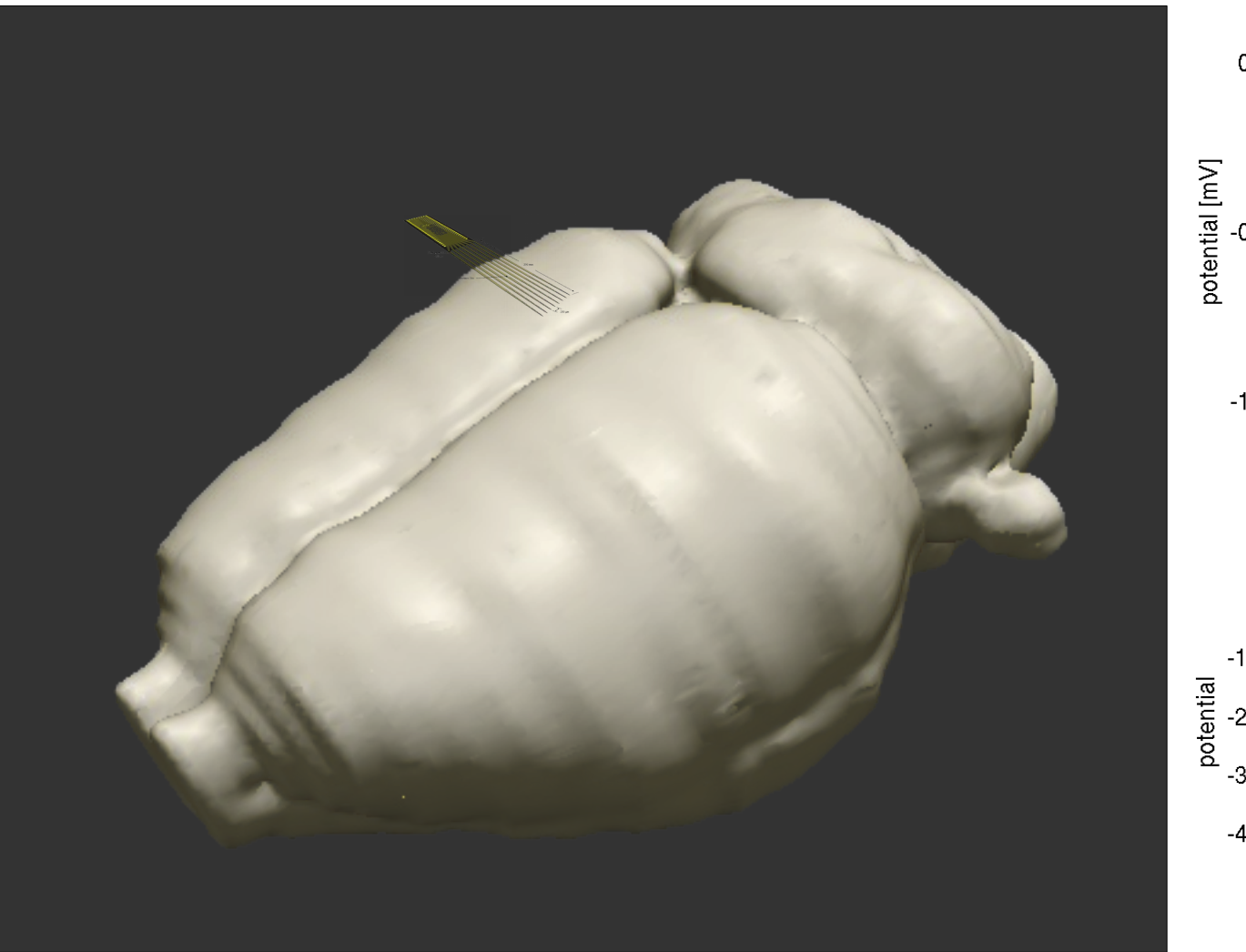

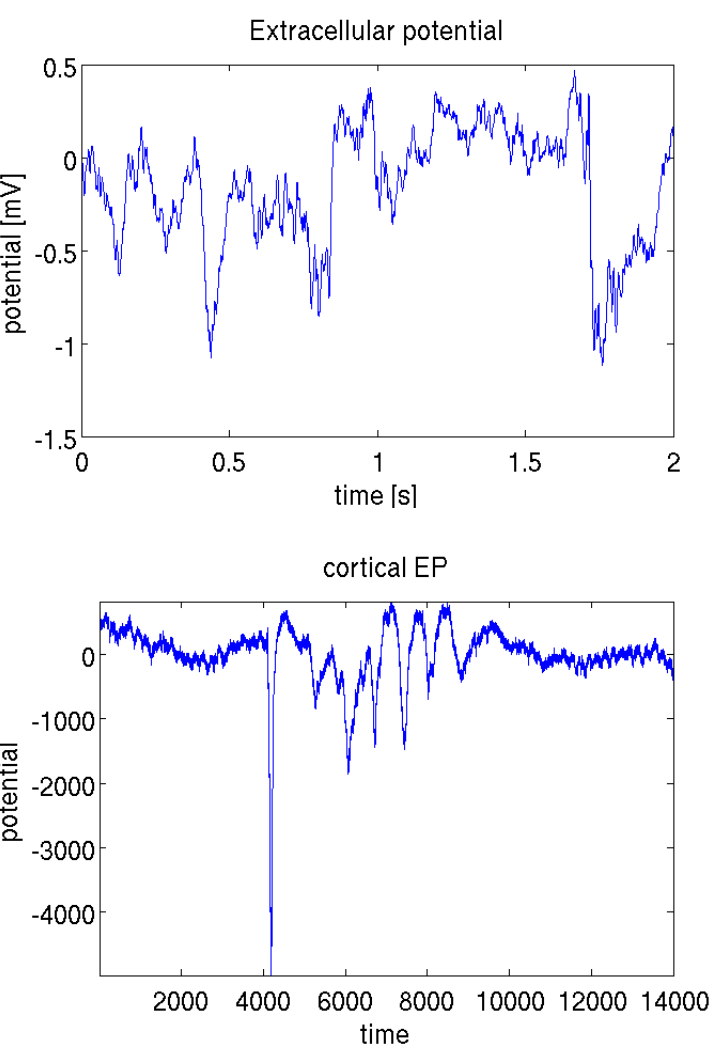

Ewa Kublik

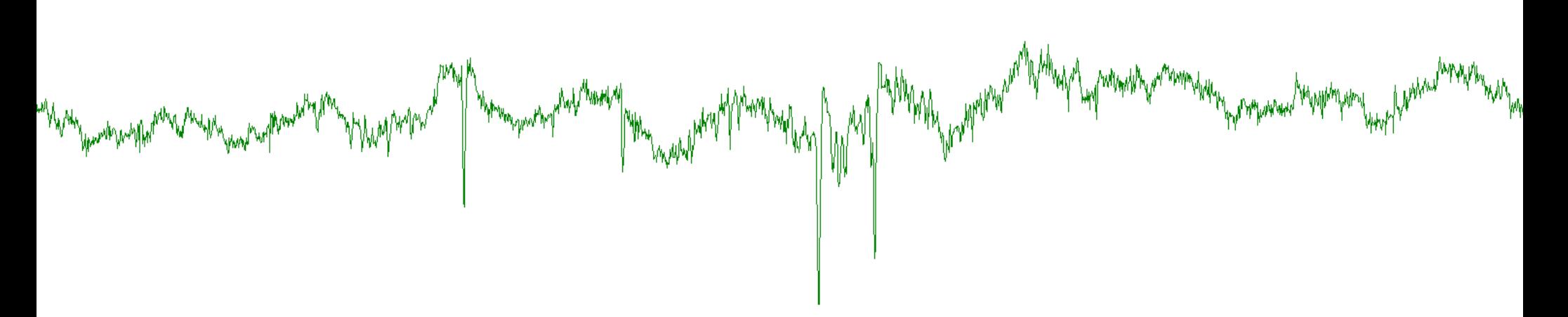

>300Hz<br>hypymychanycanapacymplwystramy hymneghytur fymwyhytyrnych<sup>i</sup>g M<sup>a</sup>llywydychytyrnychytyramymeranamathytyrtur/www.ha

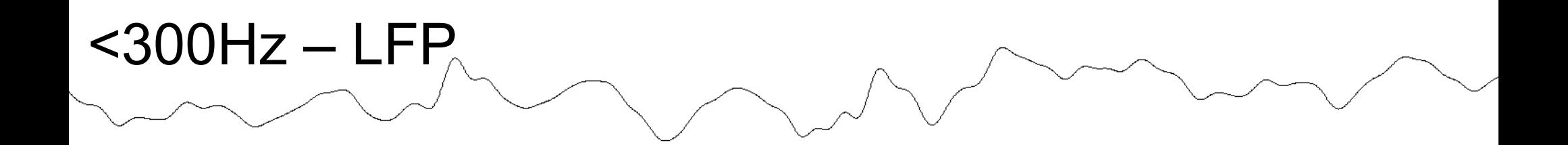

#### Where does the potential come from?

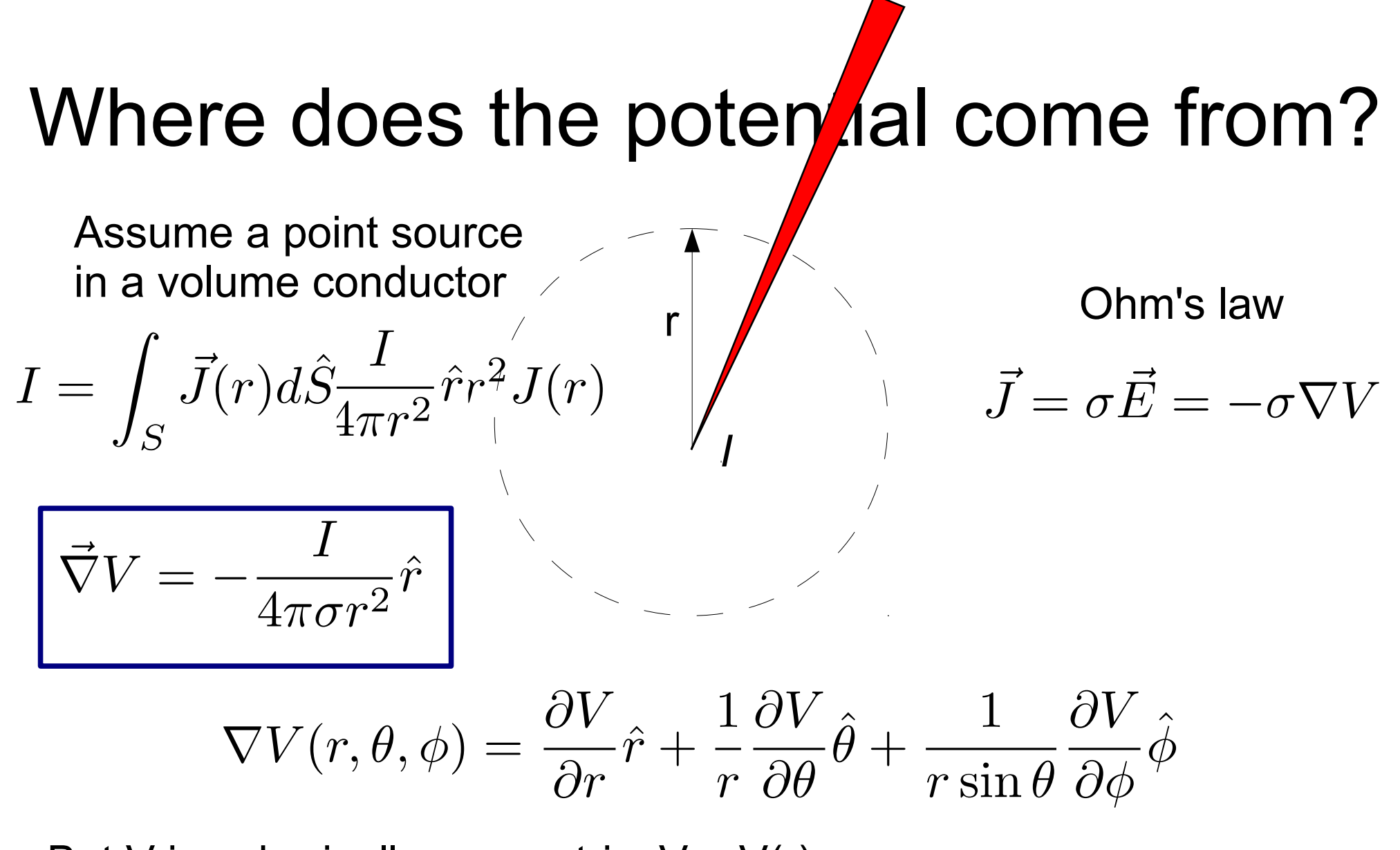

But V is spherically symmetric:  $V = V(r)$ 

$$
\frac{\partial V}{\partial r} = -\frac{I}{4\pi\sigma r^2}
$$

Tranquillo "Quantitative neurophysiology"

$$
V(r) = \frac{I}{4\pi\sigma r}
$$

### Origin of extracellular potential

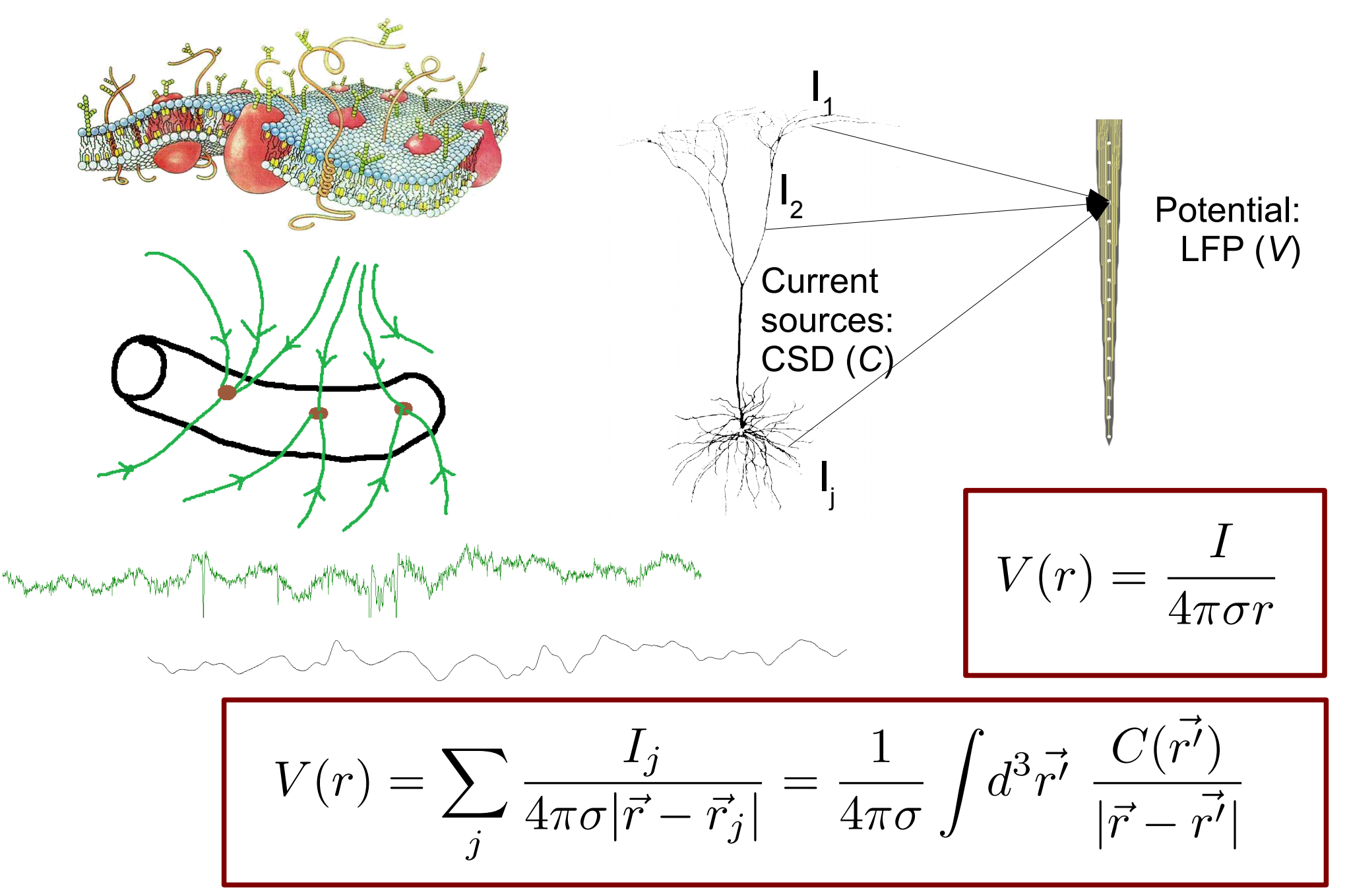

### Current Source Density

$$
V(\vec{r},t) = \frac{1}{4\pi\sigma} \int \frac{C(\vec{r'},t)}{|\vec{r}-\vec{r'}|} d^3\vec{r'}
$$

$$
C=-\sigma\Delta V
$$

#### *C* – current source density

 $\sigma$  – conductivity tensor; here: a constant (homogeneous and isotropic medium)

#### **Experimental paradigm:**

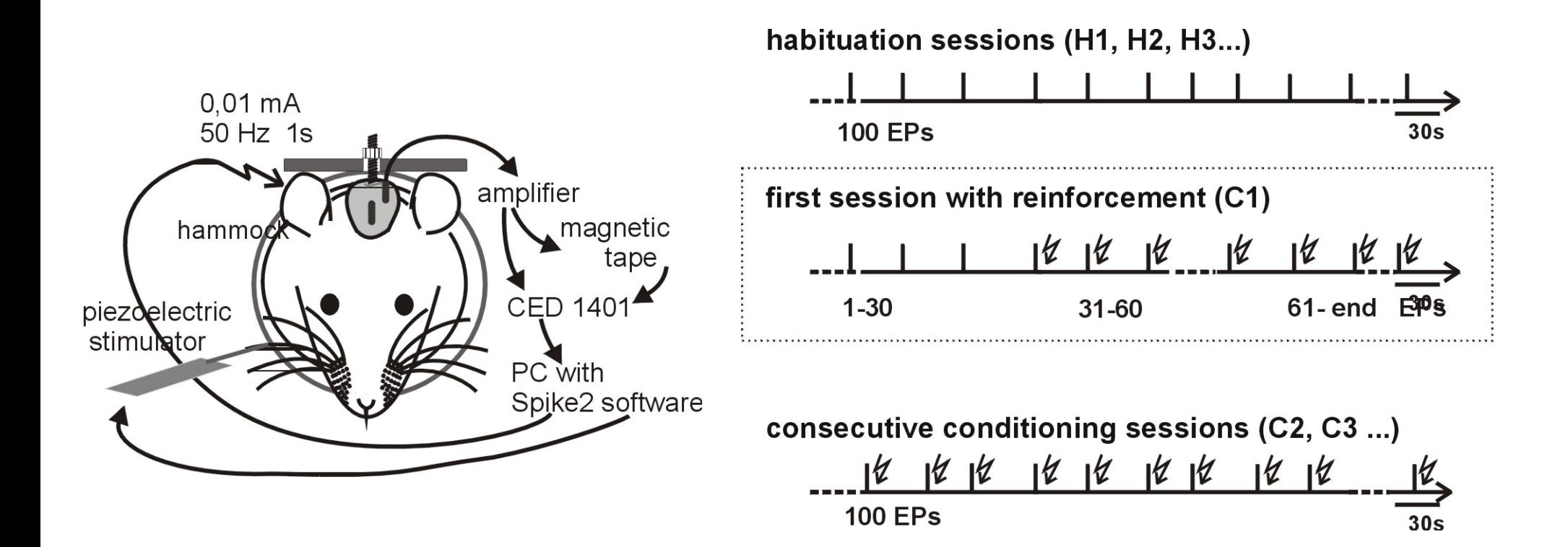

#### Vibrissa – barrel system of the rat

#### E. Kublik

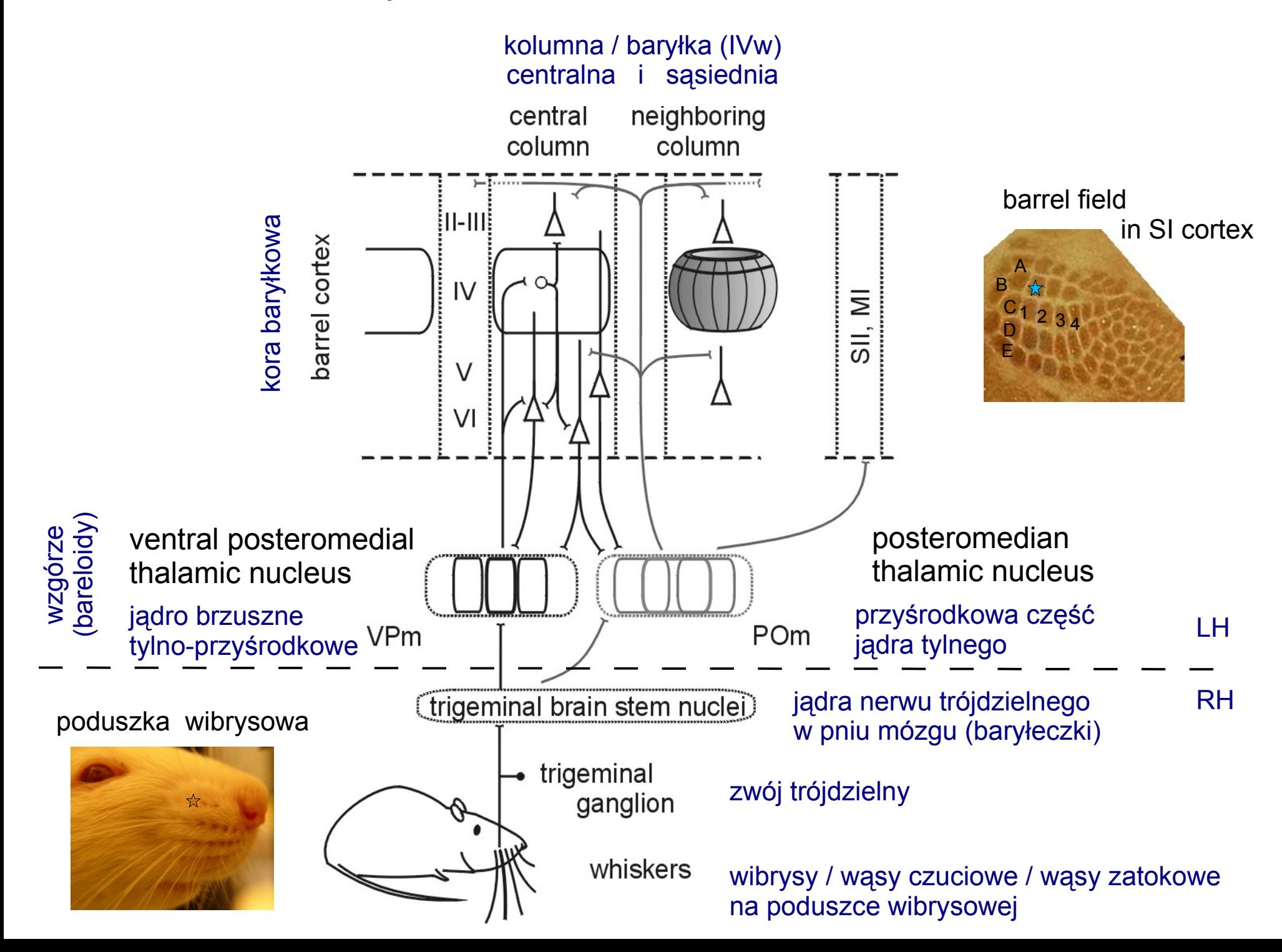

### Data: evoked potentials

cortex

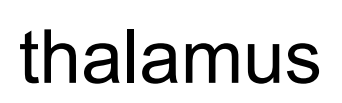

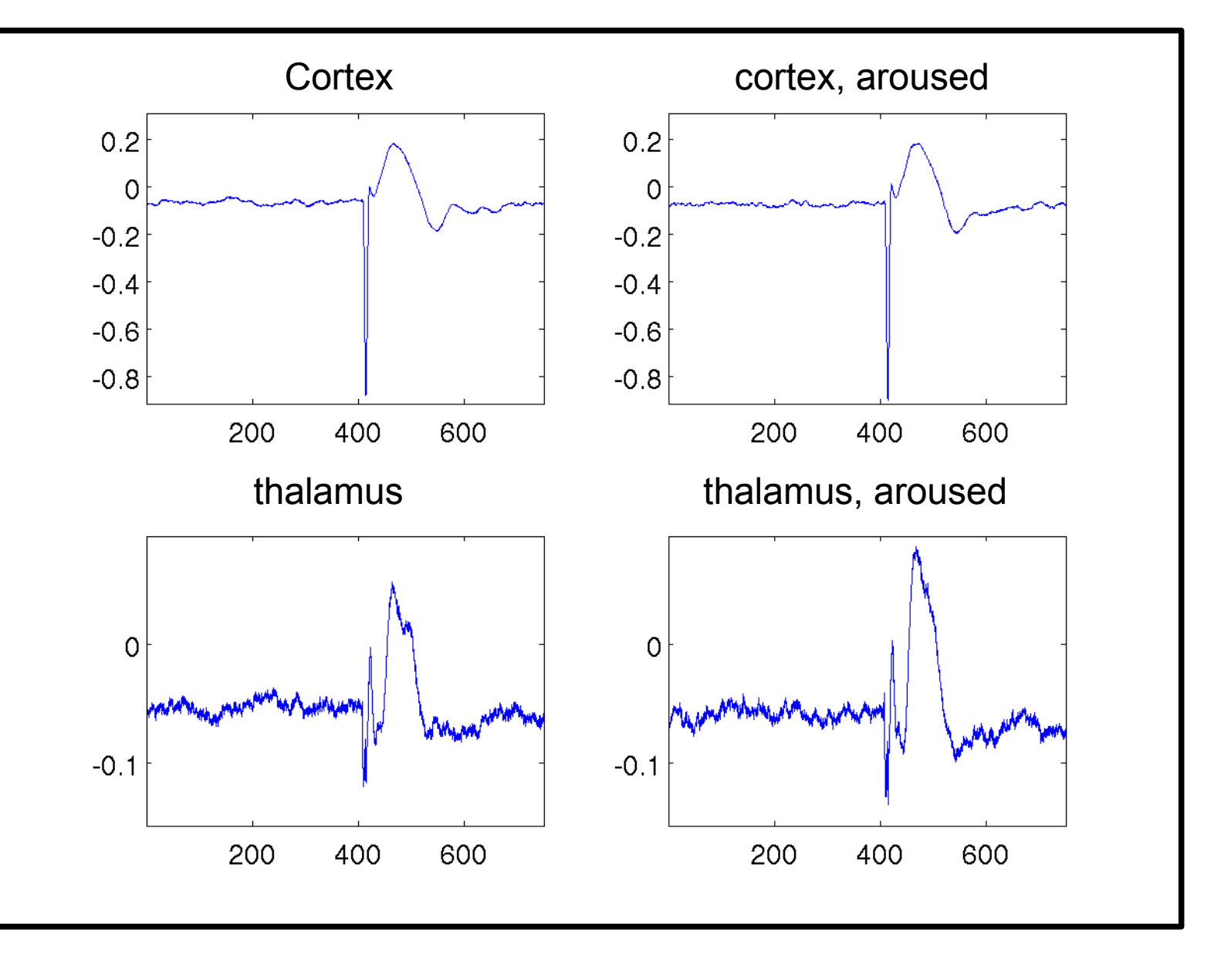

### Data: evoked potentials

cortex

thalamus

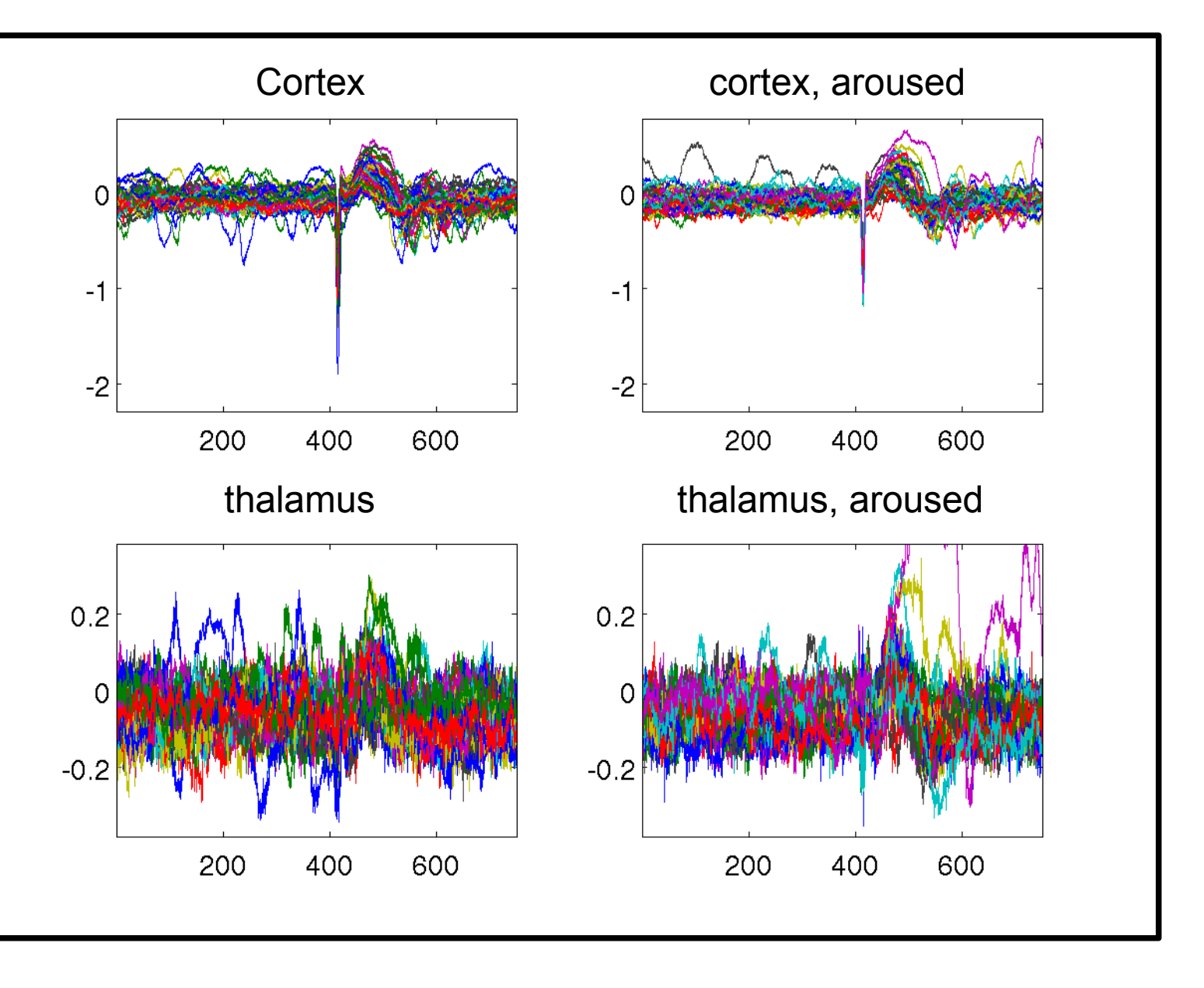

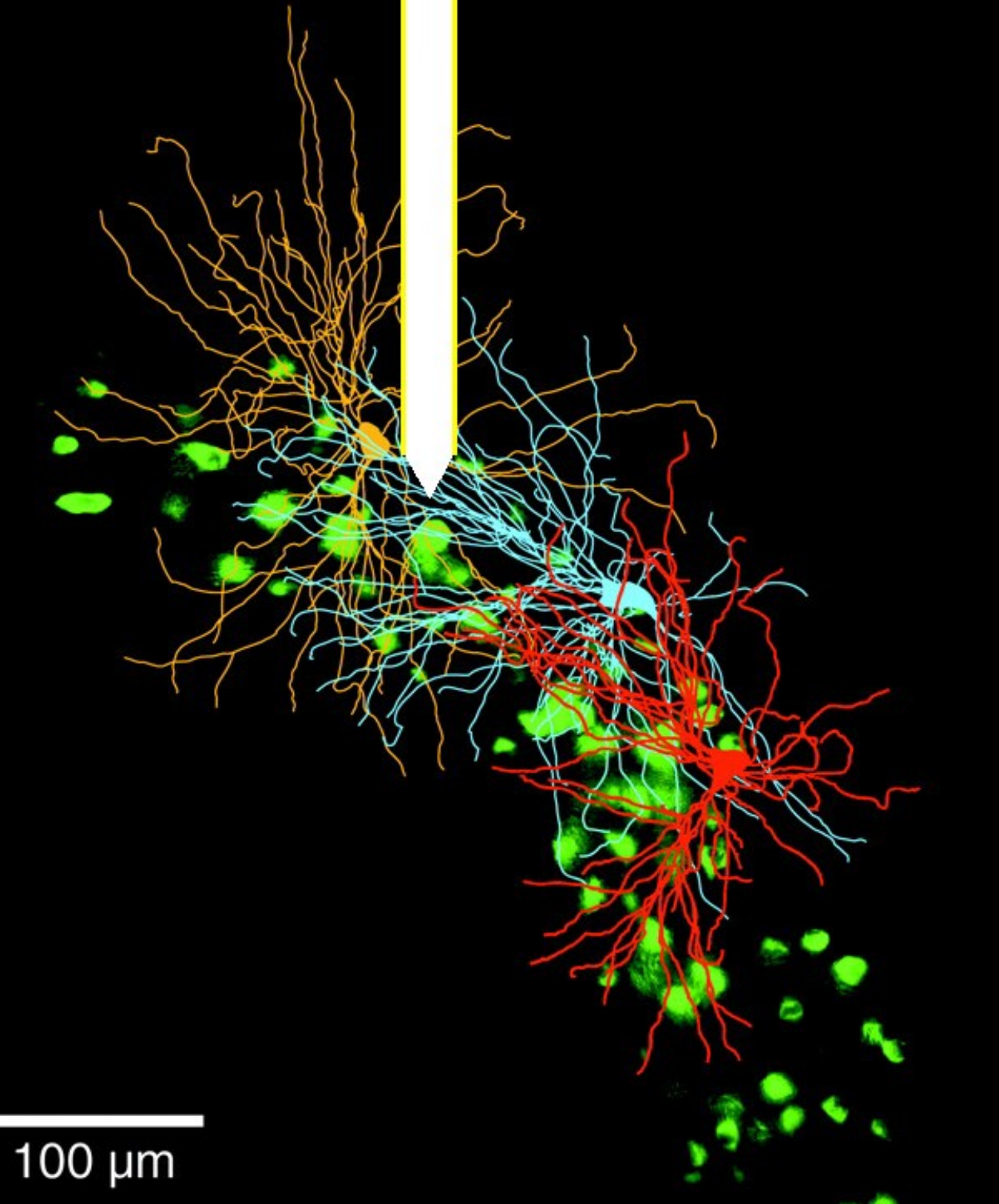

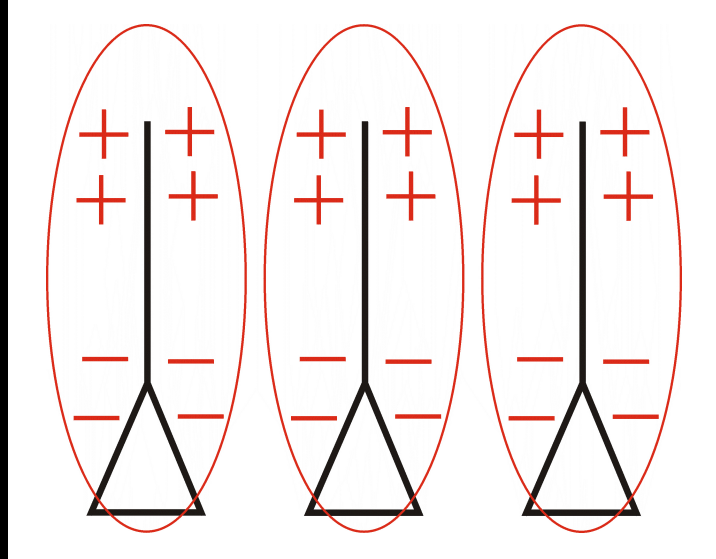

Open field

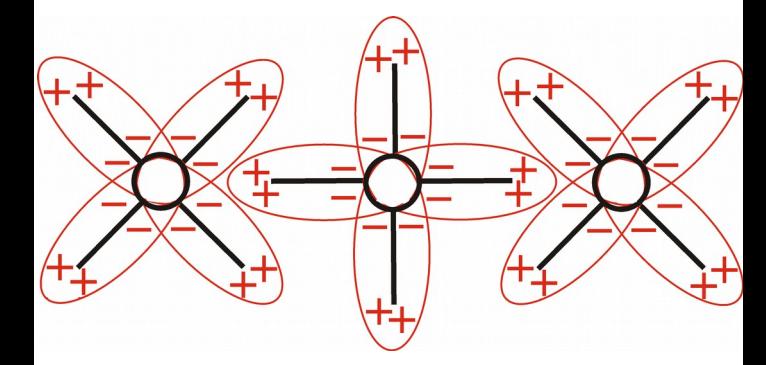

Closed field

from Varga et al (2002) modified

### Experimental setup

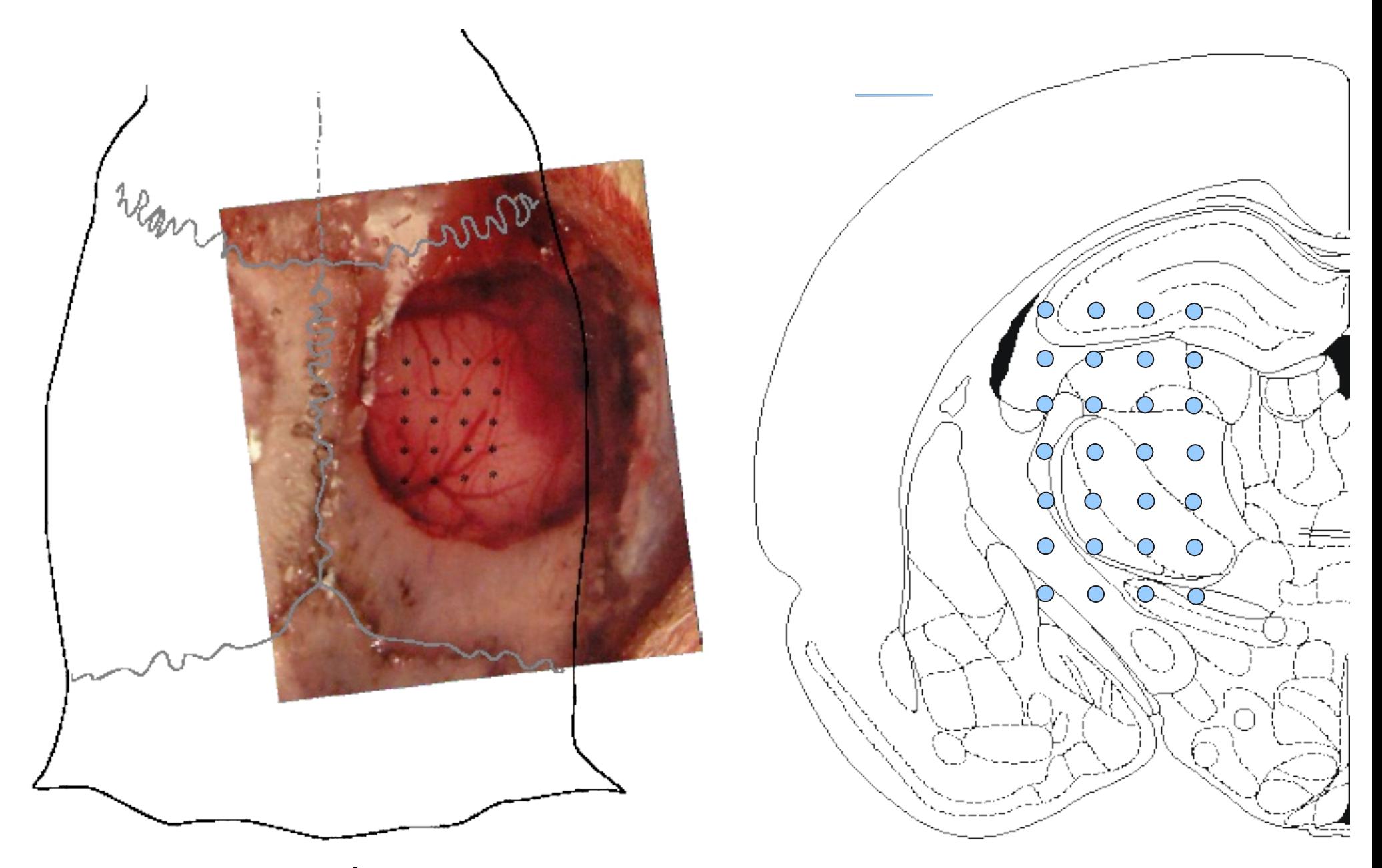

Ewa Kublik, Daniel Świejkowski

#### Example LFP recorded in the rat forebrain

D. Świejkowski

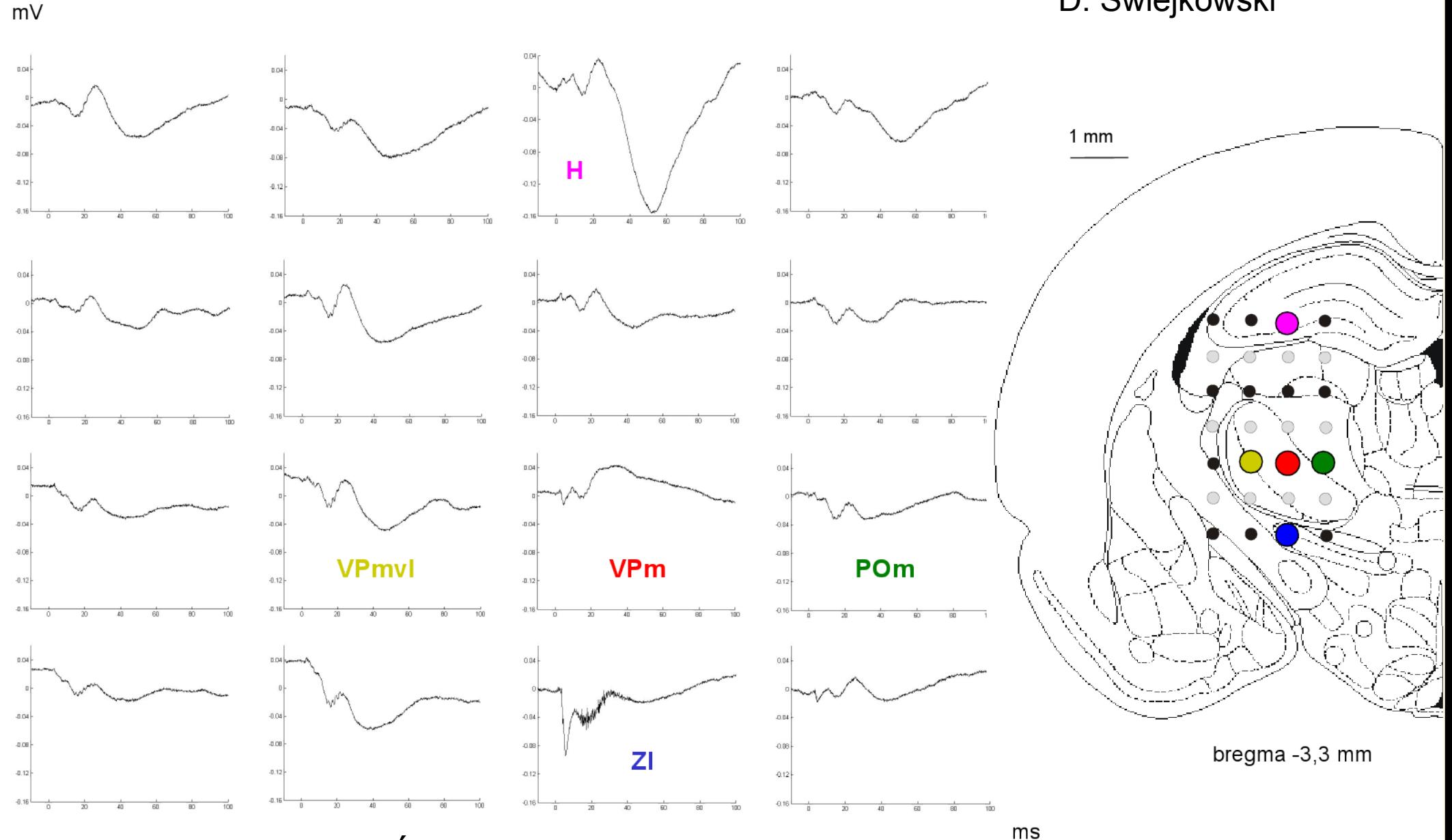

Ewa Kublik, Daniel Świejkowski

#### LFP

#### LFP = Local Field Potential

#### LFP = Low Frequency Part of the extracellular potential

# How to deal with LFPs?

• Forward modeling:

Find out LFPs in a model and connect them with network activity

• Inverse modeling:

Find the sources of the potentials from data Current Source Density analysis [CSD]

# CSD reconstruction methods

#### • Traditional CSD method

 Pitts, W.H. (1952) Investigations on synaptic transmission. In *Cybernetics* Freeman, J. A., & Nicholson, J. Neurophysiol. C. (1975), 38(2), 369–382. Mitzdorf, U. Physiol. Rev. (1985), 65, 37

#### • iCSD (inverse CSD method)

Pettersen et al., J.Neurosci. Methods (2006)154(1–2), 116–133 Łęski et al., Neuroinformatics (2007) 5, 207-222 Łęski et al., Neuroinformatics(2011) Doi:10.1007/s12021-011-9111-4

#### • kCSD (kernel CSD method)

Potworowski et al., Neural Computation (2012)24:541-575

# Traditional CSD

$$
C = -\nabla \cdot [\sigma \nabla V]
$$

• Numerical second derivative in 1D (three-point formula)

$$
\frac{\partial^2 f}{\partial x^2} \simeq \frac{f(x+h) - 2f(x) + f(x-h)}{h^2}
$$

- Problems:
	- Assumes homogeneity in y, z
	- Difficult to adapt to specific situation
	- Can't use at the boundary

#### "Traditional" CSD method

$$
C = -\sigma \frac{\partial^2 V}{\partial x^2} \approx -\sigma \frac{V(x+h) - 2V(x) - V(x-h)}{h^2}
$$

In "traditional" CSD we lose points on the boundary:

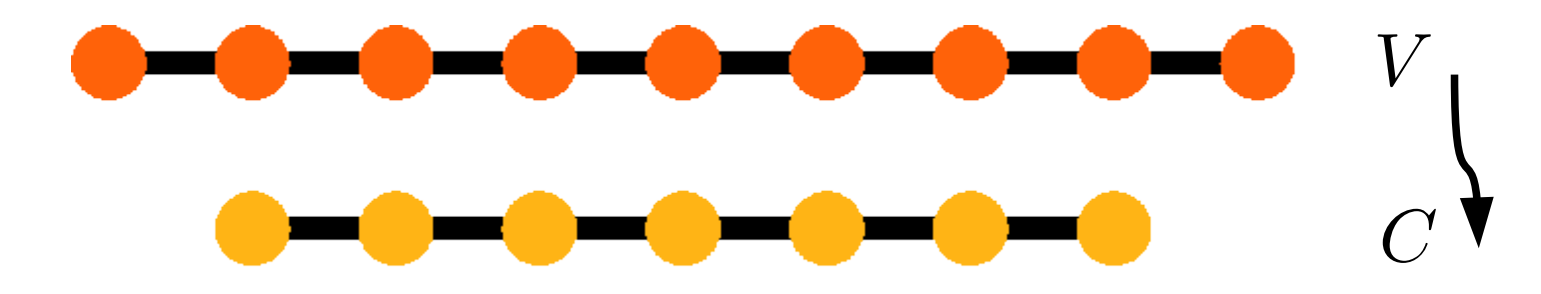

In 3D setup we considered (4x5x7) inside:  $2x3x5 = 30$ boundary: 110 out of 140 points

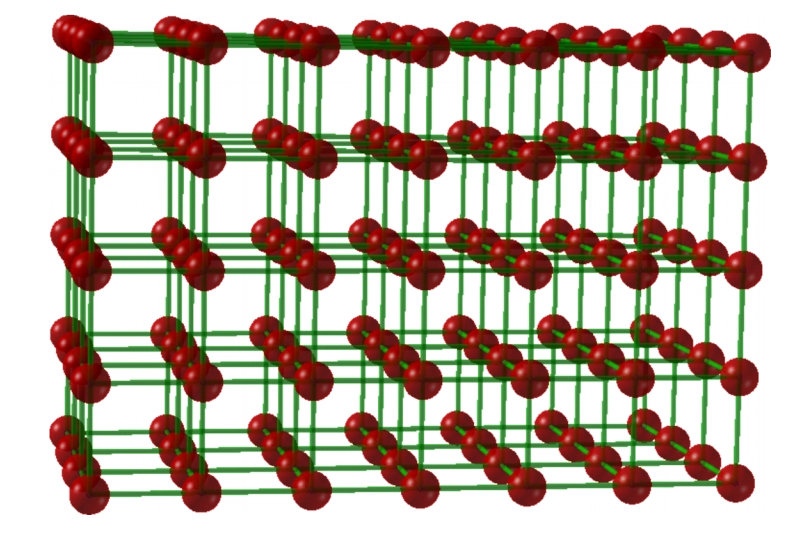

# Inverse current source density (iCSD)

- Assume N-parameter model of CSD e.g. interpolated on a grid Pettersen et al. 2006
	- $CSD(x) = \sum_{i=1} a_i \tilde{b}_i(x)$  $V_j = \sum_i L_{ji} a_i, L_{ji} = \tilde{b}_i(x_j)$  $\vec{a} - L^{-1} \vec{V}$
- Evaluate potentials on the grid by forward modeling *V* at grid points = F[N parameters of CSD]
- Invert F

N parameters of  $CSD = F^{-1}[V]$  at grid points

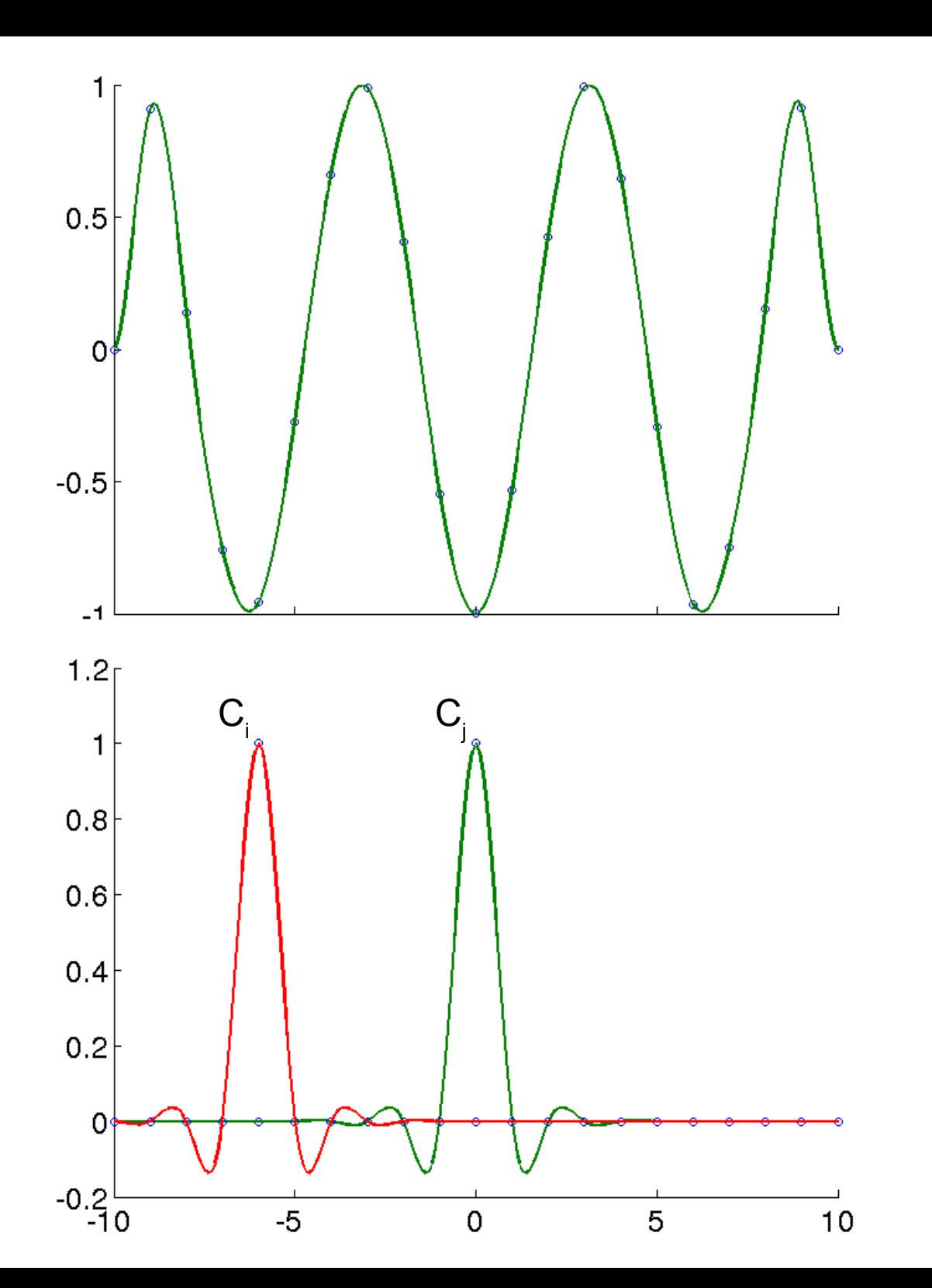

#### Example

### Inverse Current Source Density (iCSD)

$$
C(\mathbf{x}) = \sum_{i=1}^{N} a_i \, \tilde{b}_i(\mathbf{x})
$$
 Family of CSD distributions  
basis in the CSD space

$$
b_i(x, y, z) = \mathcal{A}\widetilde{b}_i(x, y, z) = \frac{1}{4\pi\sigma} \int d\mathbf{x}' \frac{\widetilde{b}_i(\mathbf{x}')}{|\mathbf{x} - \mathbf{x}'|}
$$

basis in the space of potentials

$$
V(\mathbf{x}) = \mathcal{A}C(\mathbf{x}) = \sum_{i=1}^{N} a_i b_i(\mathbf{x})
$$

# Kernel Current Source Density (kCSD)

$$
C(\mathbf{x}) = \sum_{i=1}^{M} a_i \, \tilde{b}_i(\mathbf{x})
$$

Family of CSD distributions (think M large,  $M \gg N$ )

basis in the CSD space

$$
b_i(x, y, z) = \mathcal{A}\widetilde{b}_i(x, y, z) = \frac{1}{4\pi\sigma} \int d\mathbf{x}' \frac{\widetilde{b}_i(\mathbf{x}')}{|\mathbf{x} - \mathbf{x}'|}.
$$

basis in the space of potentials

$$
V(\mathbf{x}) = \mathcal{A}C(\mathbf{x}) = \sum_{i=1}^{M} a_i b_i(\mathbf{x})
$$

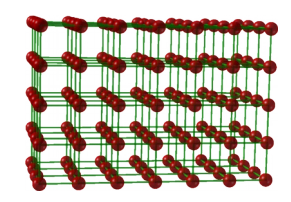

# iCSD in 3D

Daniel Świejkowski, Ewa Kublik, Andrzej Wróbel

#### **Current Source Density**

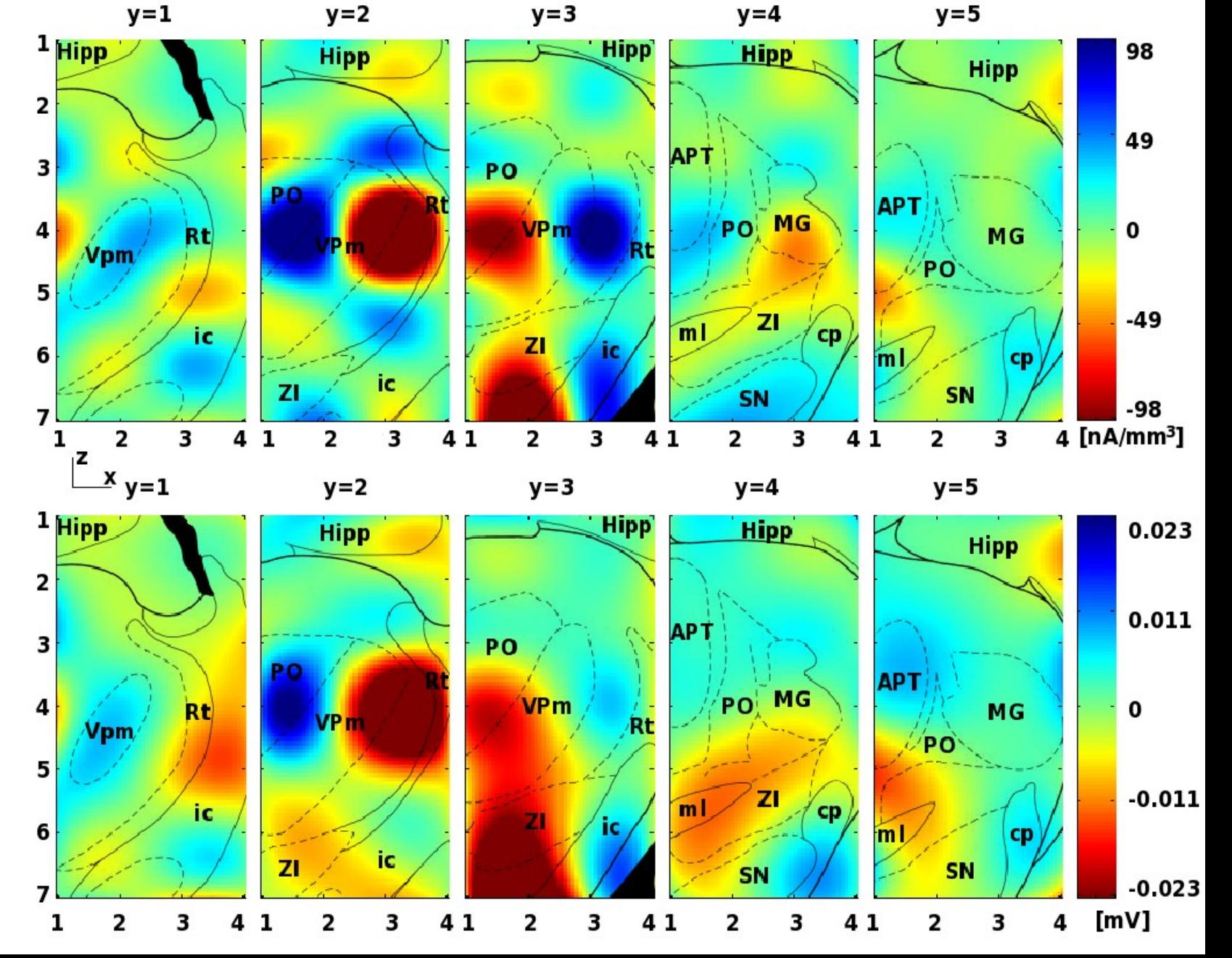

**Interpolated field potential**

Łęski et al. (2007) **Neuroinformatics** 

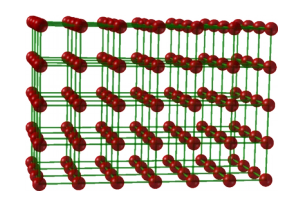

# iCSD in 3D

Daniel Świejkowski, Ewa Kublik, Andrzej Wróbel

**Current Source Density**

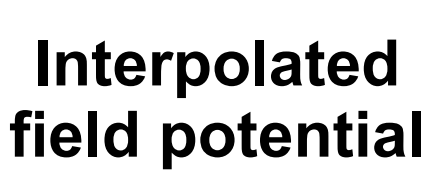

Łęski et al. (2007) **Neuroinformatics** 

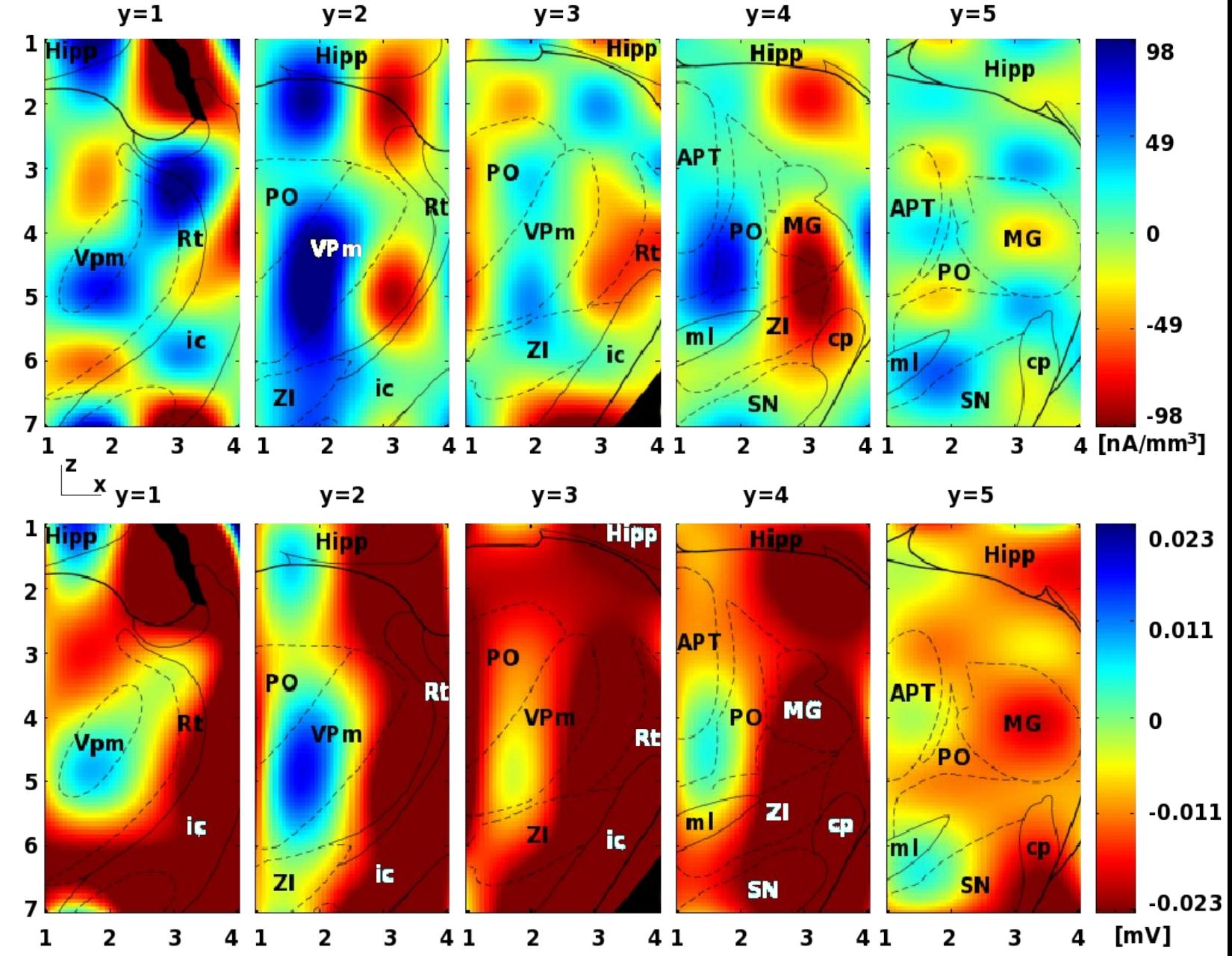

# Kernel Current Source Density: kCSD

- Nonparametric method
- Use overcomplete bases
- Arbitrary distribution of contacts
- Deals with noise

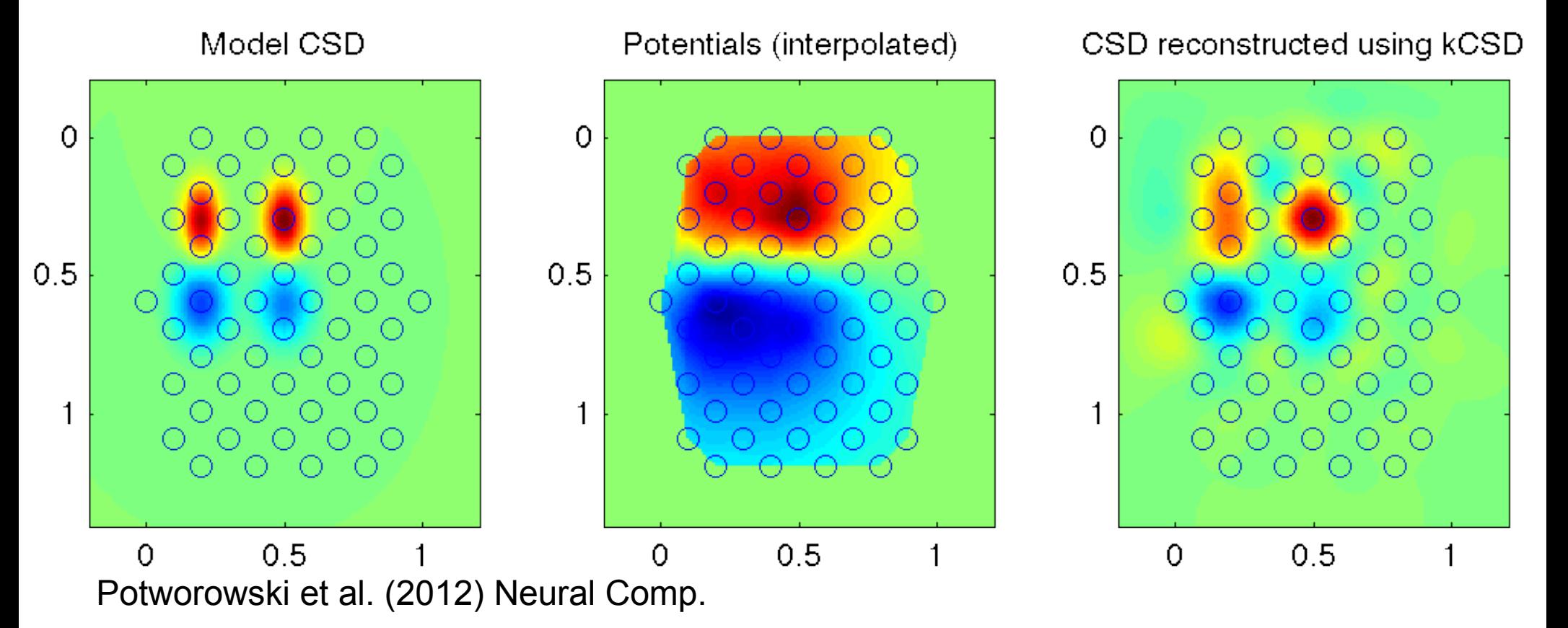

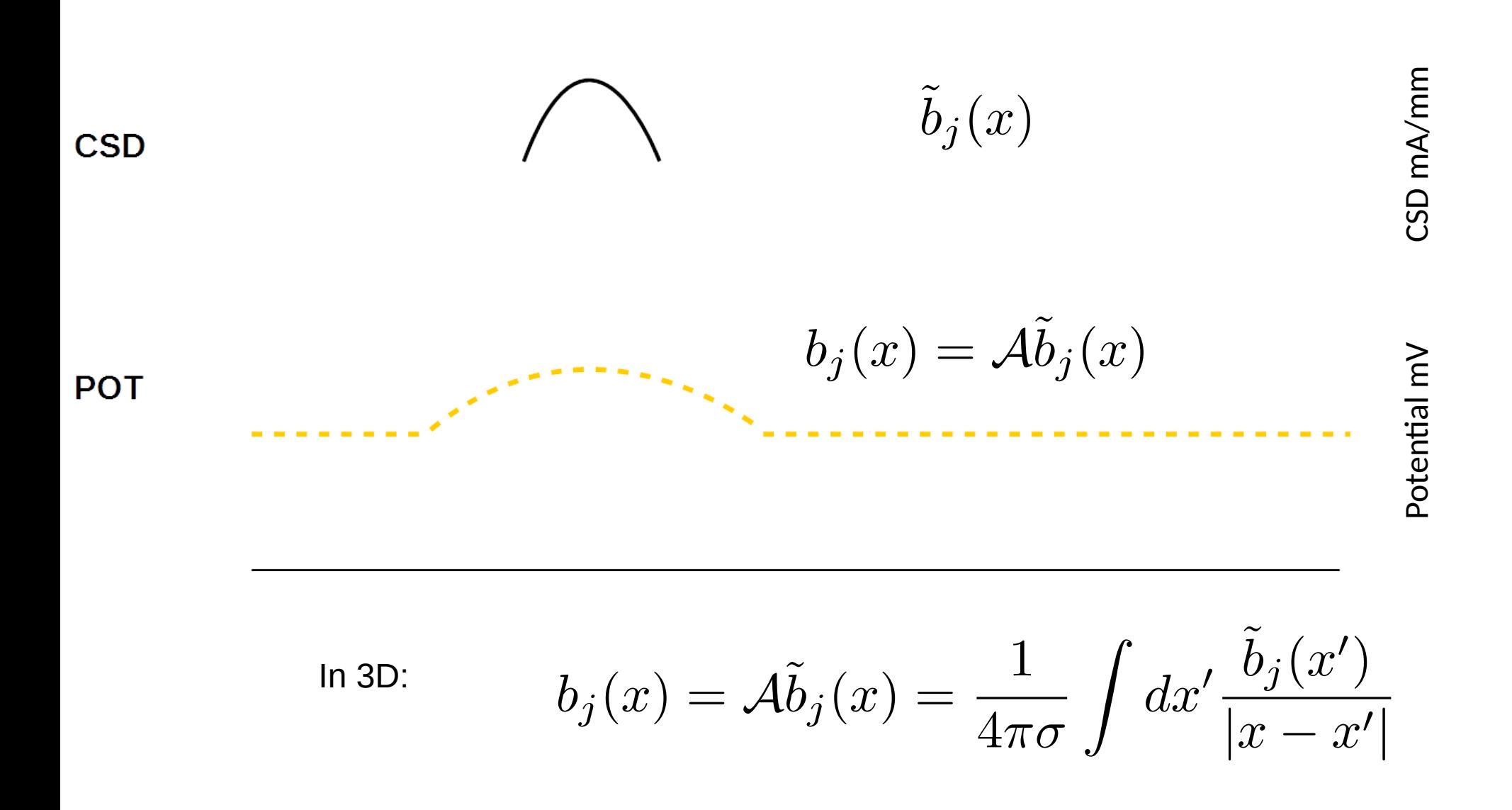

(Chaitanya Chintaluri)

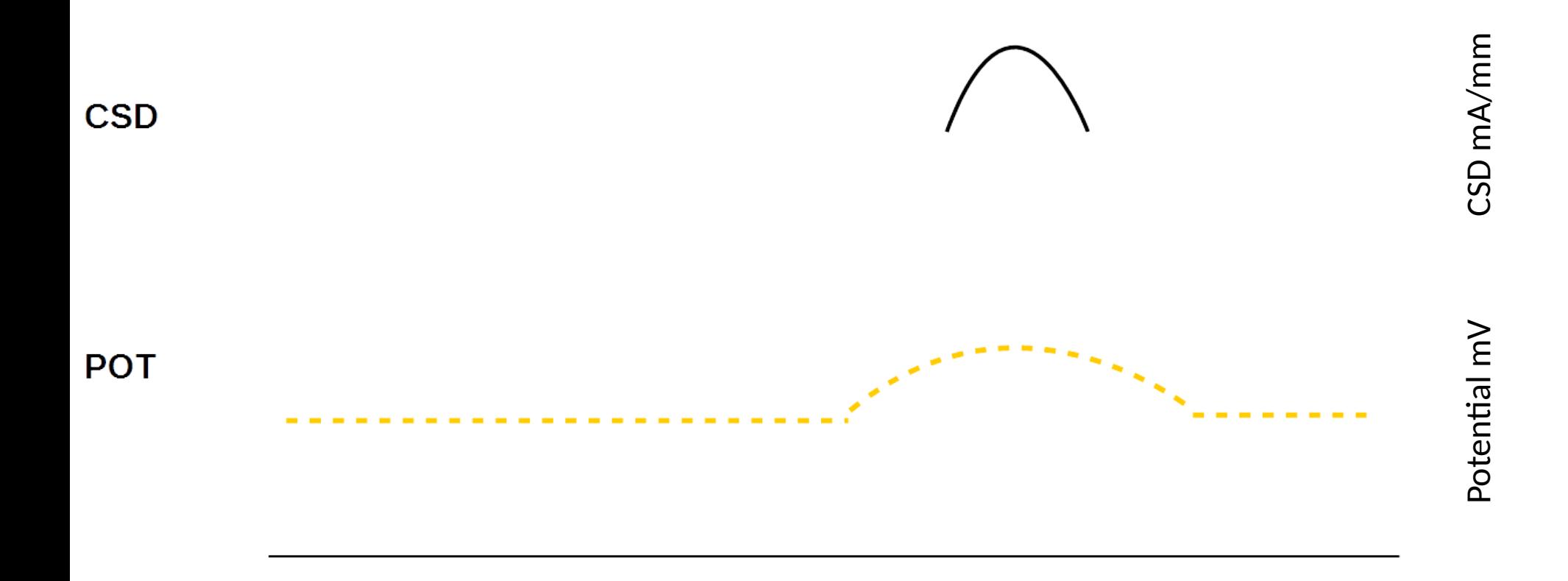

(Chaitanya Chintaluri)

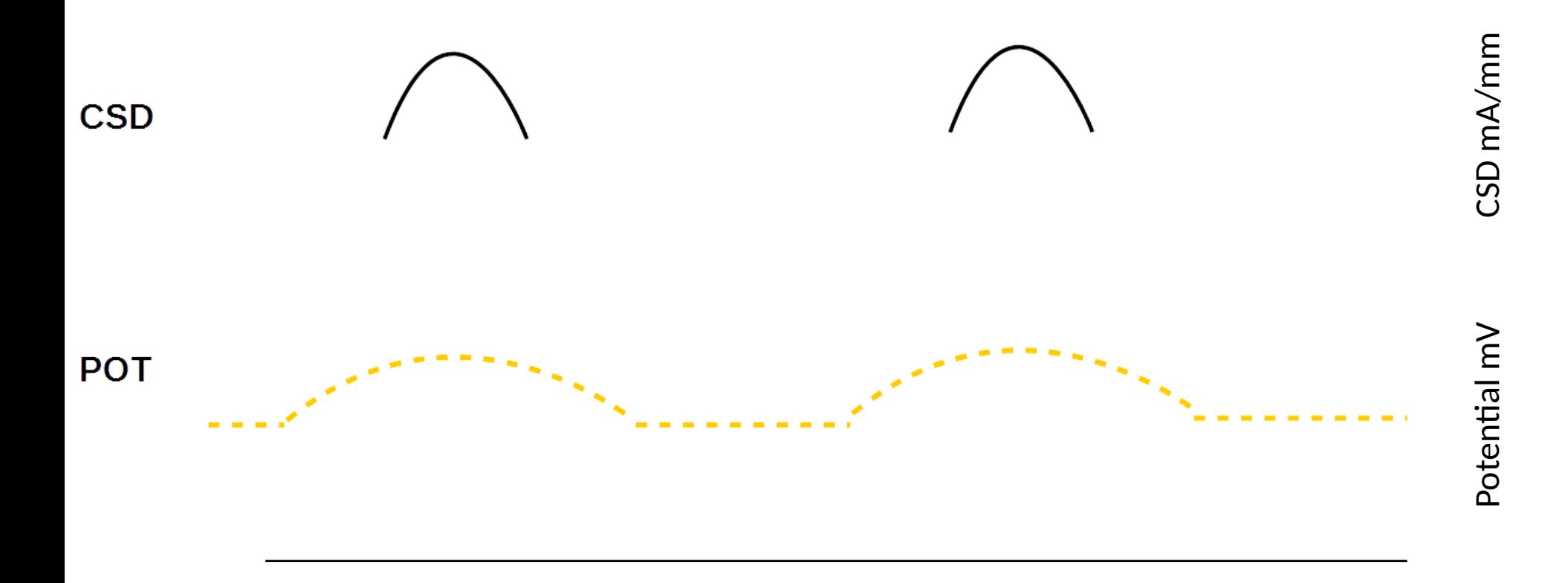

(Chaitanya Chintaluri)
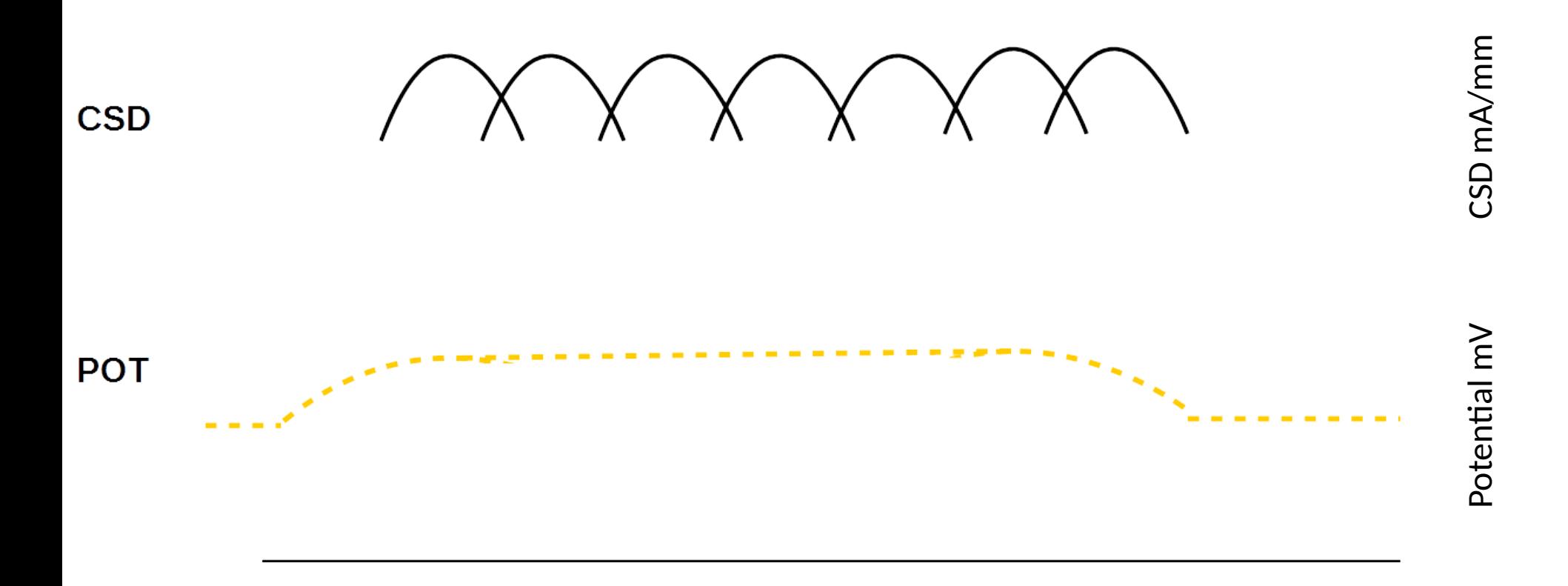

(Chaitanya Chintaluri)

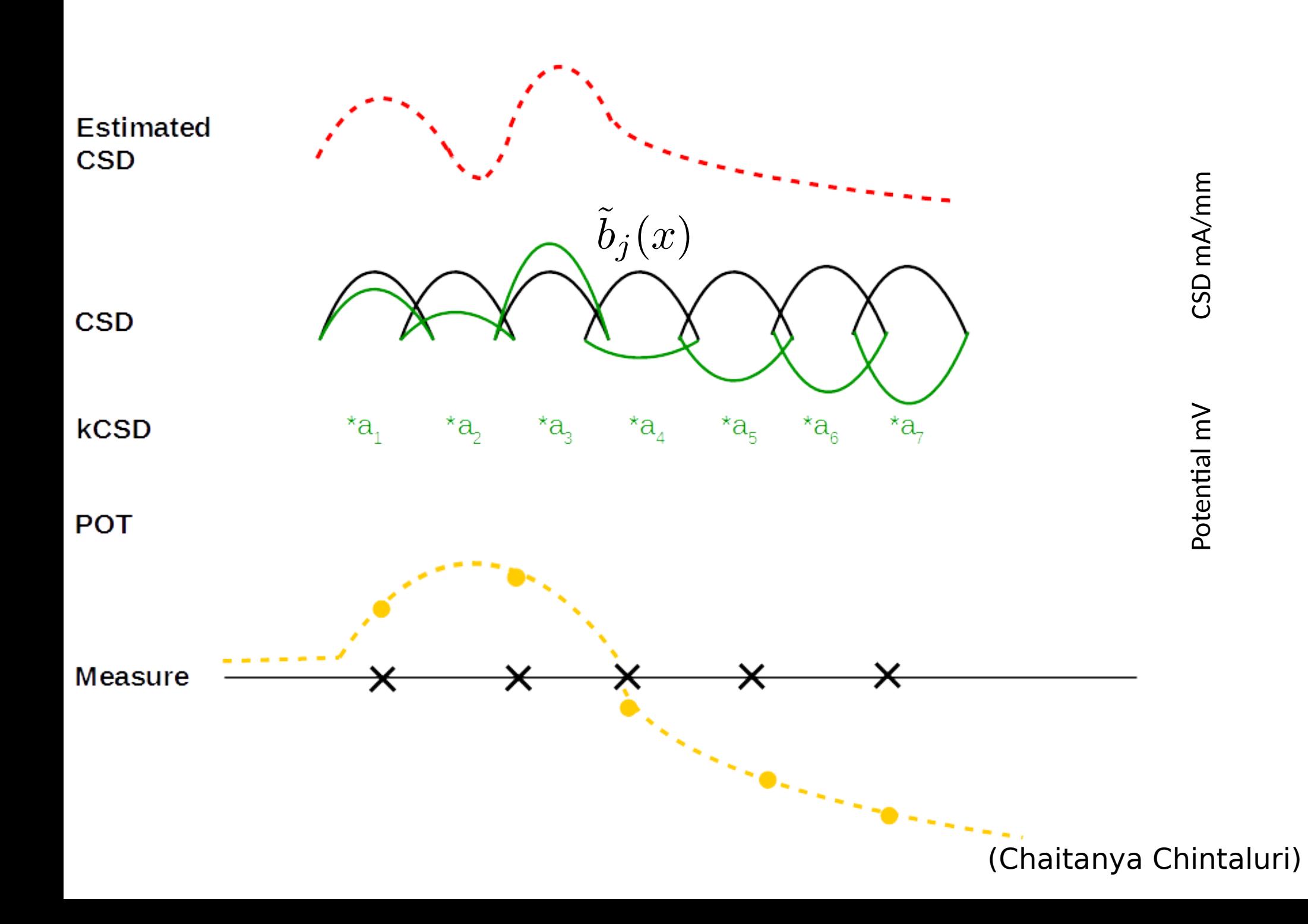

### Challenge

#### How to estimate 1000 parameters from 10 measurements?

## Challenge

#### How to estimate 1000 parameters from 10 measurements?

How to solve Poisson equation when C and V are not known, we only know V at 10 points

 $C = -\nabla \cdot [\sigma \nabla V]$ 

#### Step 1: Kernel Interpolation of Potential

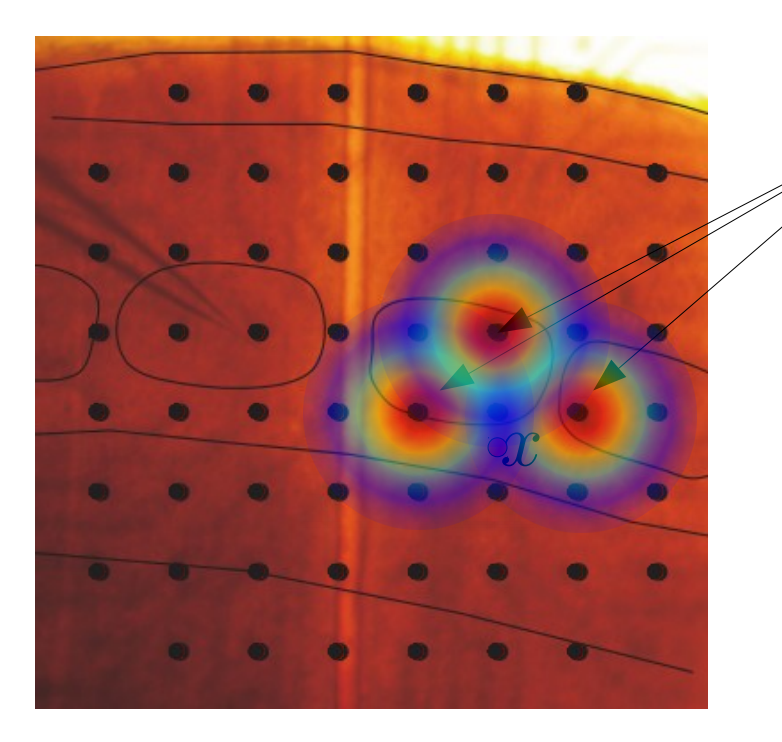

$$
K(x_i,x)
$$

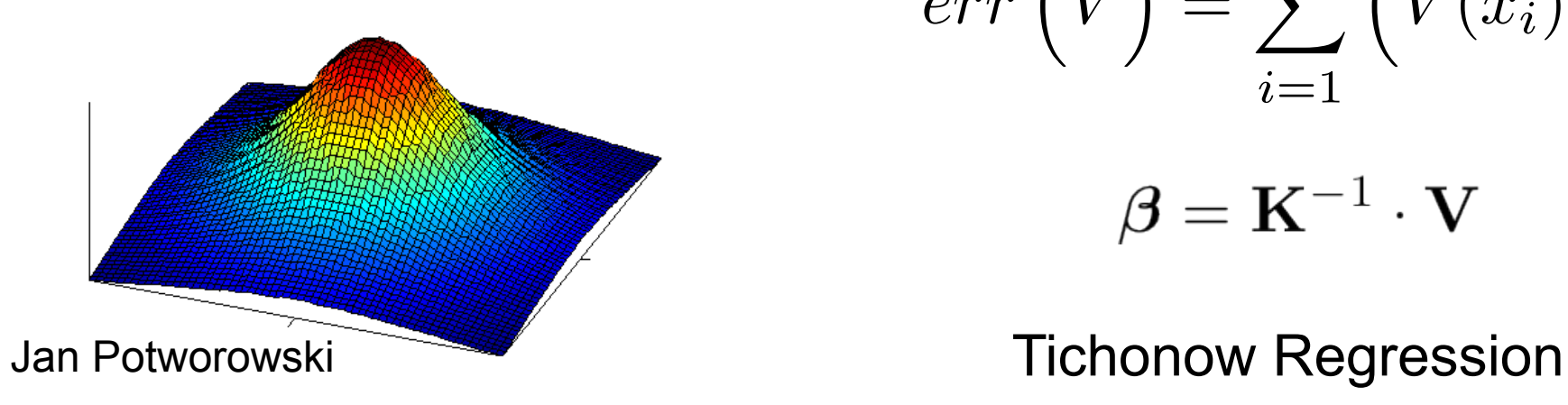

$$
x_1, ..., x_n \t V_1, ..., V_n \t V(x) = ?
$$
  

$$
K(\mathbf{x}, \mathbf{x}') = \sum_{i=1}^M b_i(\mathbf{x}) b_i(\mathbf{x}')
$$
  

$$
V(x) = \sum_{i=1}^N \beta_i K(x_i, x)
$$
  

$$
err(\hat{V}) = \sum_{i=1}^N (\hat{V}(x_i) - V_i)^2
$$
  

$$
\boldsymbol{\beta} = \mathbf{K}^{-1} \cdot \mathbf{V}
$$

#### Step 2: From potential to the CSD

$$
C(\vec{r},t) = \mathcal{A}^{-1}V(\vec{r},t)
$$

 $V(\vec{r},t) = AC(\vec{r},t)$ 

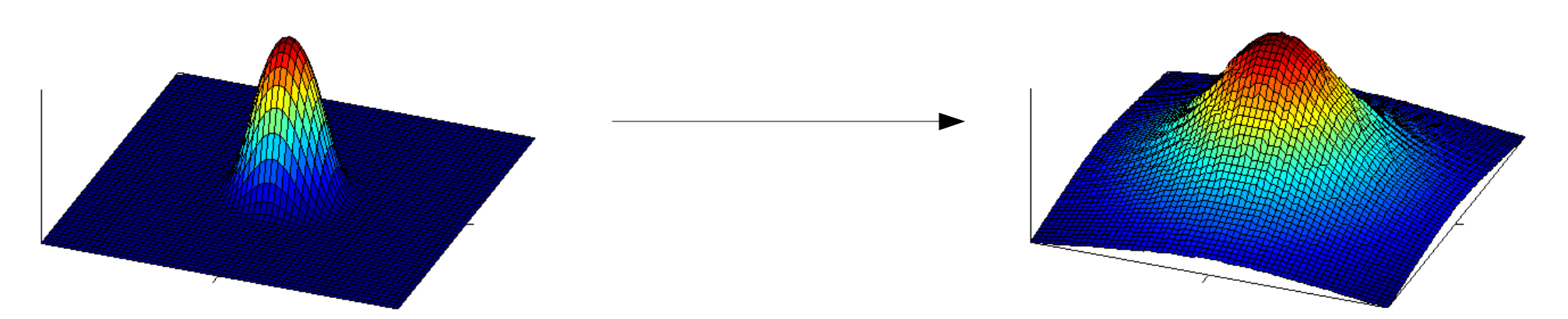

$$
C^*(\mathbf{x}) = \widetilde{\mathbf{K}}^T(\mathbf{x}) \cdot \mathbf{K}^{-1} \cdot \mathbf{V}
$$

$$
\tilde{K}(\mathbf{x}, \mathbf{x}') = \mathcal{A}^{-1} K(\mathbf{x}, \mathbf{x}') = \sum_{i=1}^{M} \tilde{b}_i(\mathbf{x}) b_i(\mathbf{x}')
$$

#### CSD in the tissue

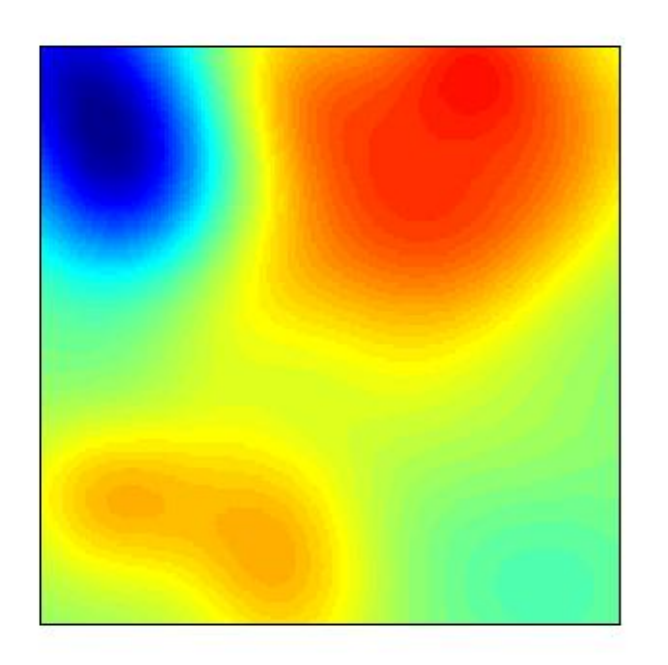

#### CSD in the tissue

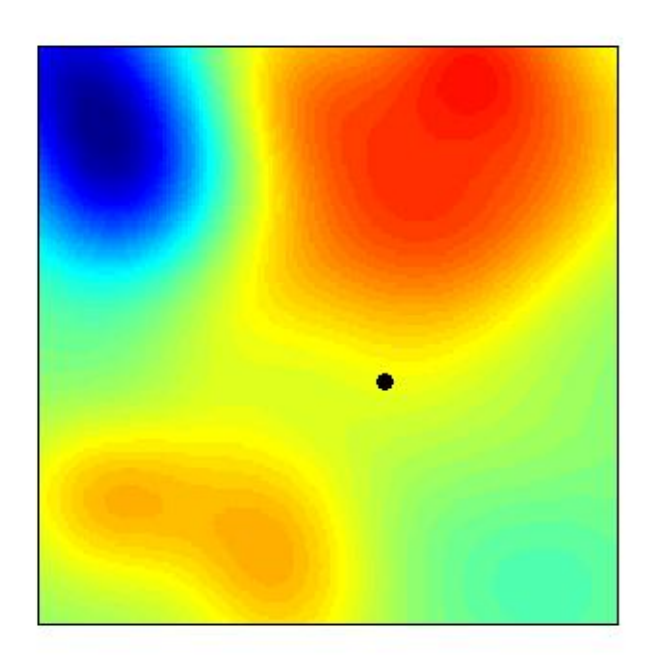

*1 electrode*

#### CSD in the tissue

#### Interpolated potential

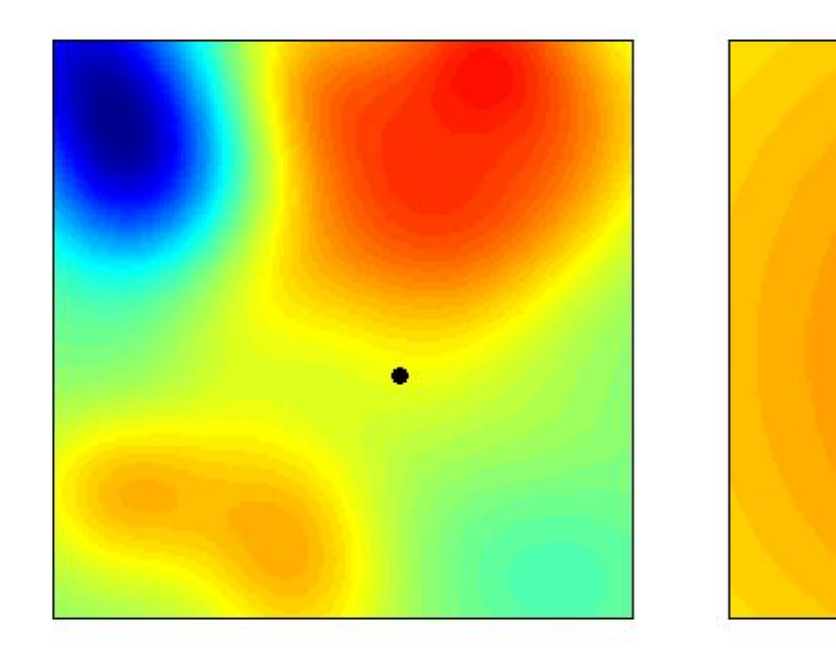

*1 electrode*

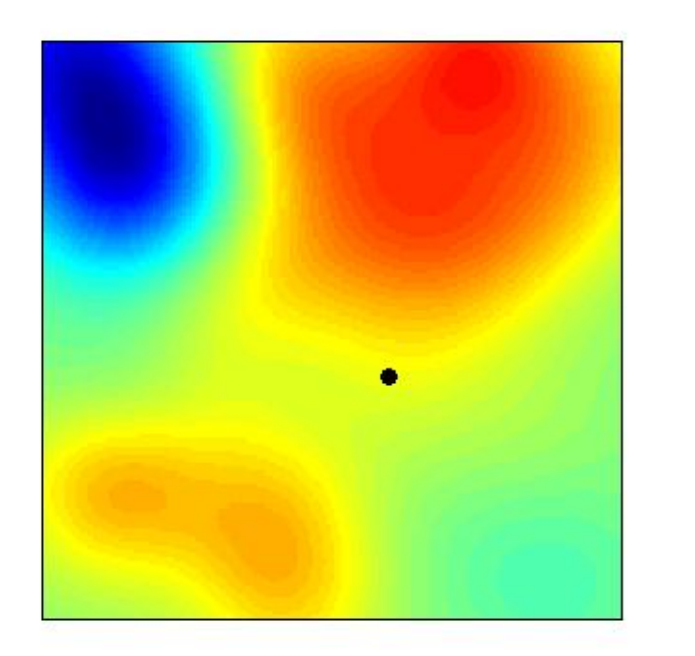

potential

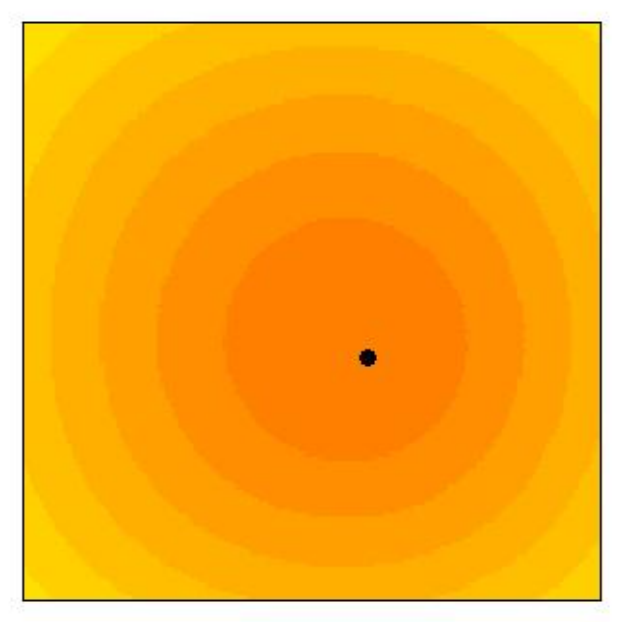

Reconstructed **CSD** 

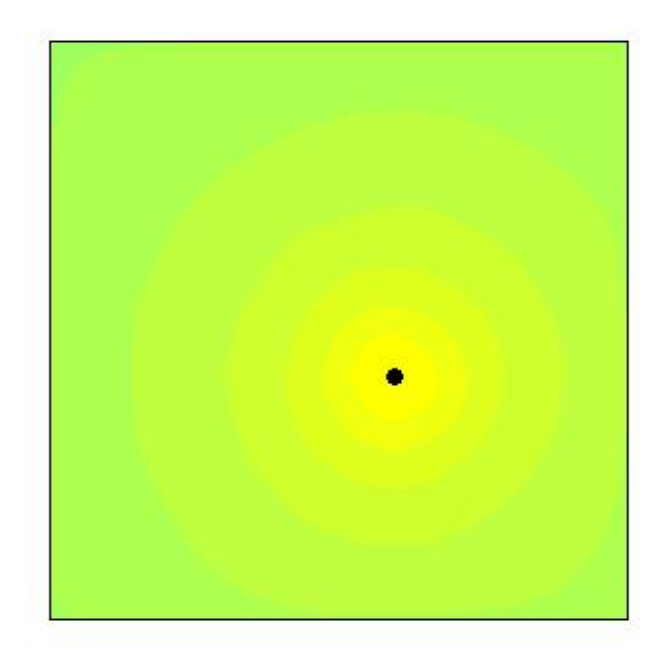

*1 electrode*

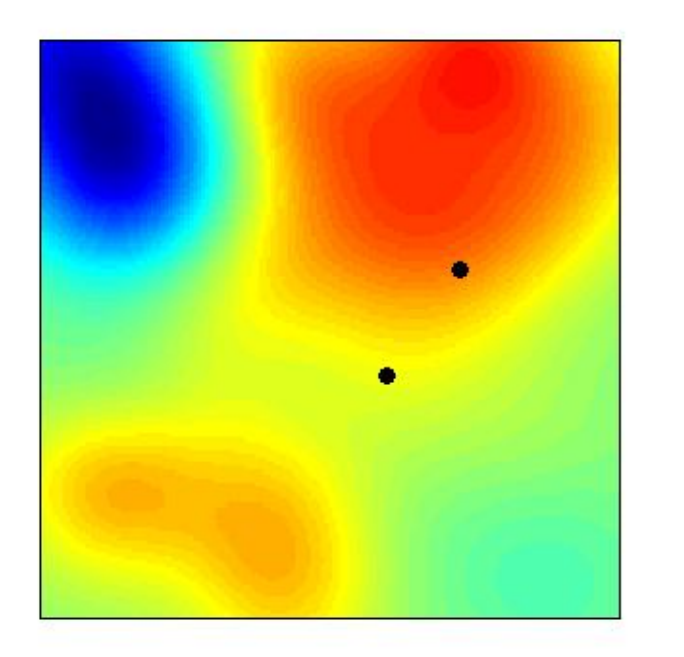

potential

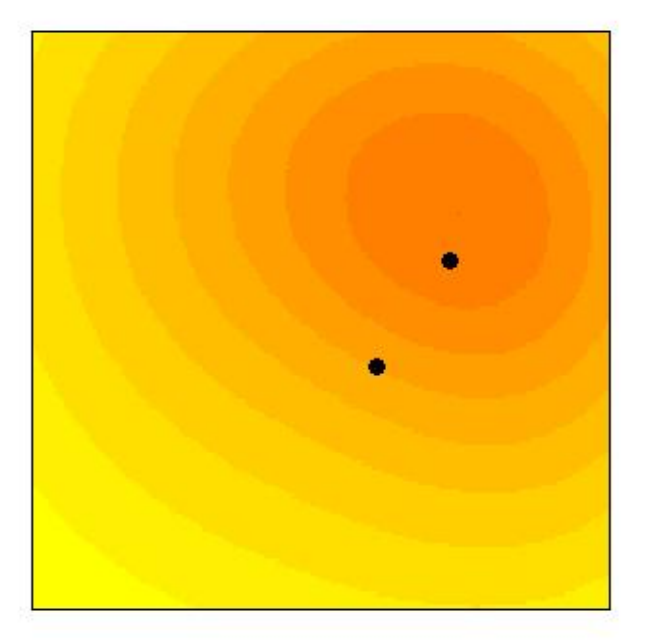

Reconstructed **CSD** 

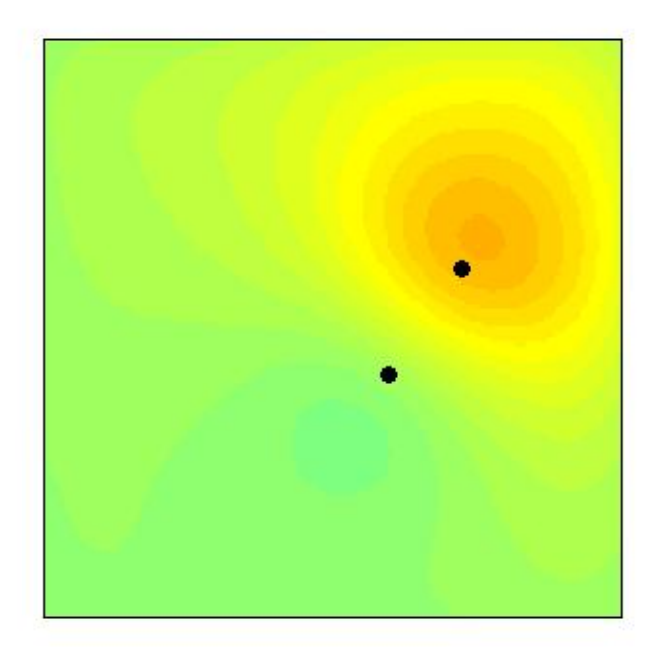

*2 electrodes*

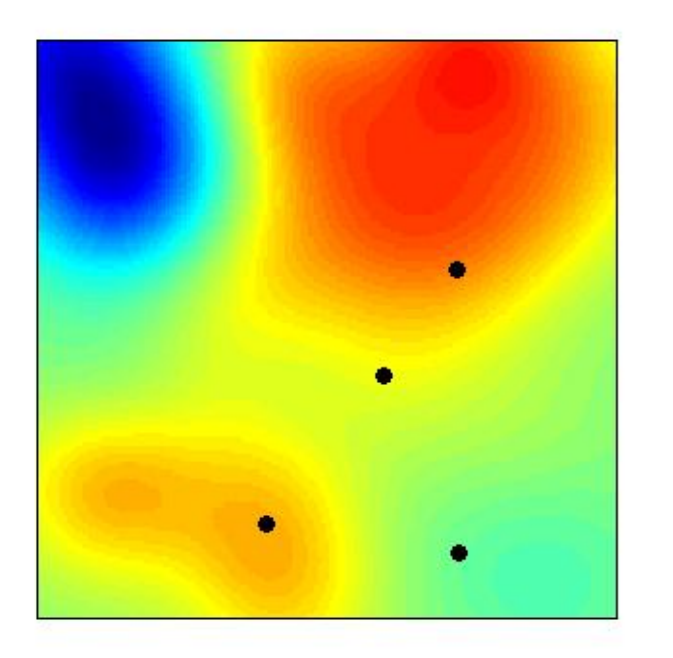

*4 electrodes*

# potential

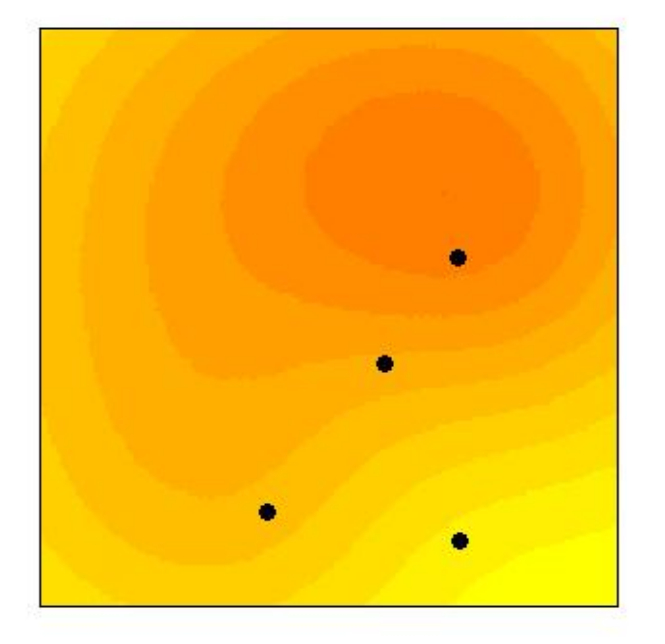

Reconstructed **CSD** 

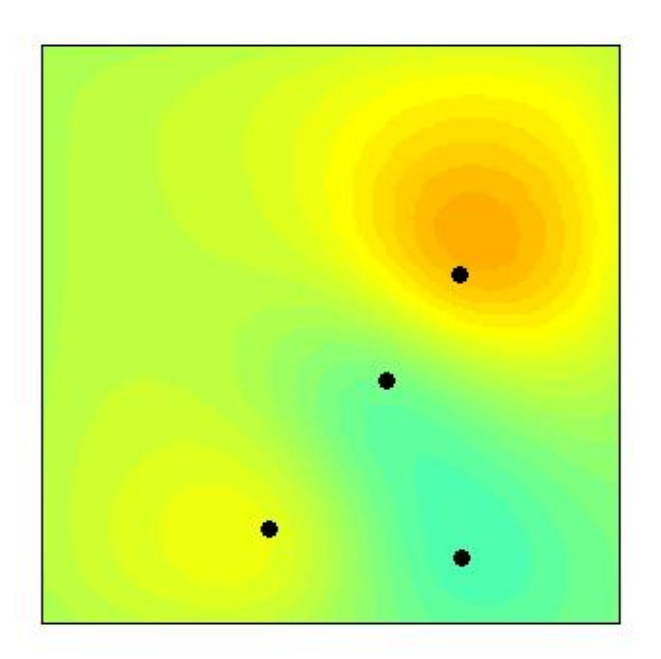

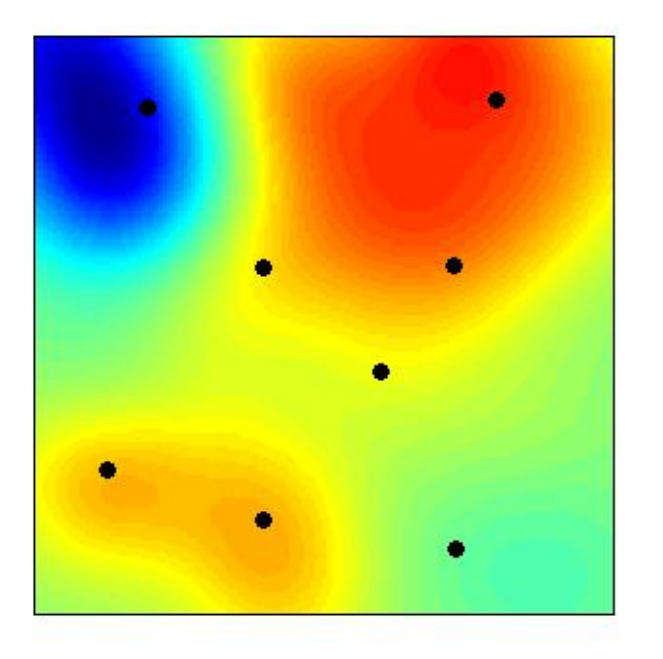

*8 electrodes*

potential

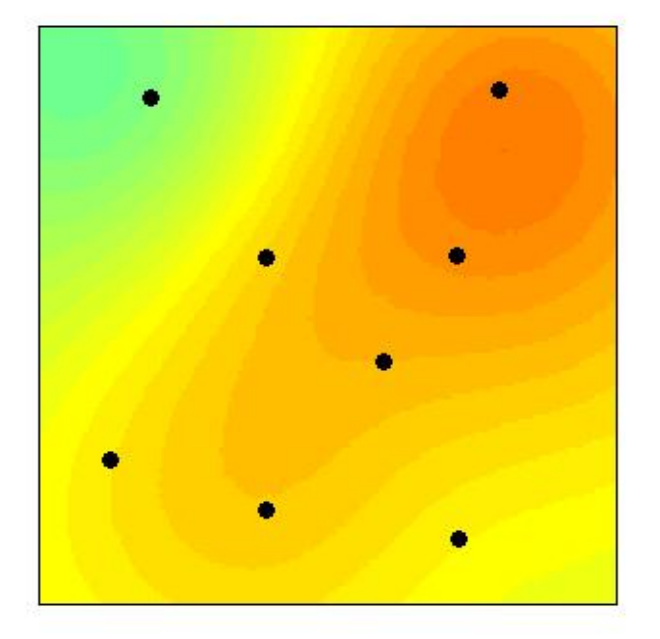

Reconstructed **CSD** 

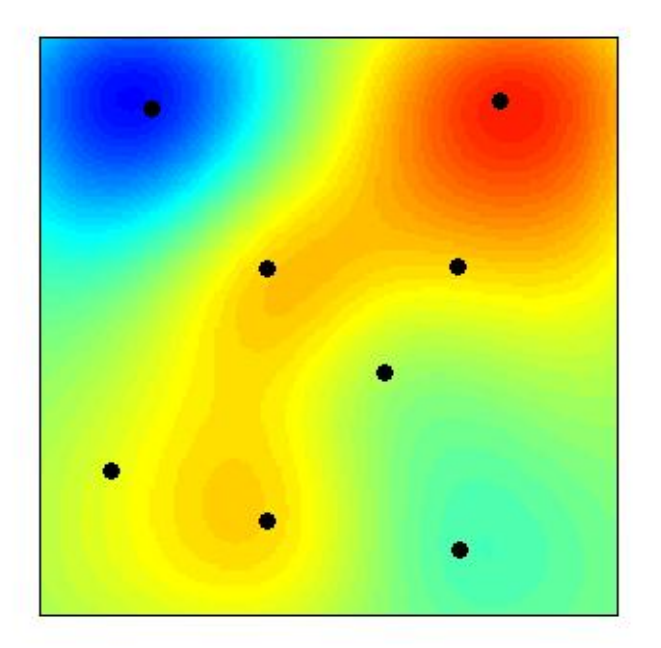

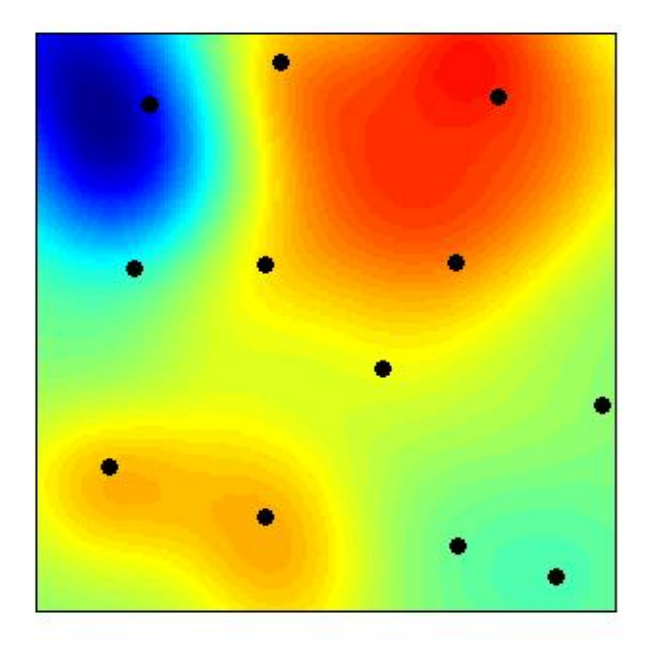

*12 electrodes*

# potential

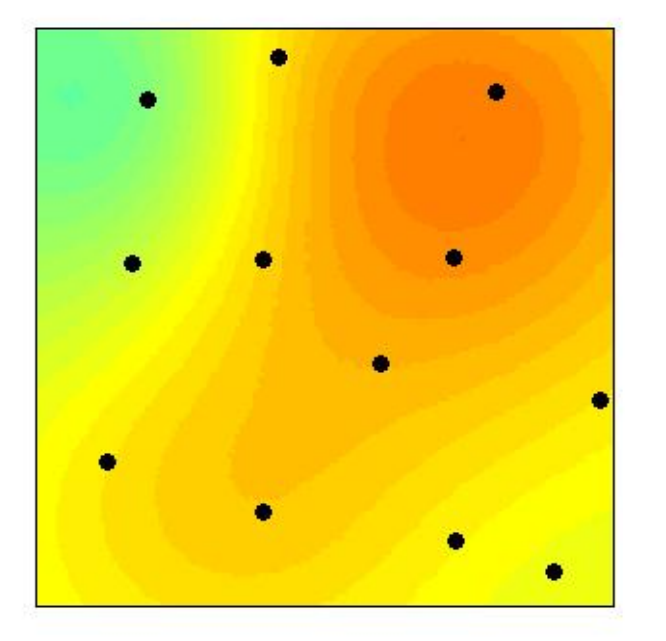

#### Reconstructed **CSD**

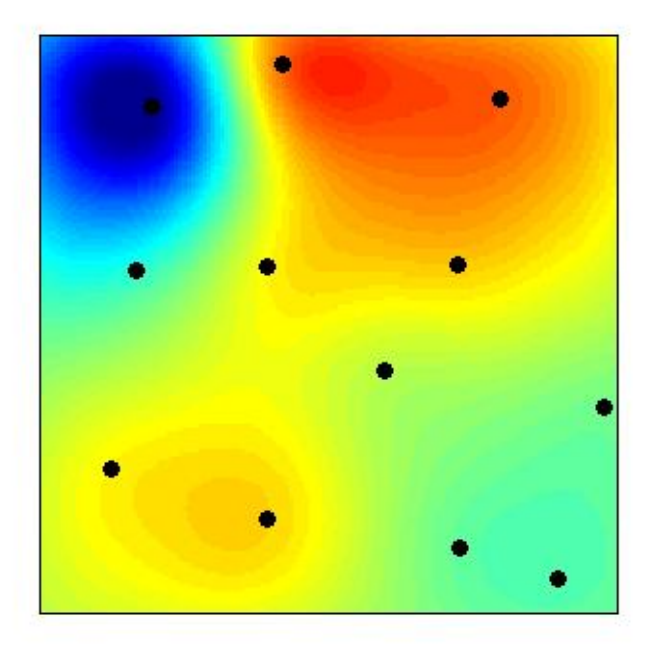

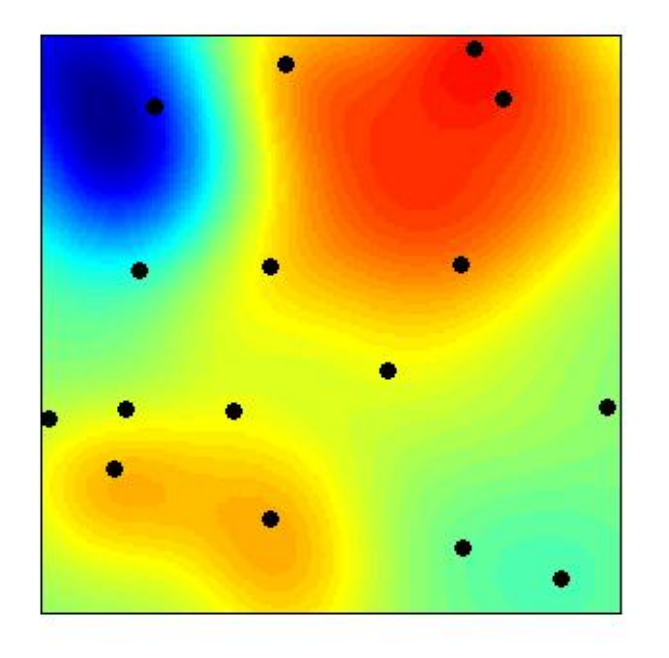

*16 electrodes*

# potential

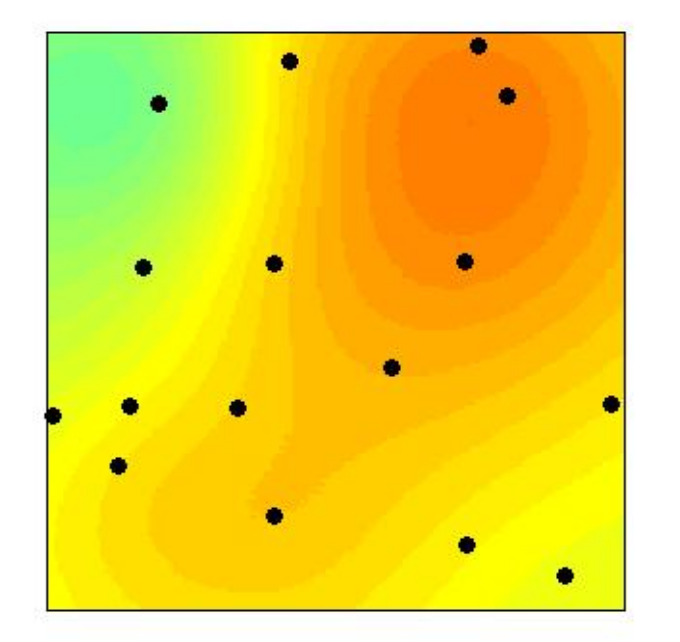

#### Reconstructed **CSD**

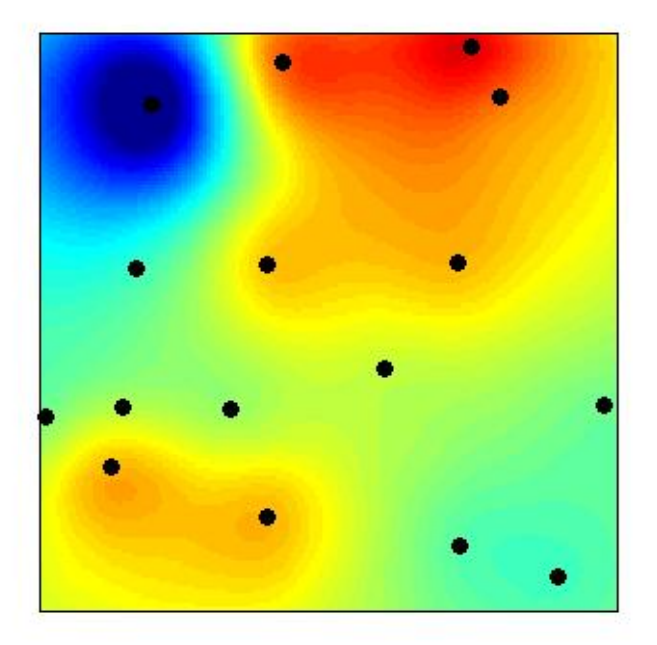

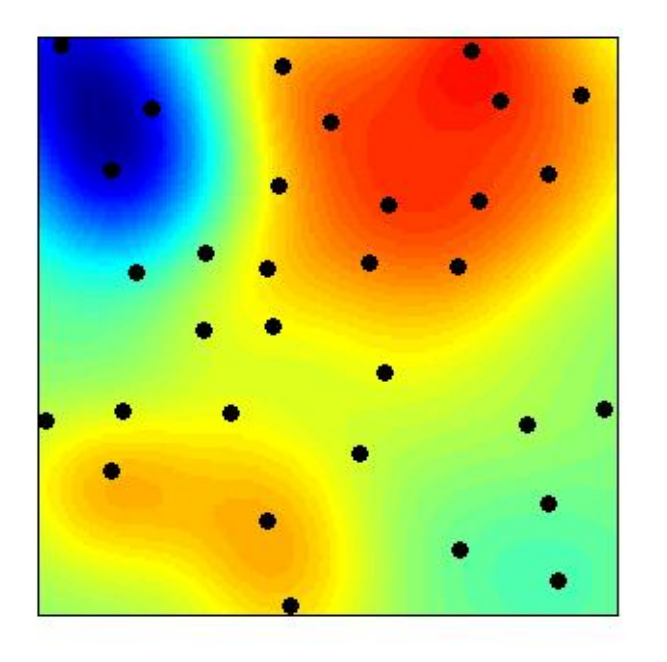

*32 electrodes*

potential

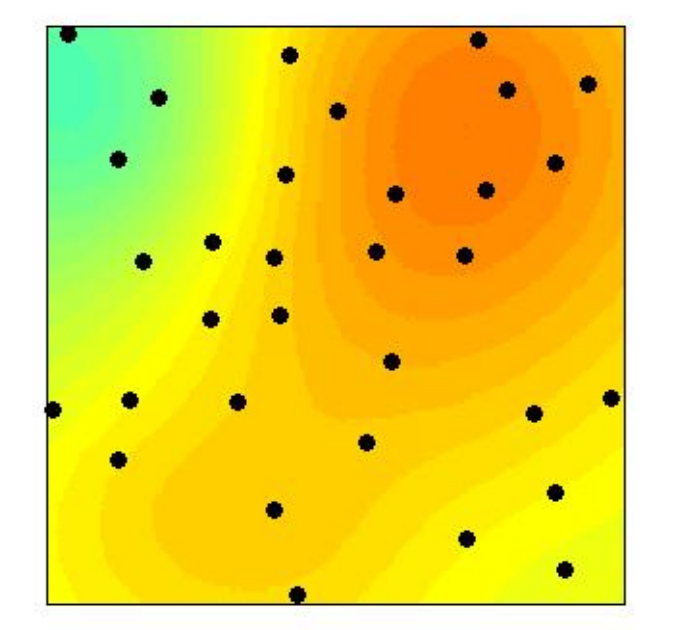

Reconstructed **CSD** 

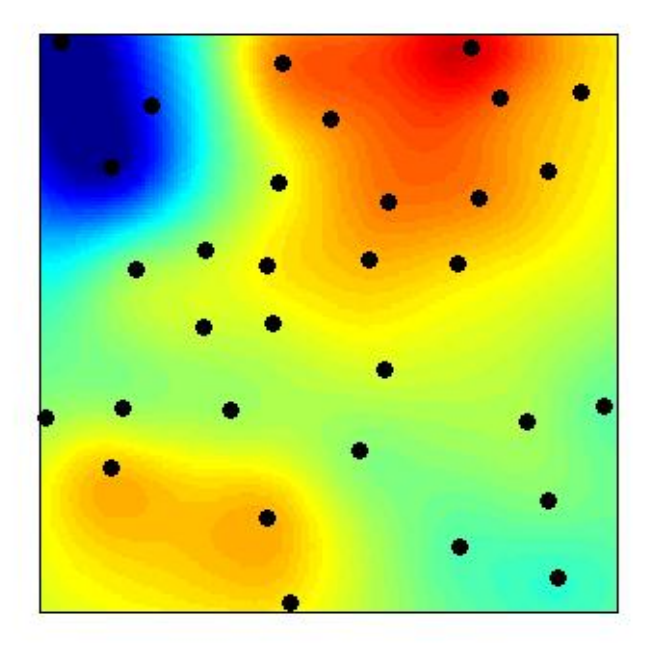

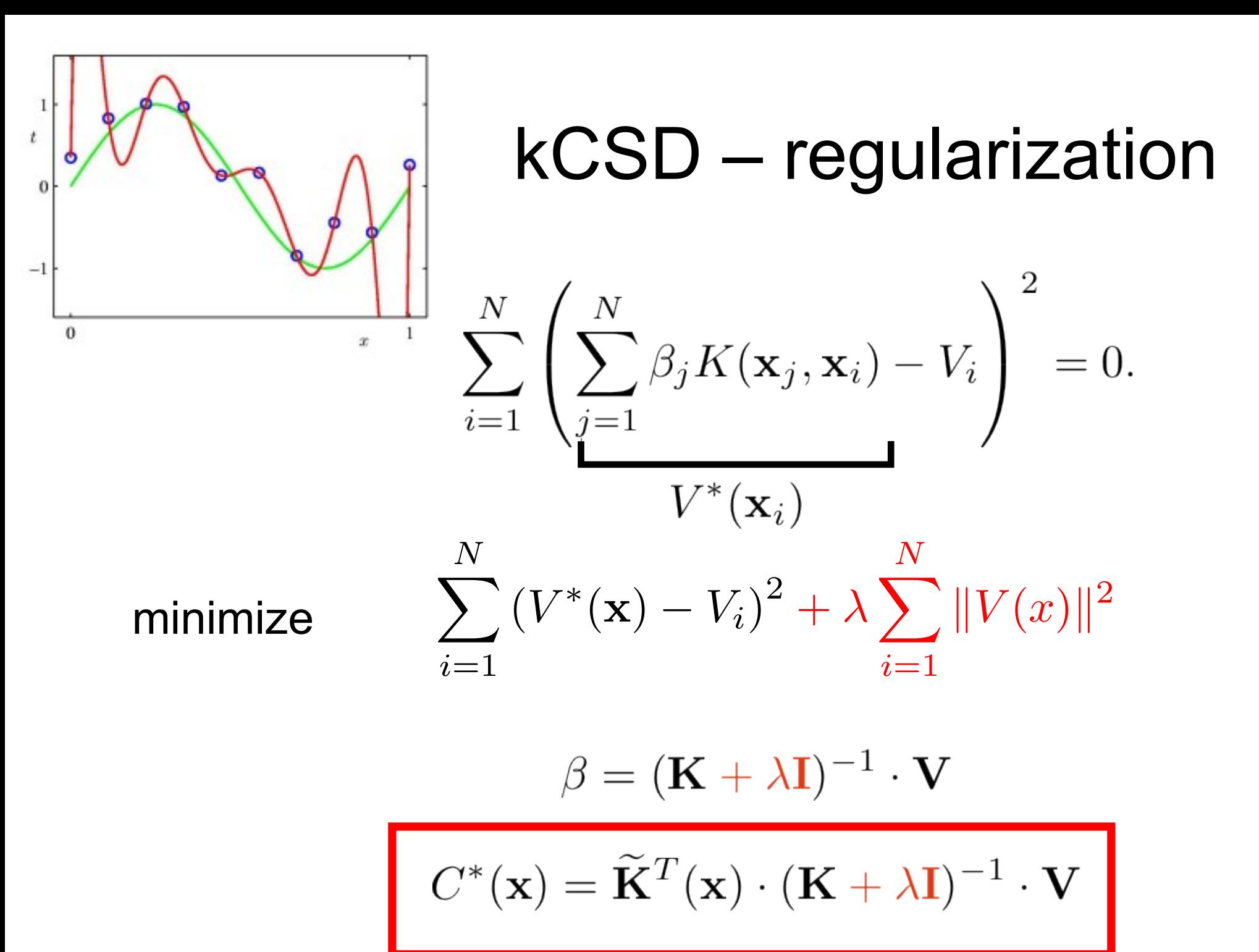

# kCSD – choosing λ

- Overfit (λ too small) vs underfit (λ too large)
- Leave-one-out cross-validation:
	- Choose λ
	- Use all but one data points to estimate CSD
	- Calculate V at the point left out
	- Average over all possible missing points

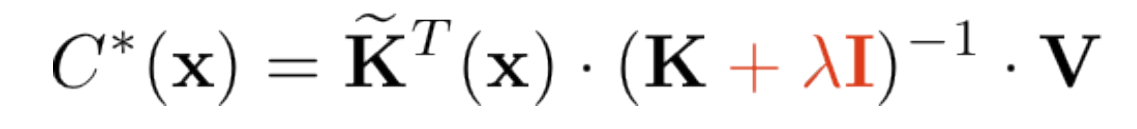

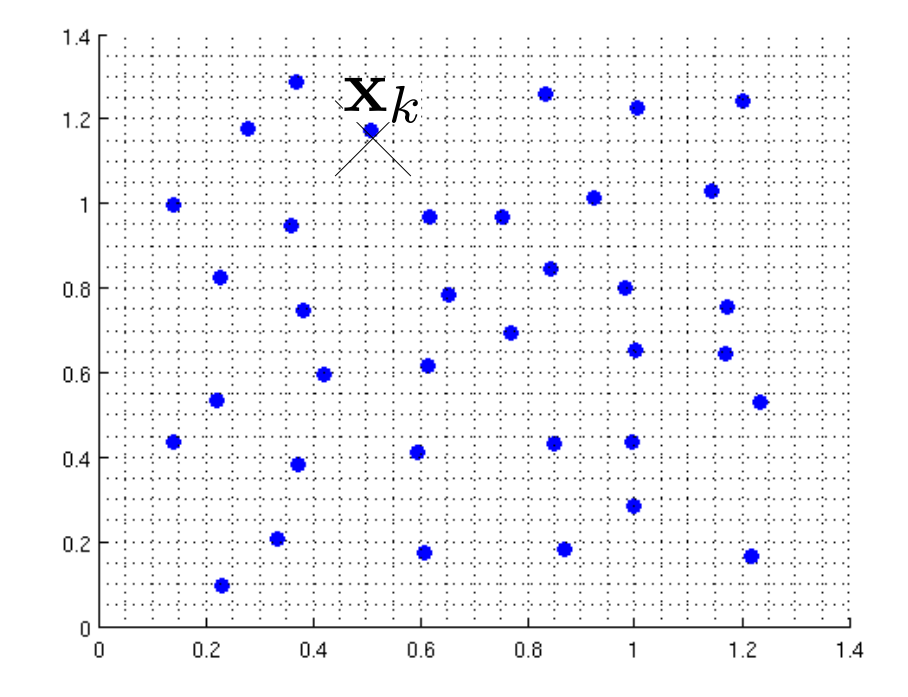

#### How well is  $\lambda$  chosen?

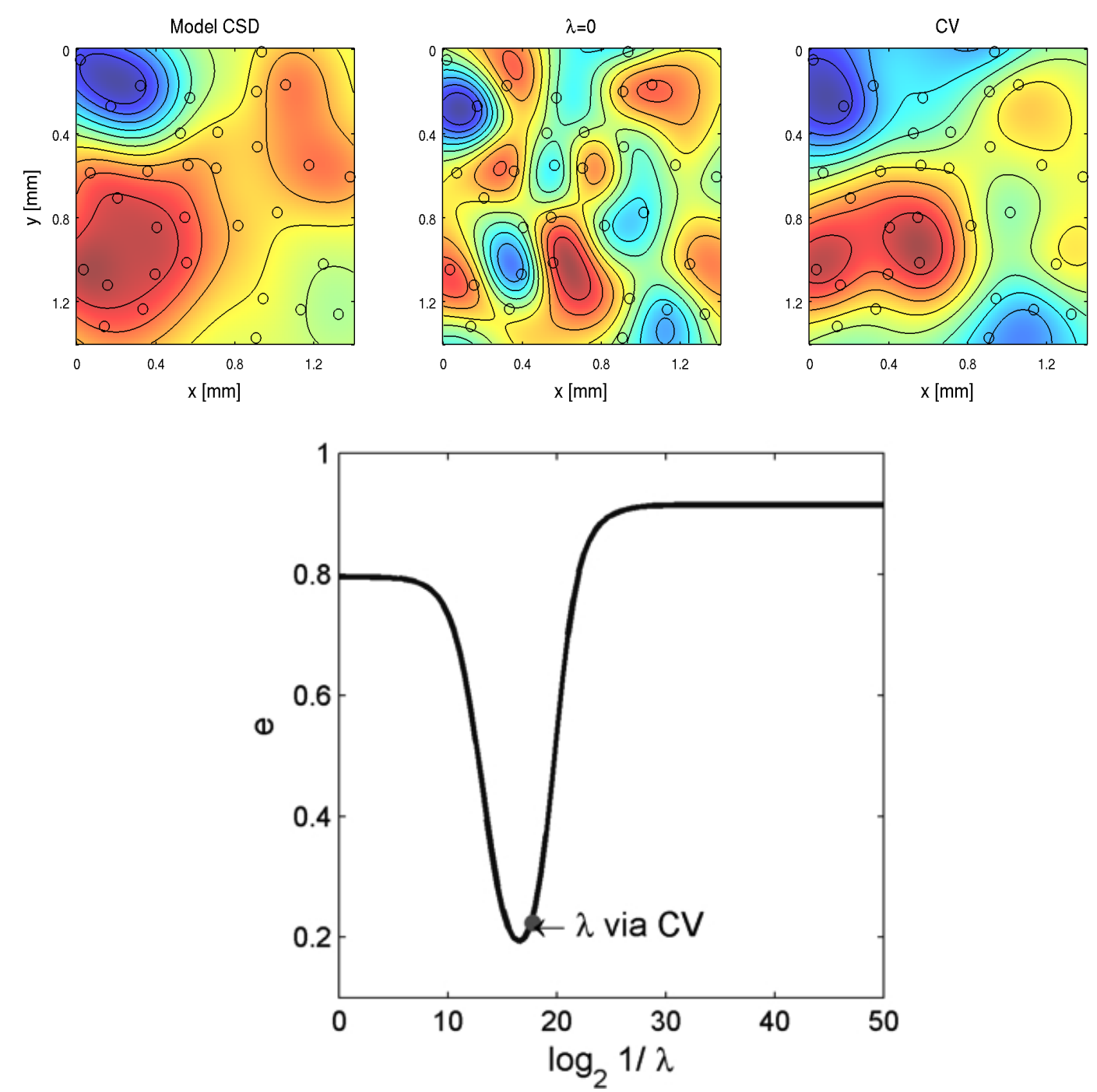

#### Single cells

#### *Cserpan et al., eLife, 2017*

## Single cell kCSD

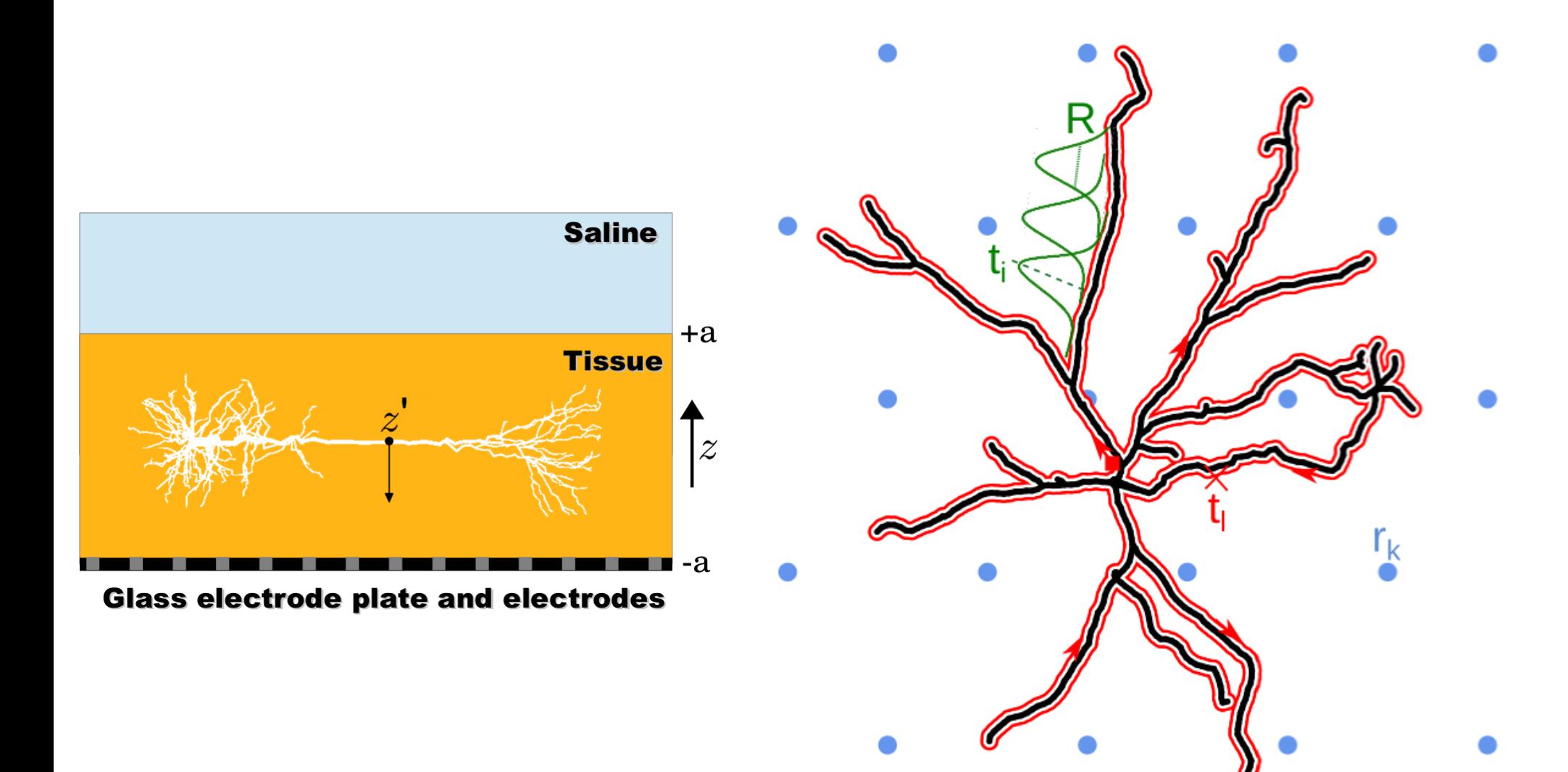

Dorottya Cserpan

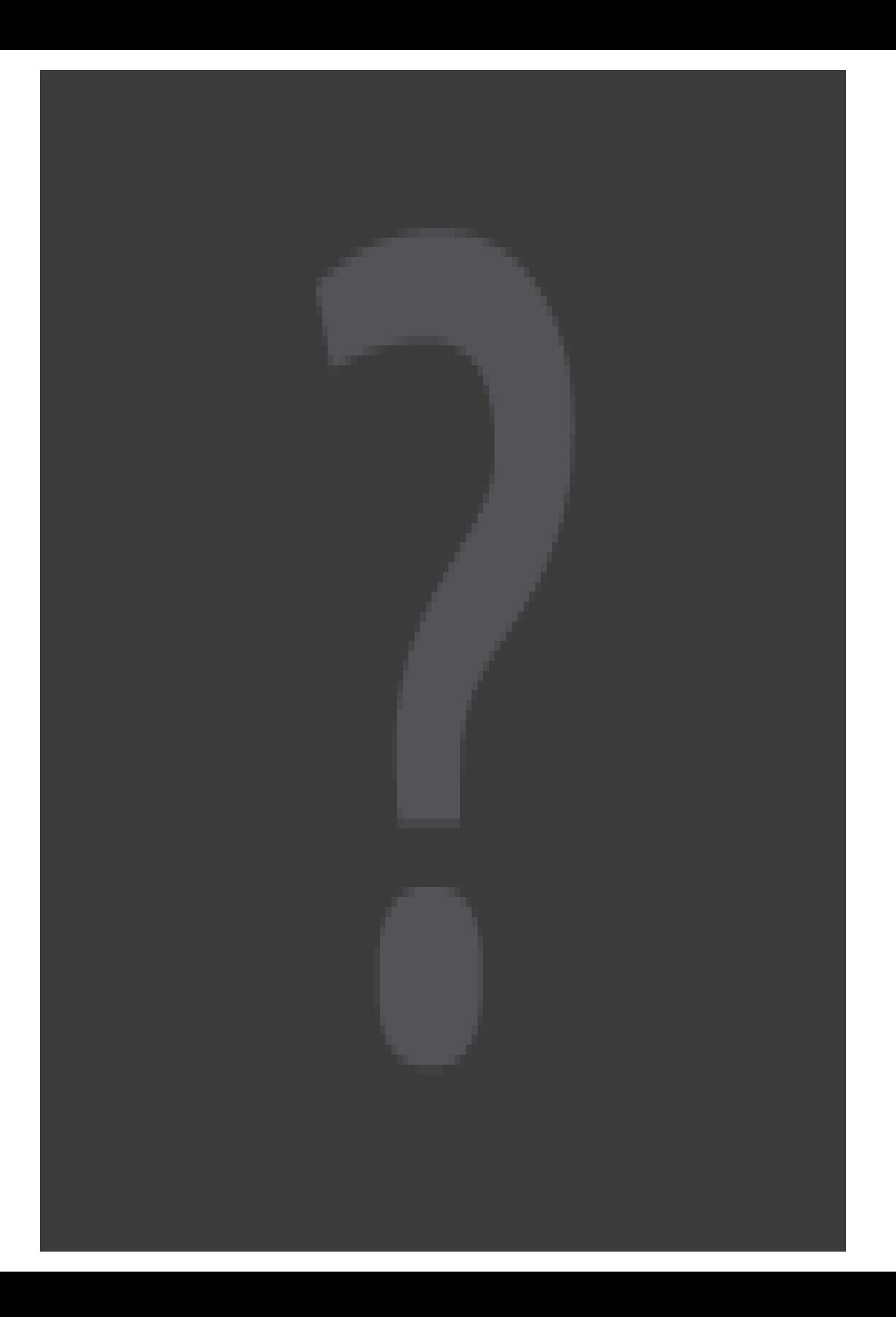

Dorottya Cserpan

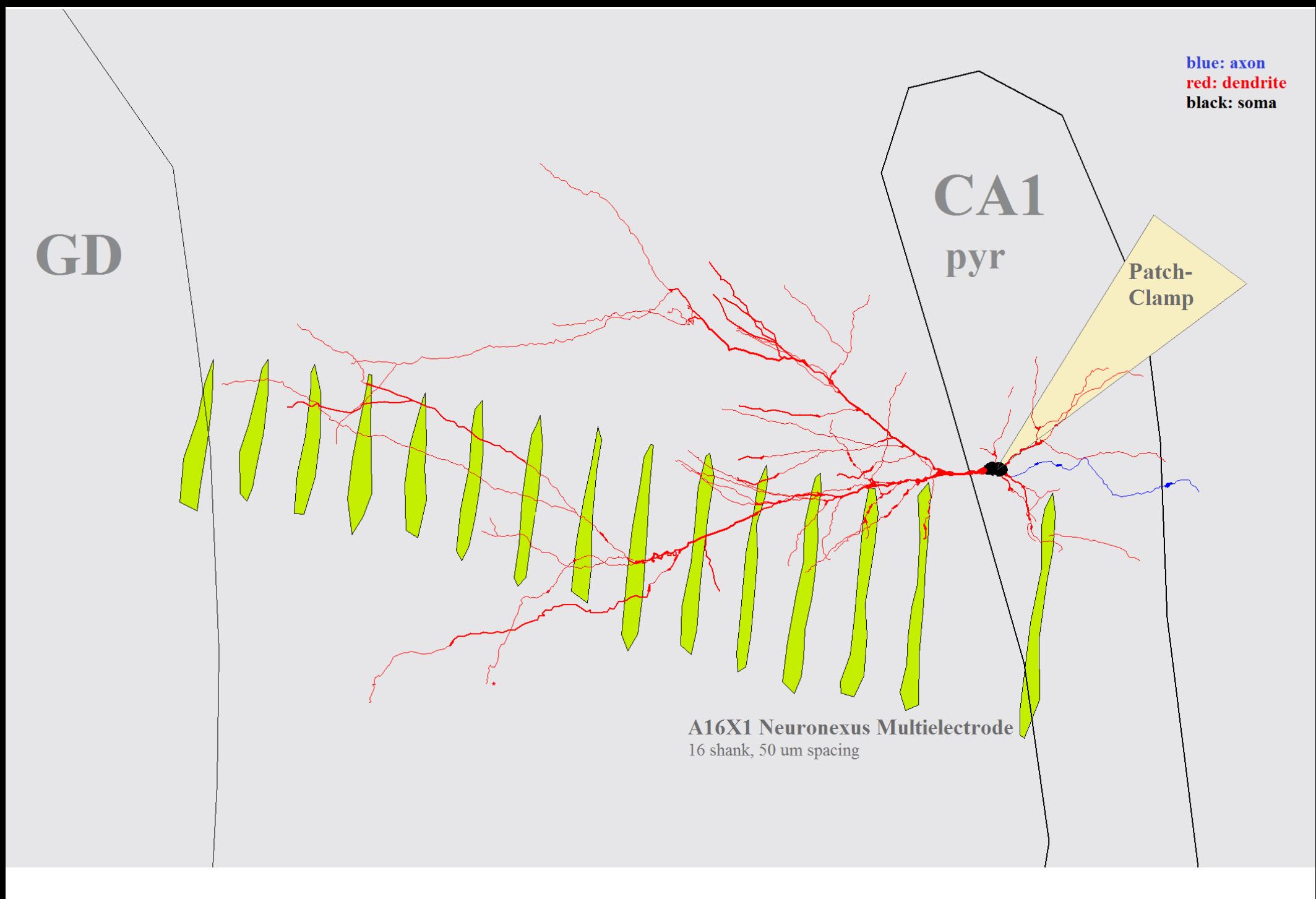

Domokos Meszéna, Lucia Wittner Istvan Ulbert

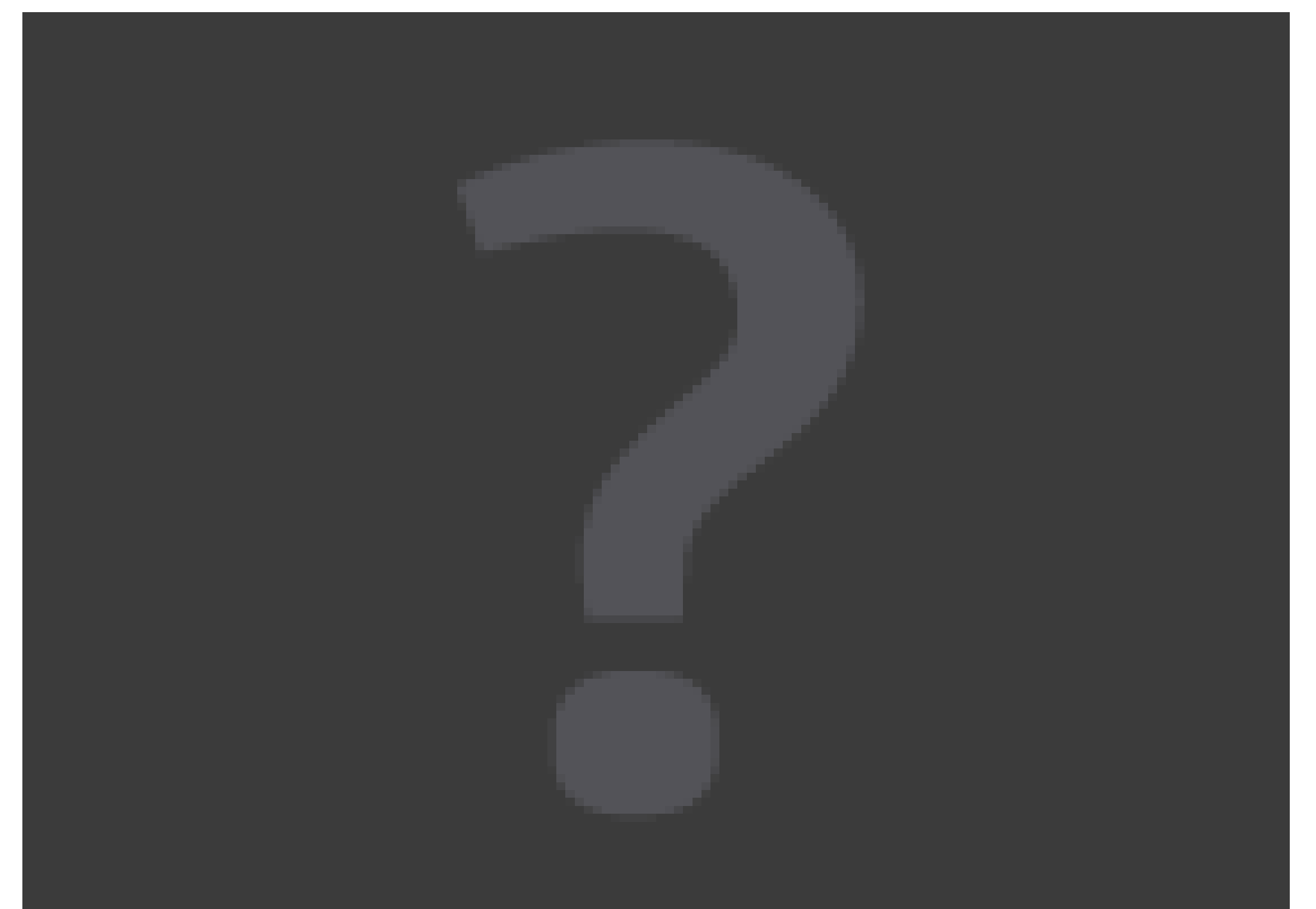

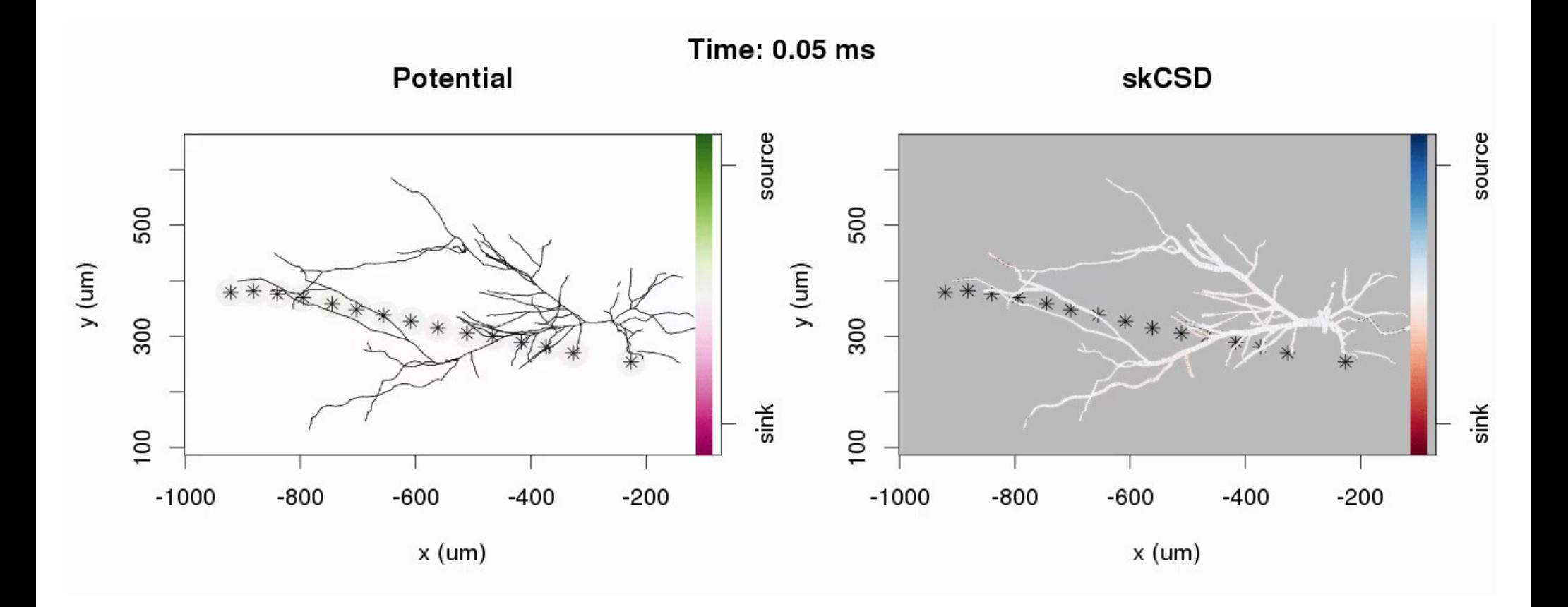

Preprocessing: Zoltan Somogyvari Analysis: Dorottya Cserpan

#### Whole brains

### *In vivo* (towards human)

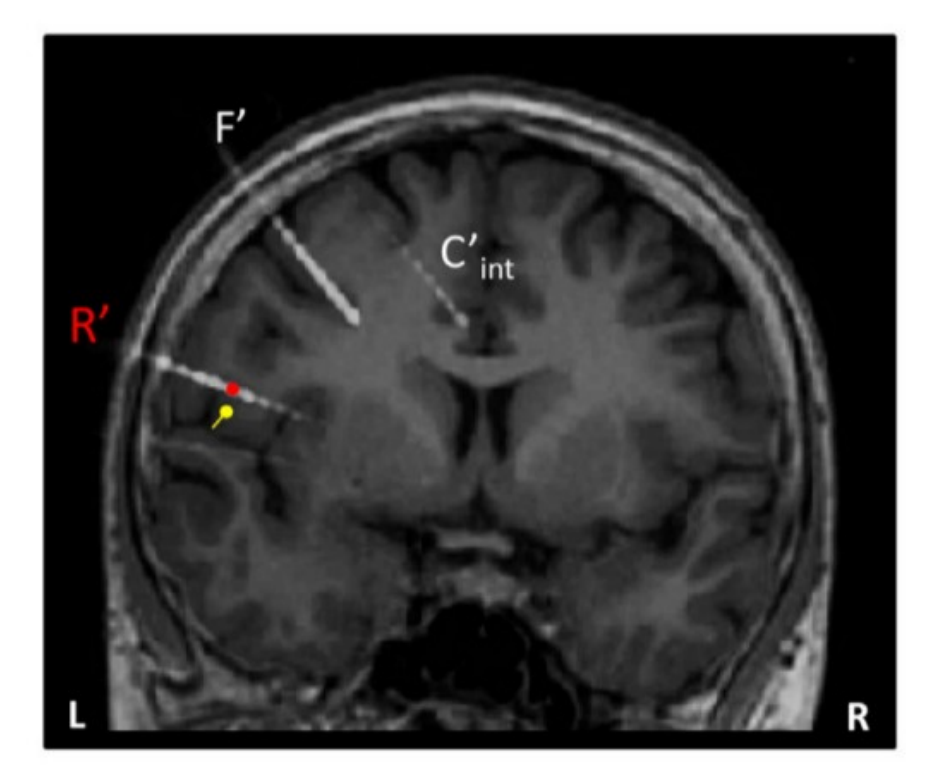

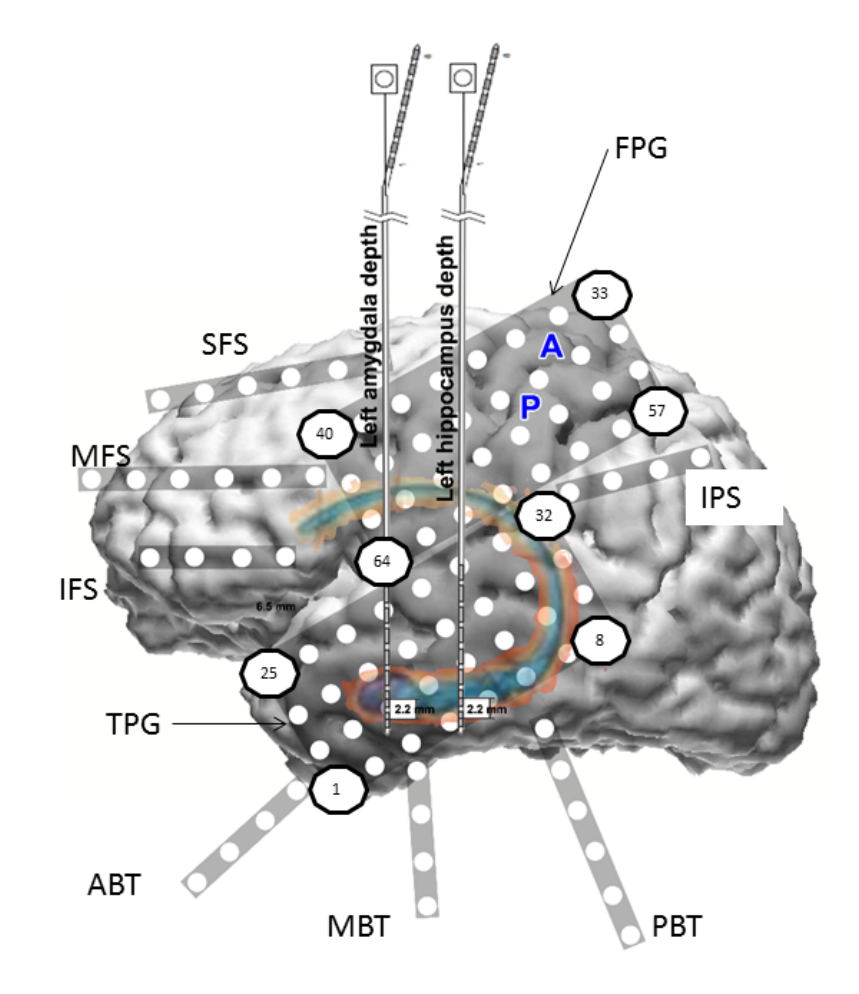

\*V. Caune et al., NeuroImage, 2014

\* Urszula Malinowska & Anna Korzeniewska, Johns Hopkins University School of Medicine

# Modelling scheme

Kernel Electric source imaging (kESI) – Method based on kCSD 3D with non-trivial electrodes placement, and nontrivial electrical conductivity.

Requires both forward model & inverse model.

- Simple brain model Spherical head
- Rat head model Experimentally verifiable
- Human head model Pre-surgical evaluation tool

## Distributed dipolar source

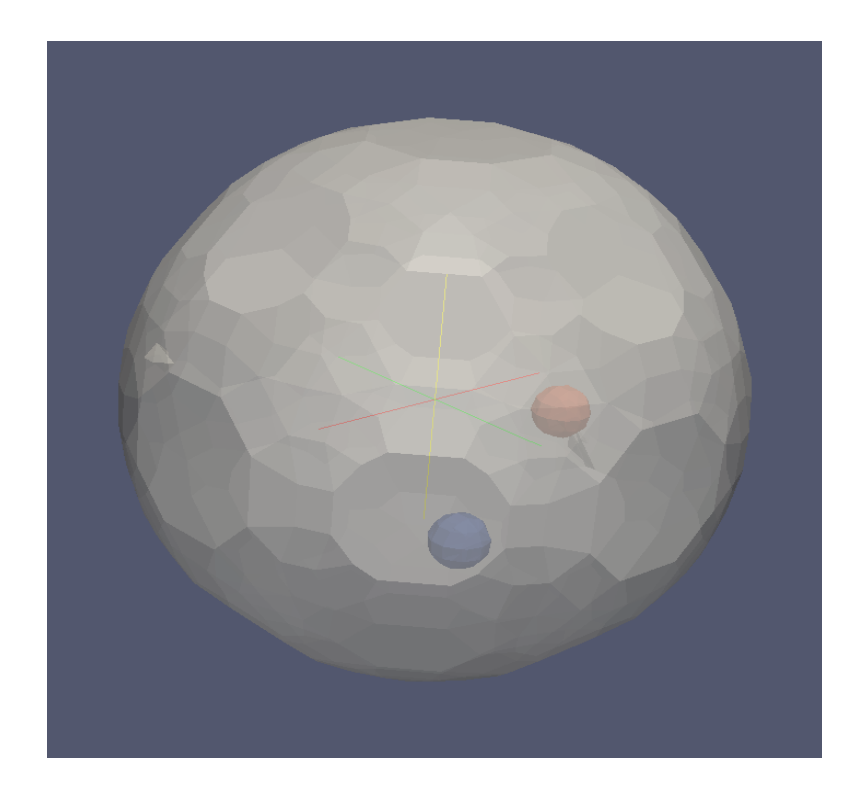

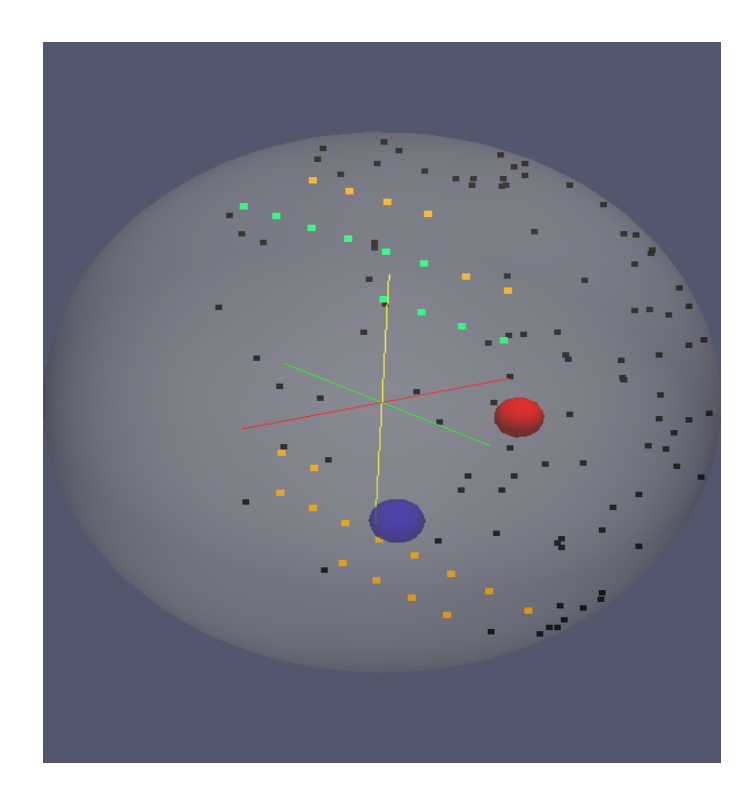

Brain as a sphere.

Deep distributed dipolar source

Distribution of electrodes

Black – 100 ECoG (random placement) Colored – SEEG electrodes (regular)

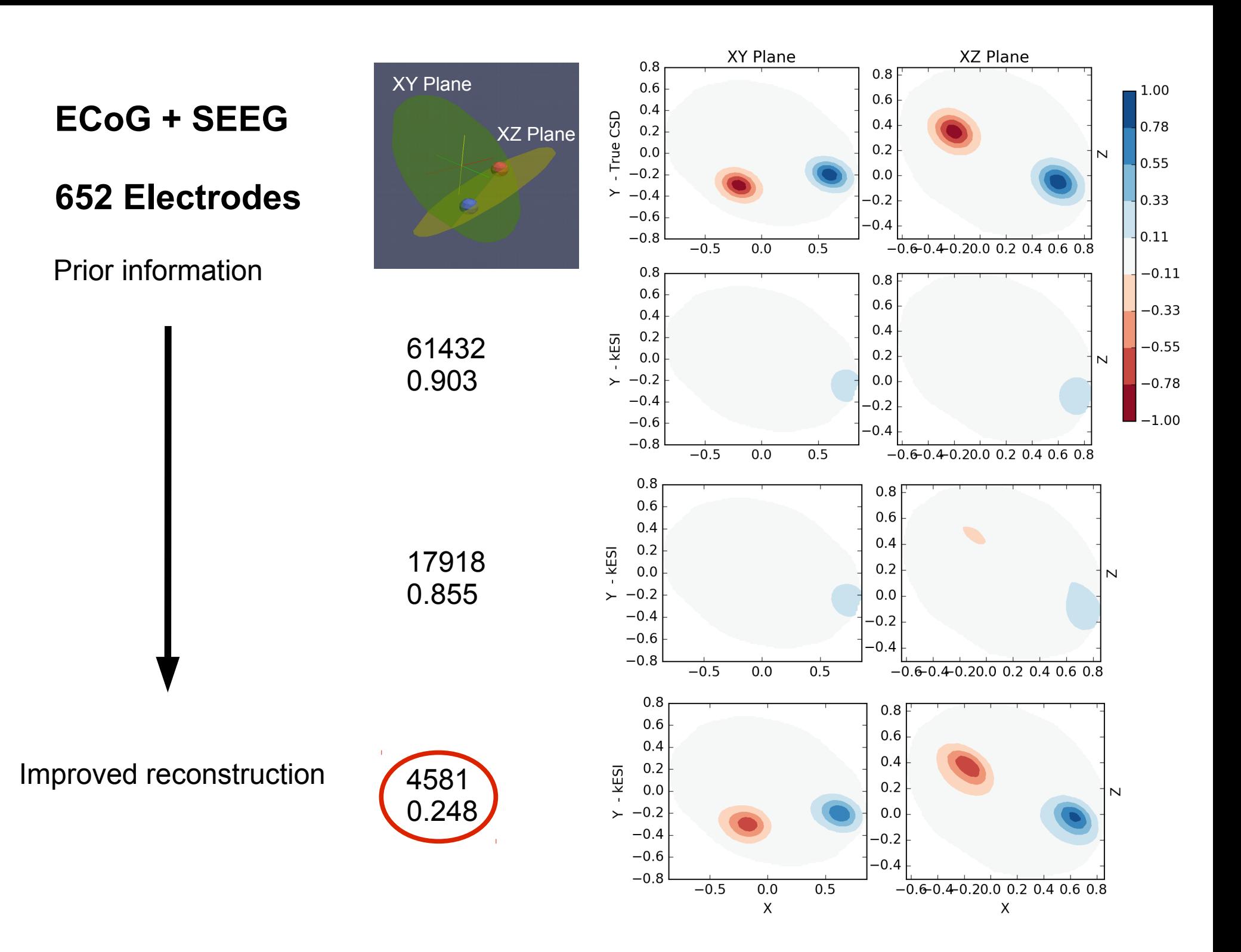

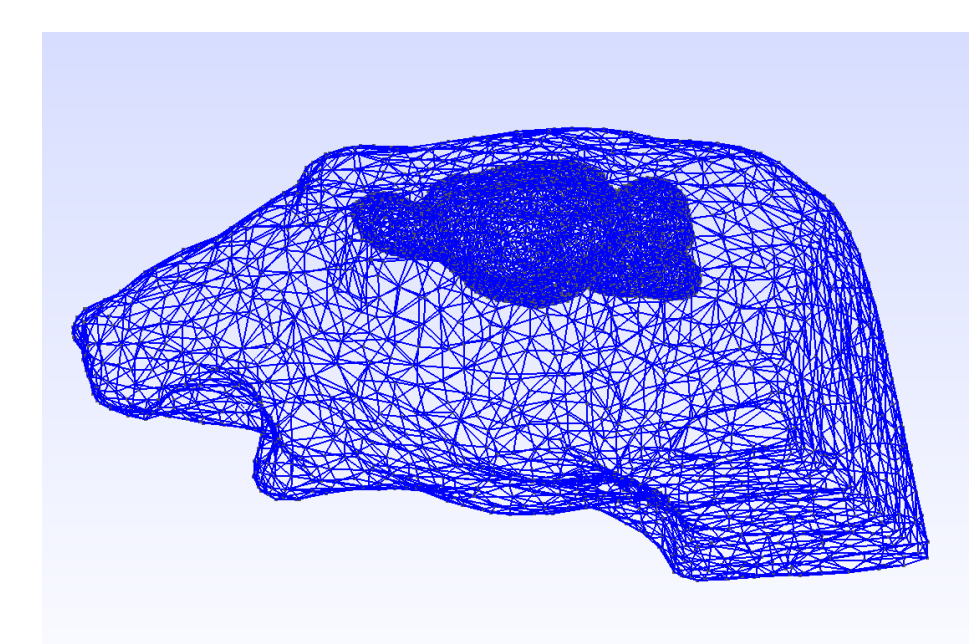

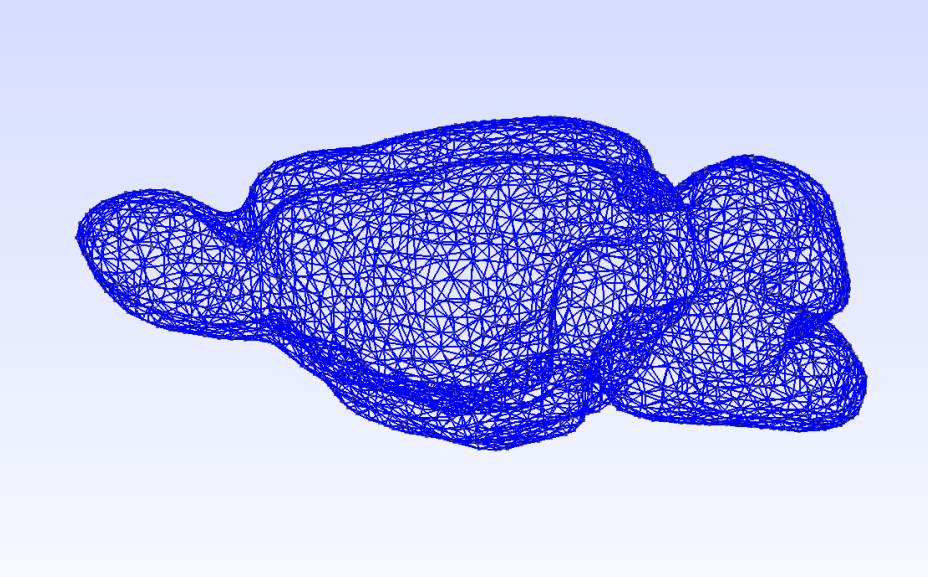

# Rat brain model

Top left: rat's head (scalp) Top right: rat's brain (unsegmented)

Meshes by Uli Hofmann, Freiburg

Right: Rat's head and skull

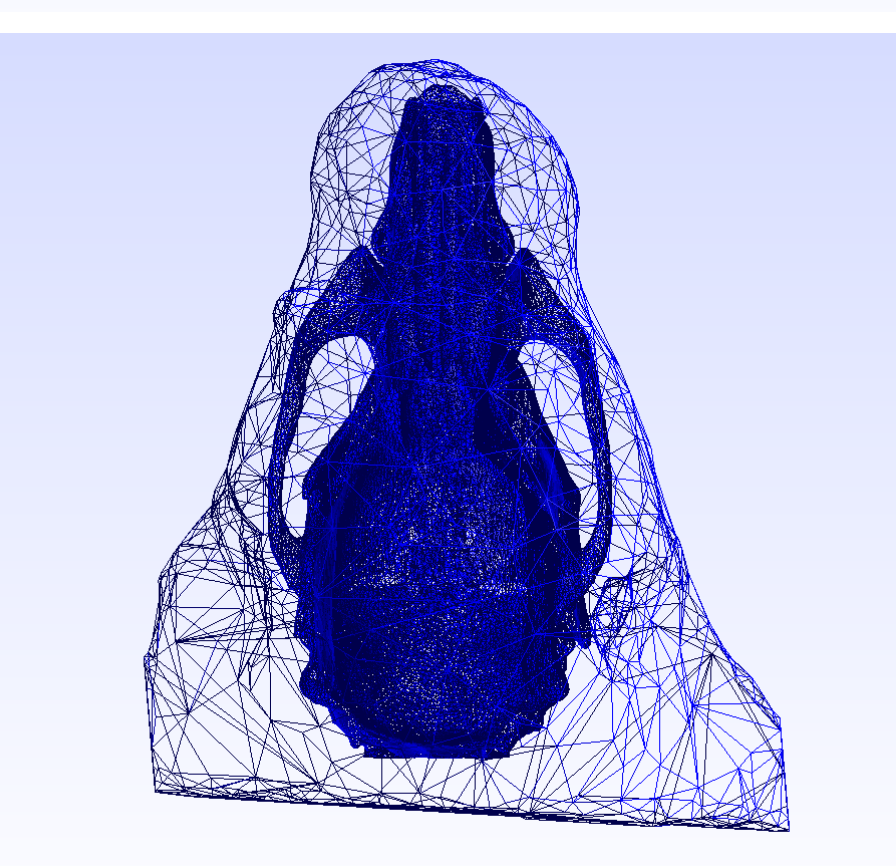

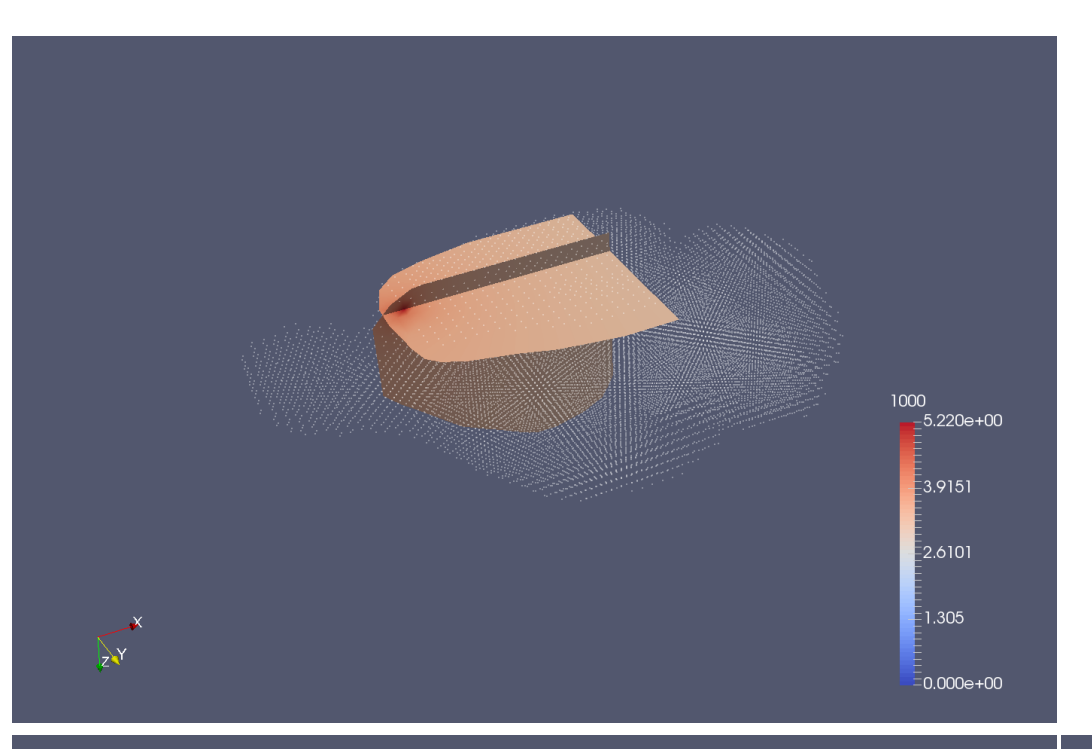

# kESI in rat

Left: point current injection – FEM computed electrical potential

Ground truth: a dipole Bottom left: reconstructed potential Bottom right: reconstructed CSD

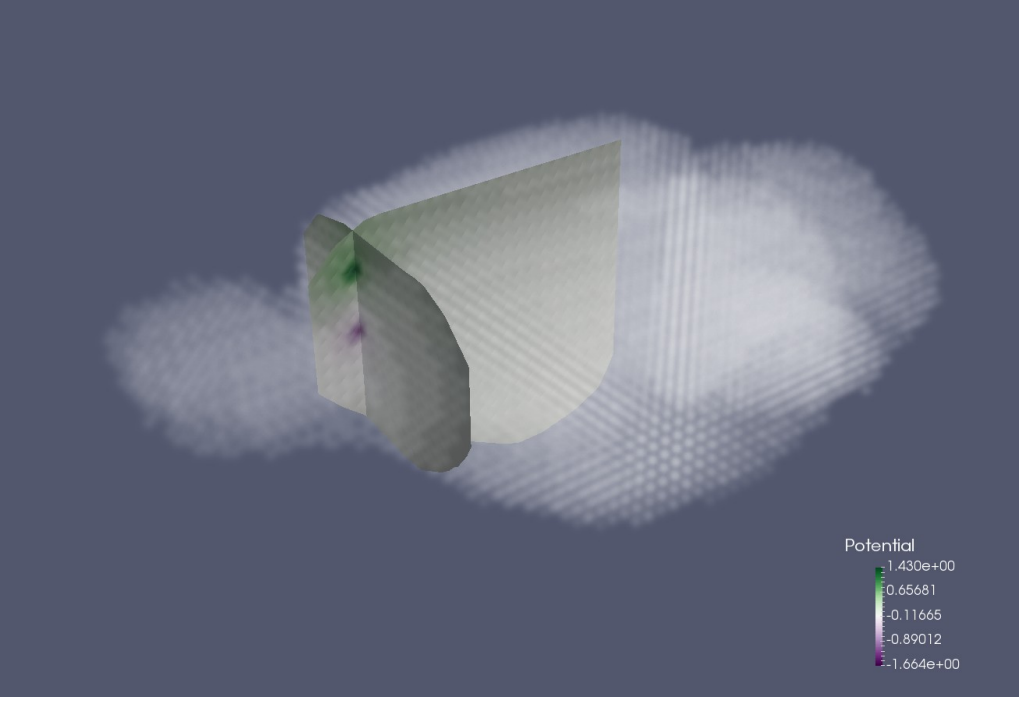

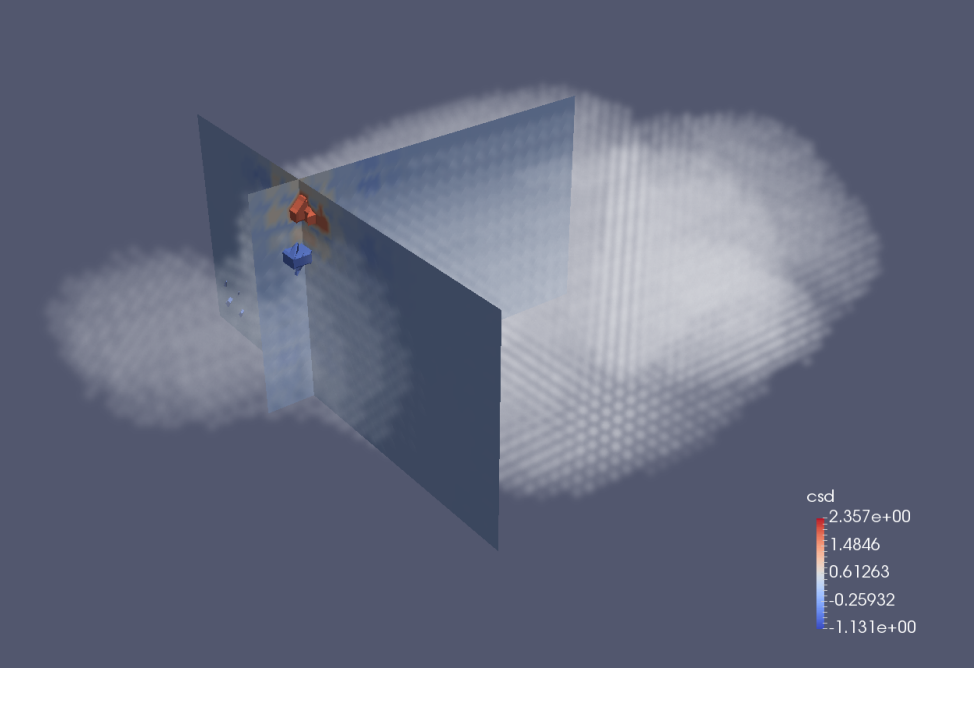

Chaitanya Chintaluri

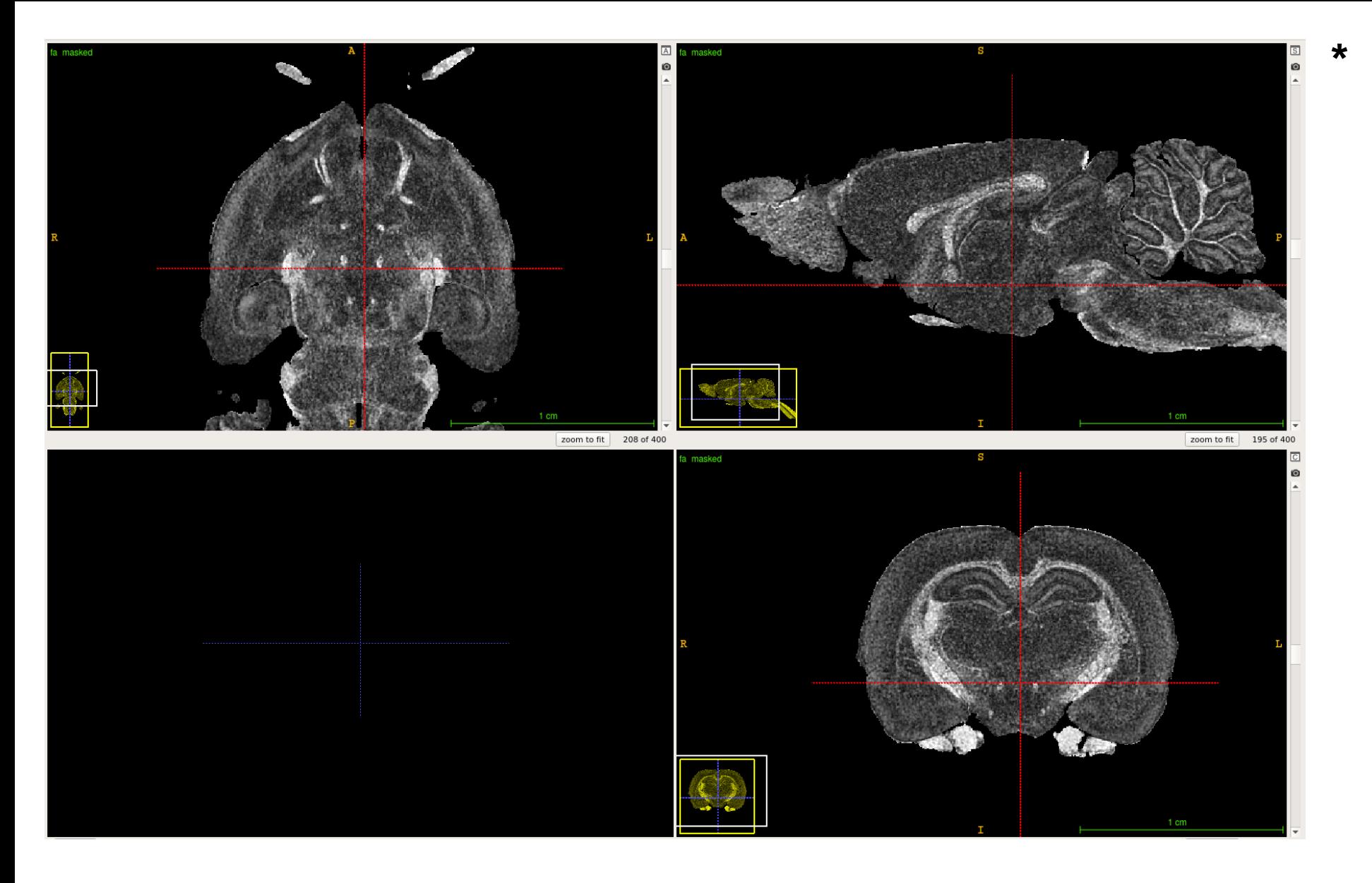

G. Allan Johnson et al., NeuroImage, 2012 "A multidimensional magnetic resonance histology atlas of the Wistar rat brain"

Piotr Majka, Laboratory of Neuroinformatics, Co-registration with Waxholm's brain atlas, masking.

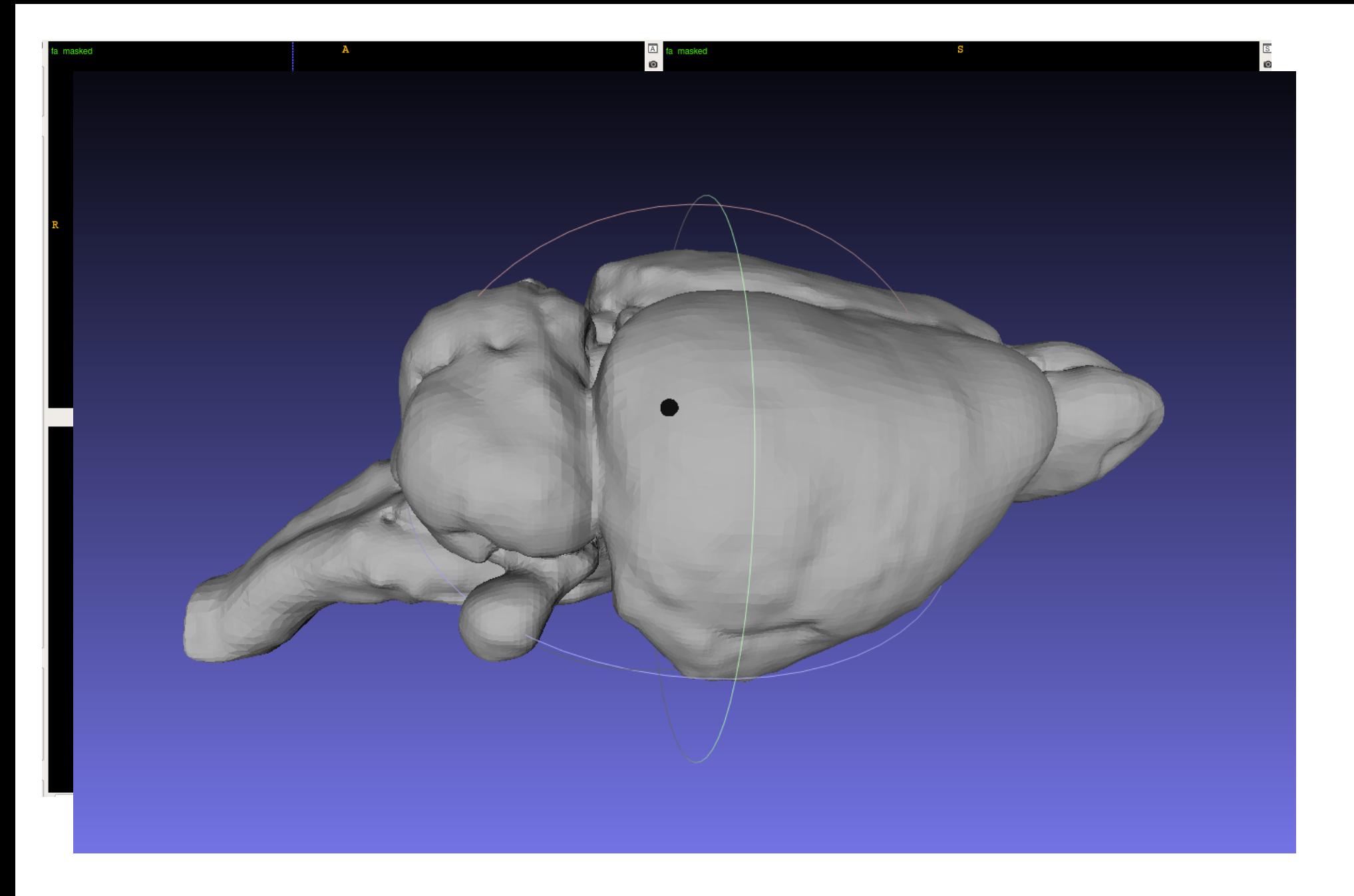

Closed surface, with reference electrode

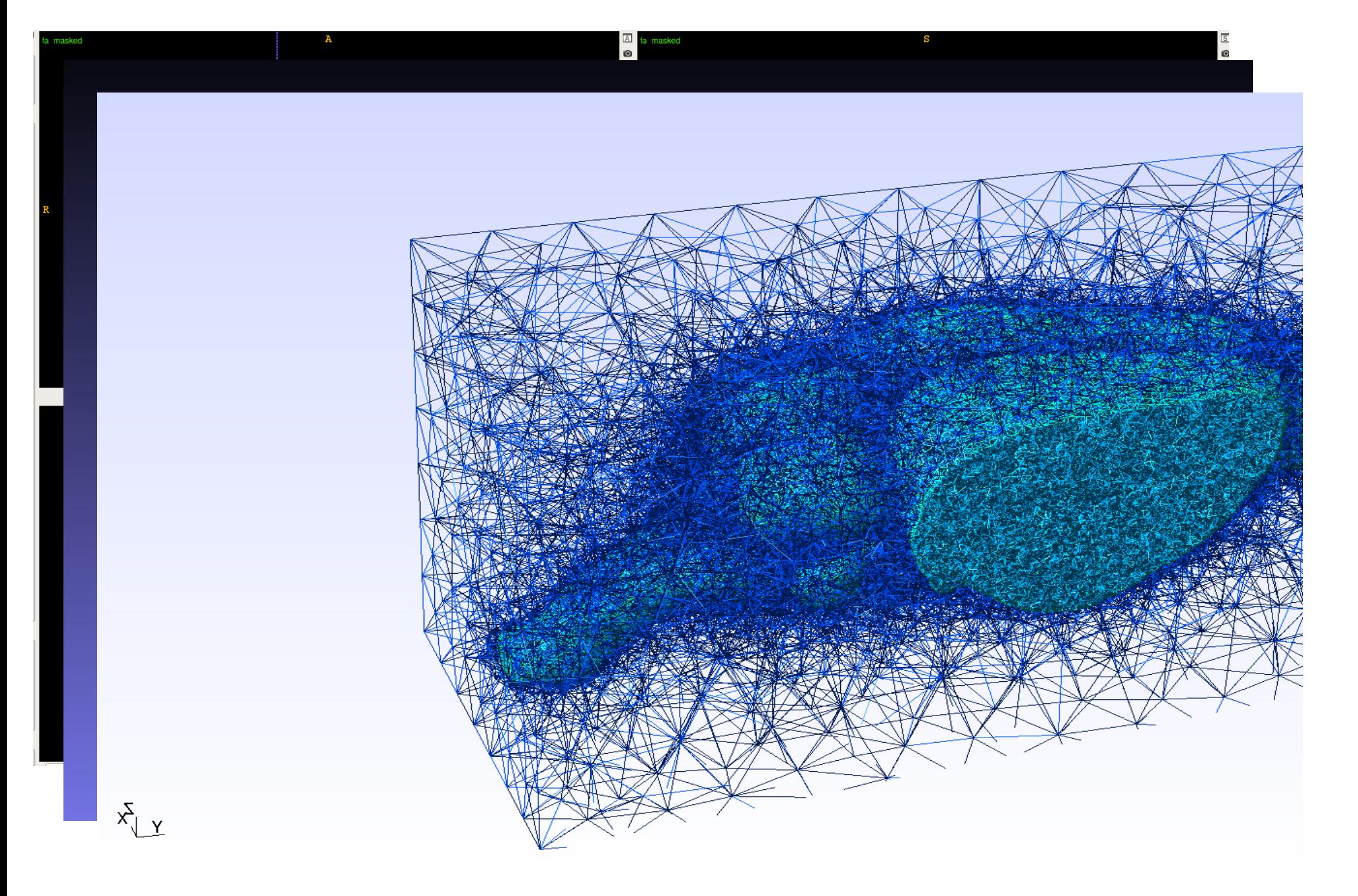

3 dimensional mesh

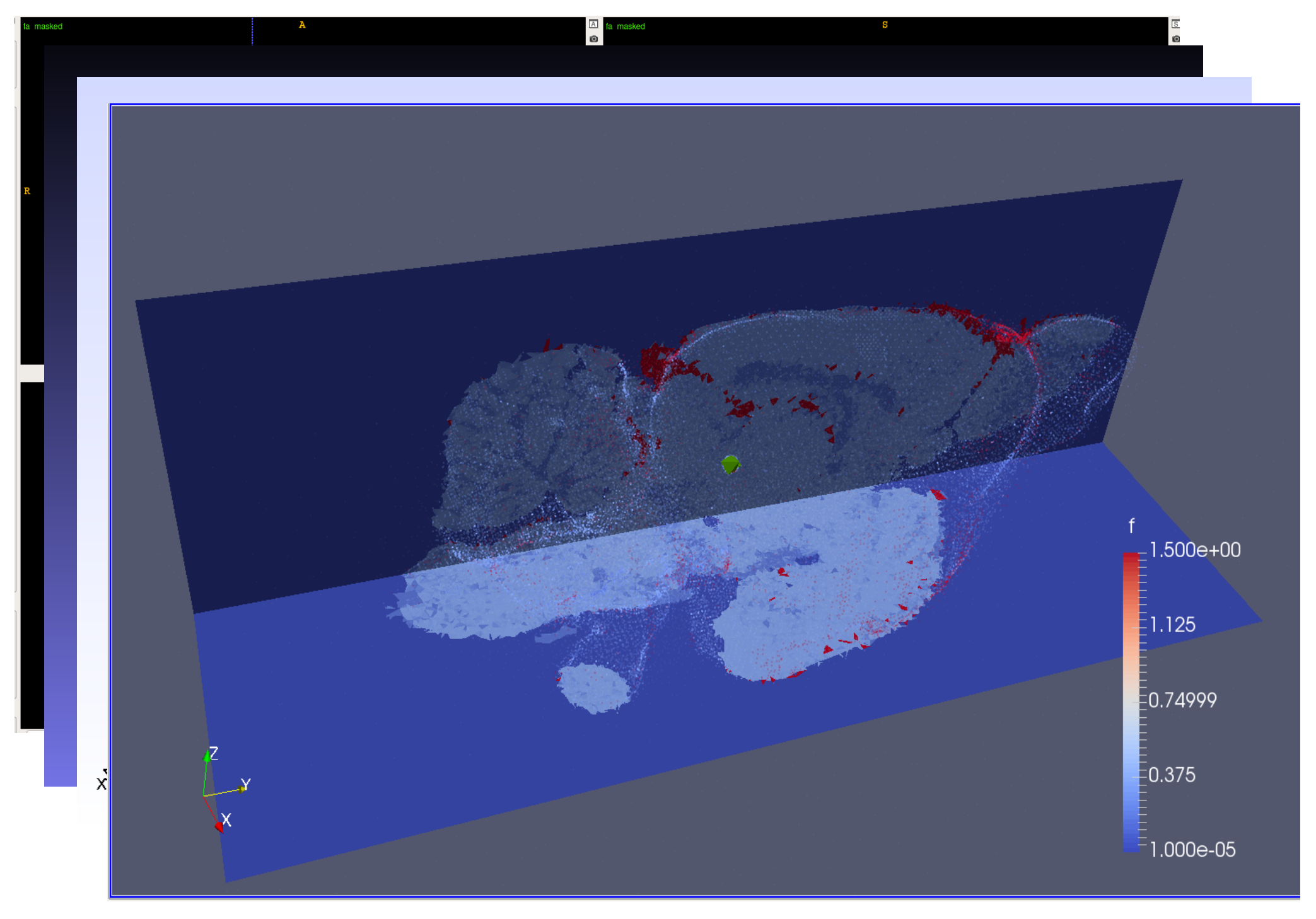

Assign anisotropic electrical conductivity
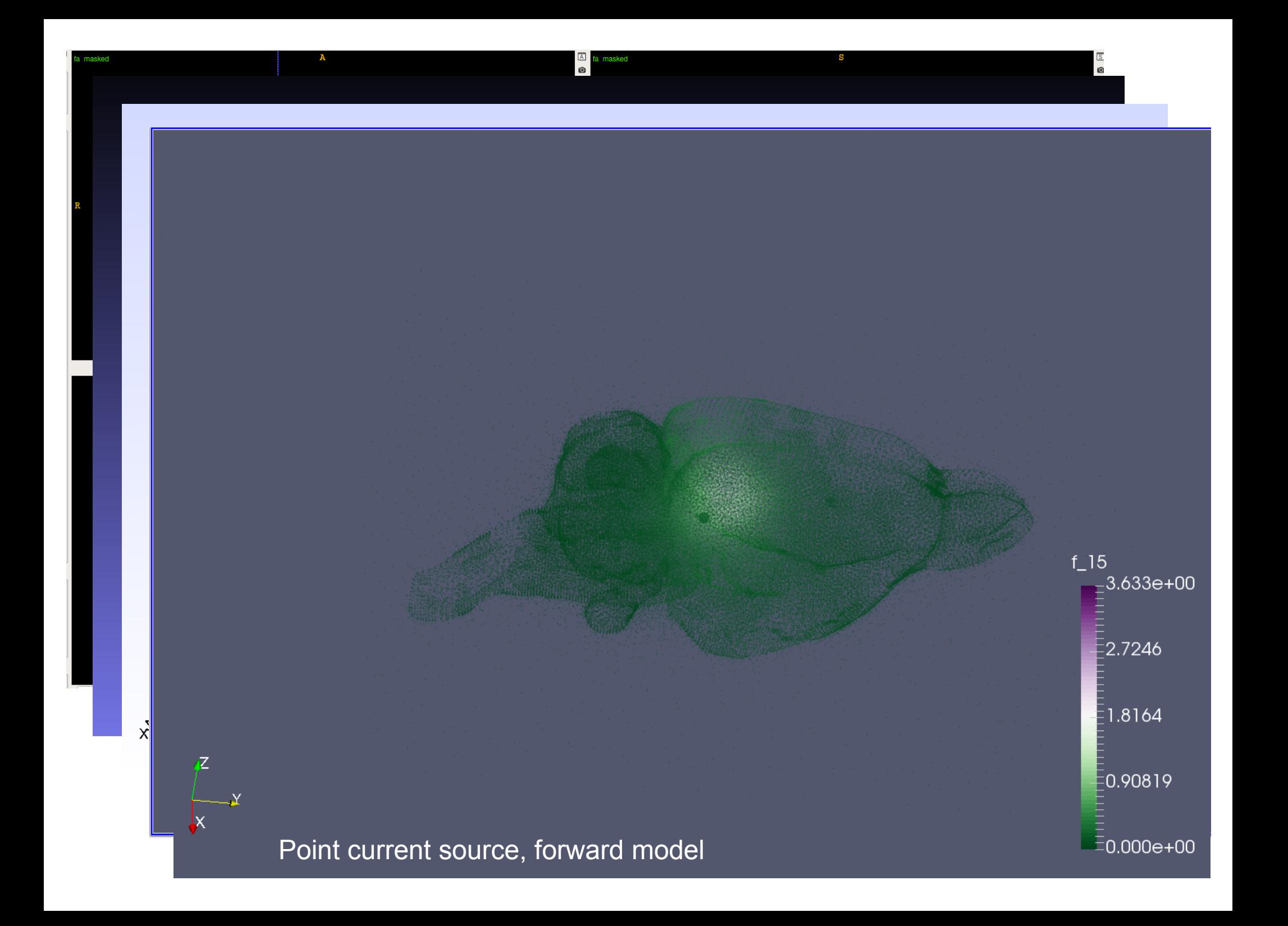

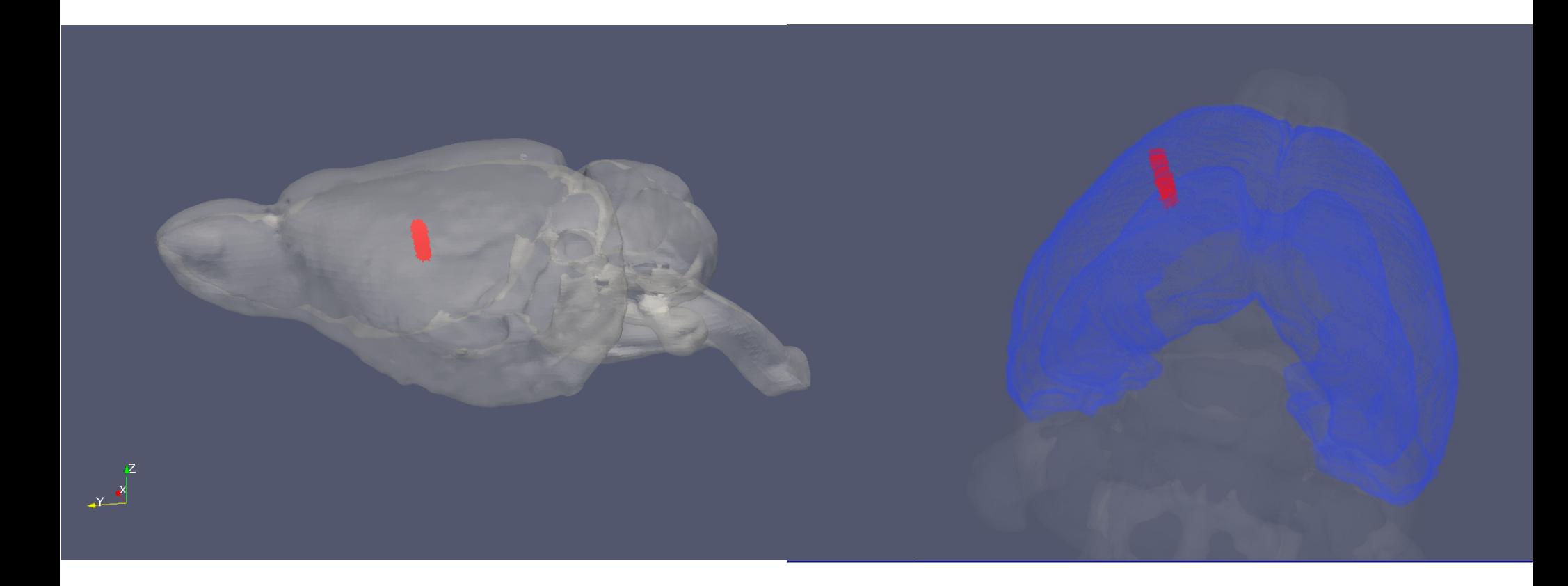

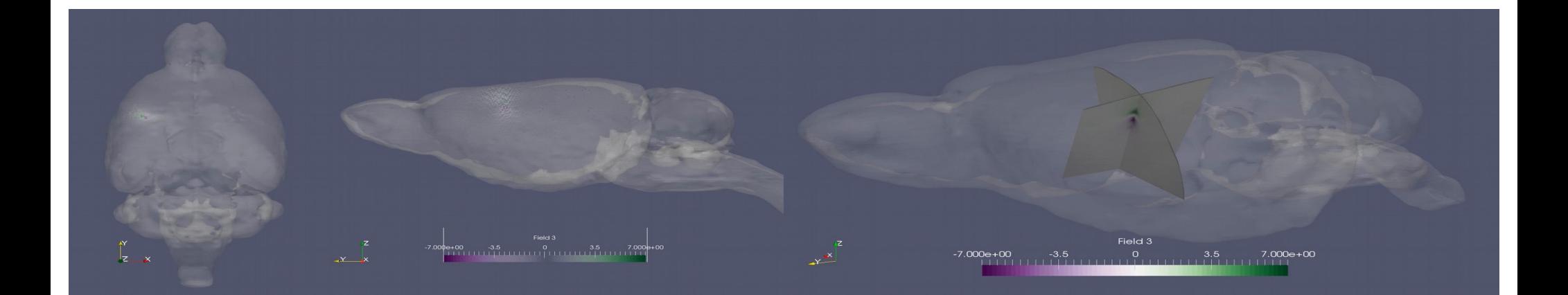

## KESI in human

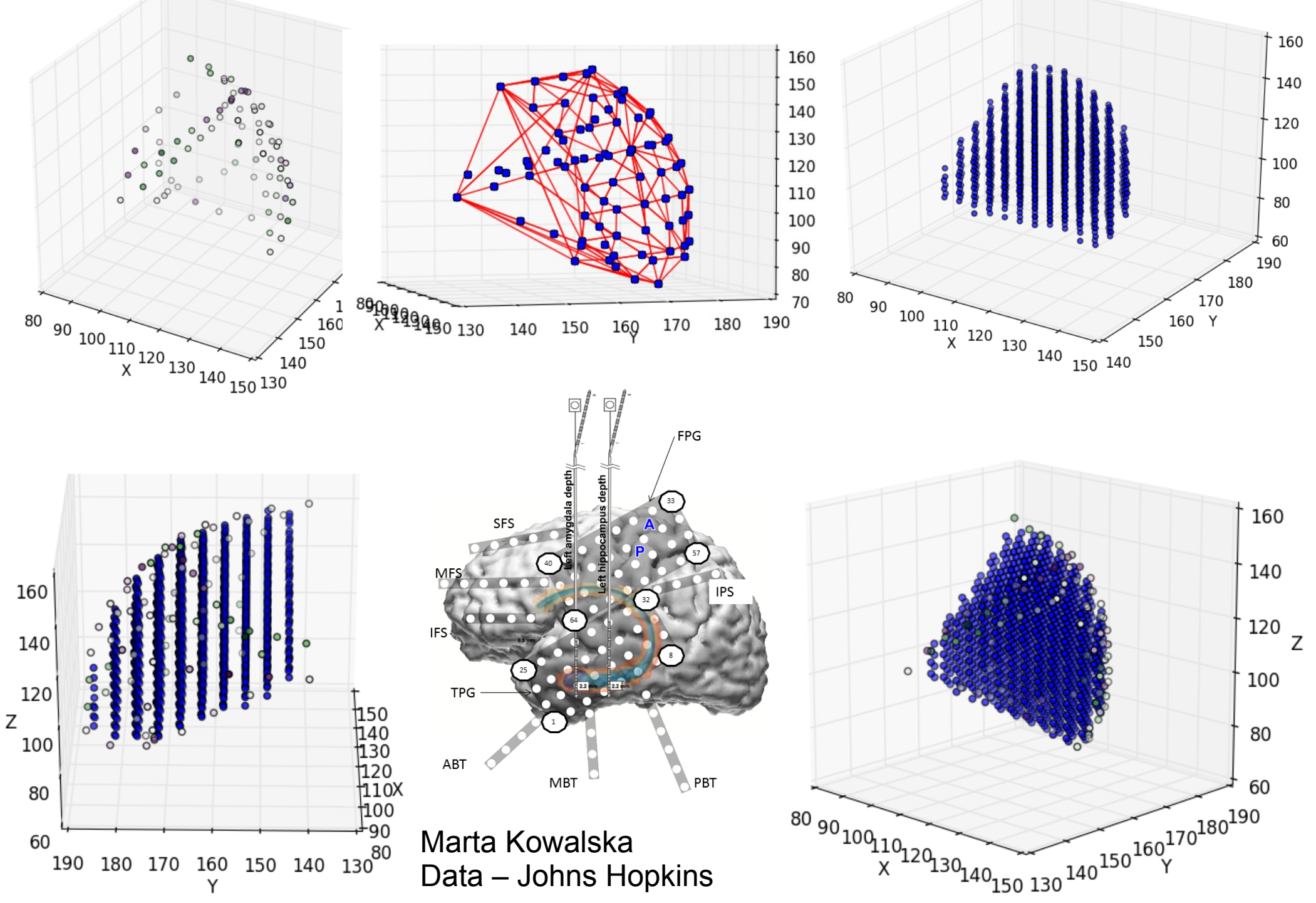

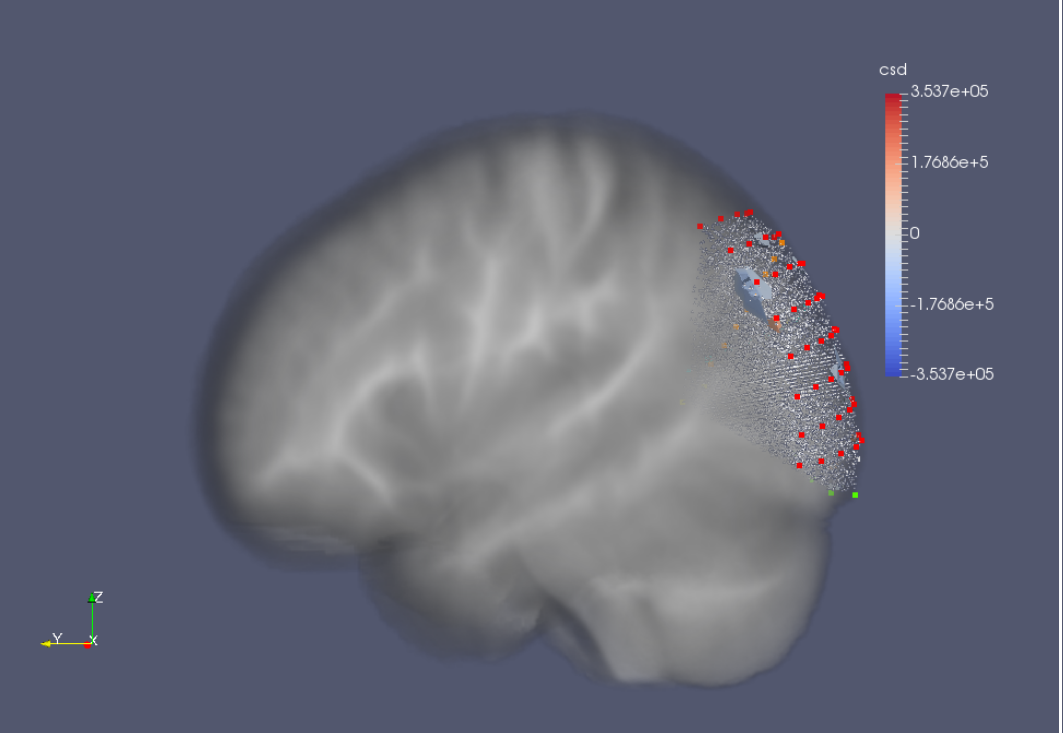

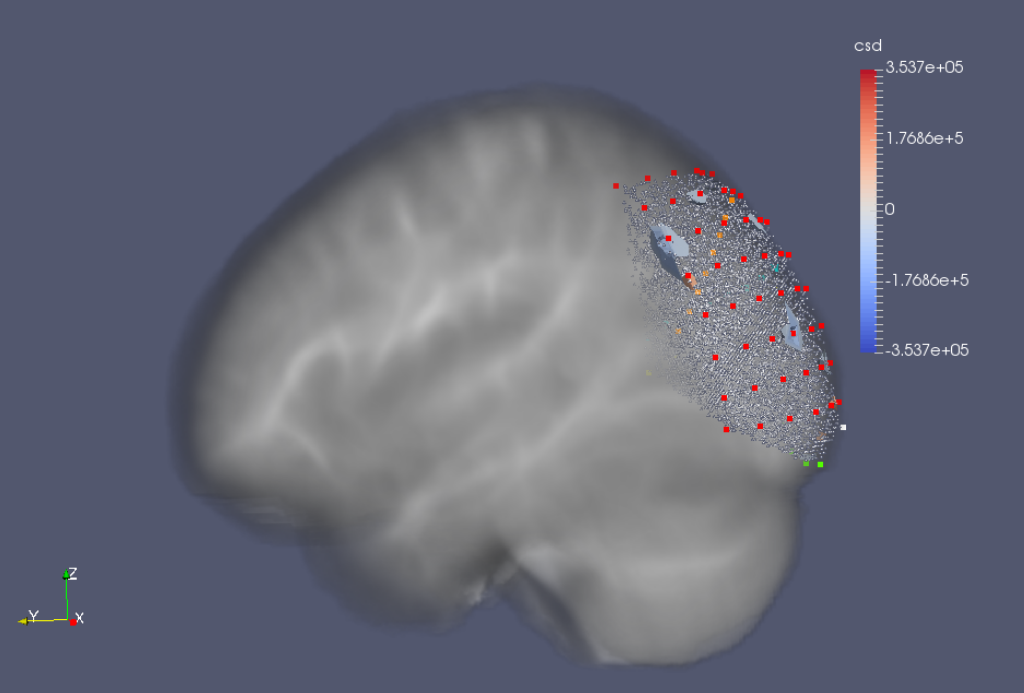

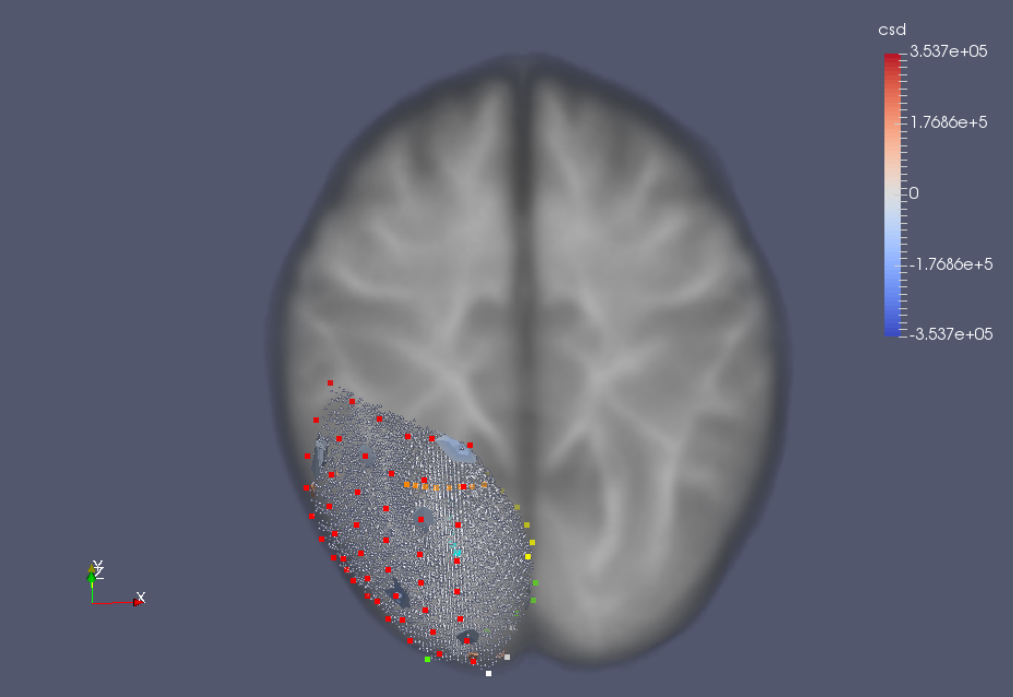

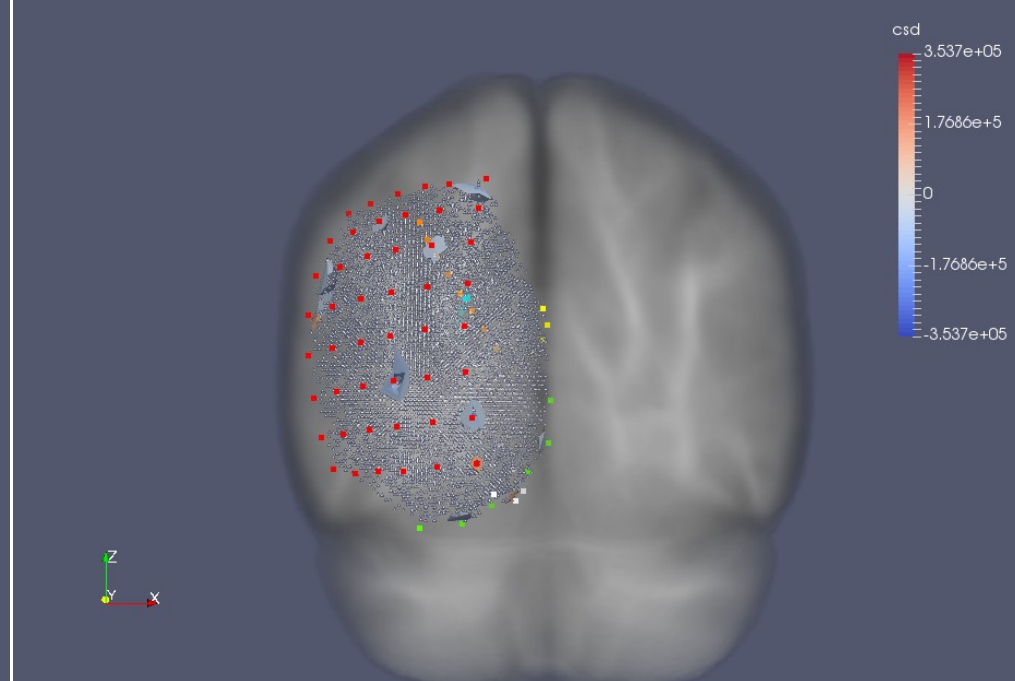

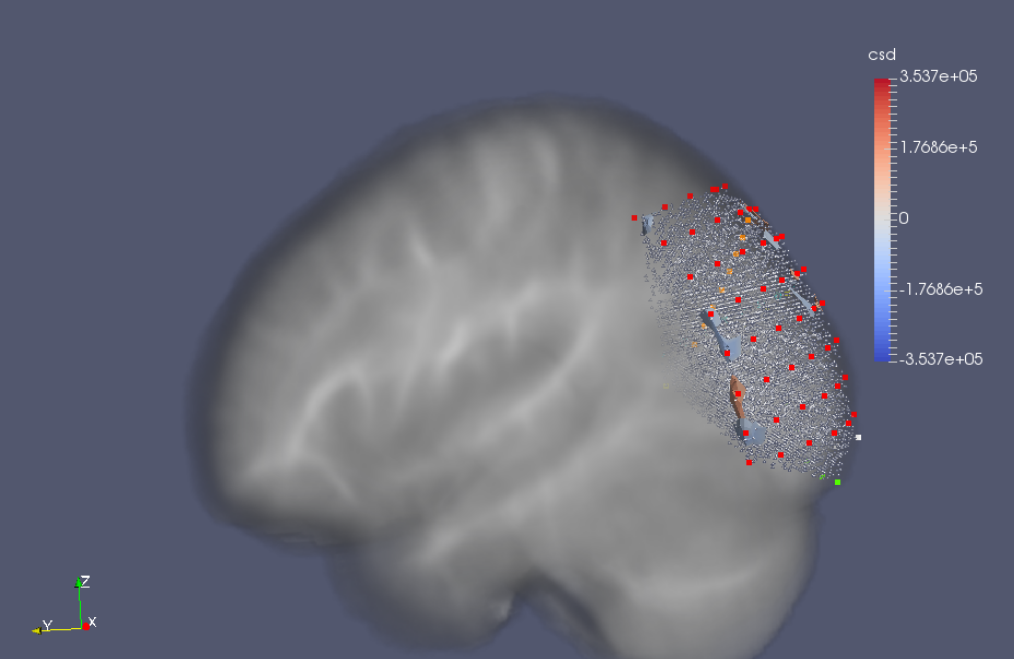

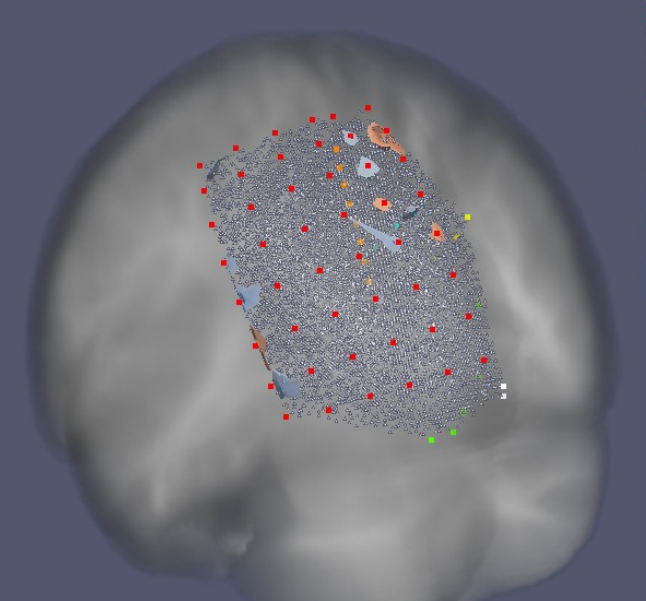

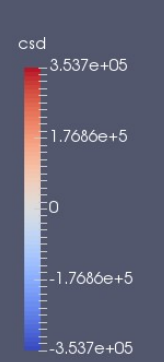

 $\begin{matrix} \mathbb{Z} \\ \mathbb{Z} \\ \mathbb{Z} \end{matrix}$ 

 $\begin{array}{c}\n\ast \\
\ast \\
\hline\n\end{array}$ 

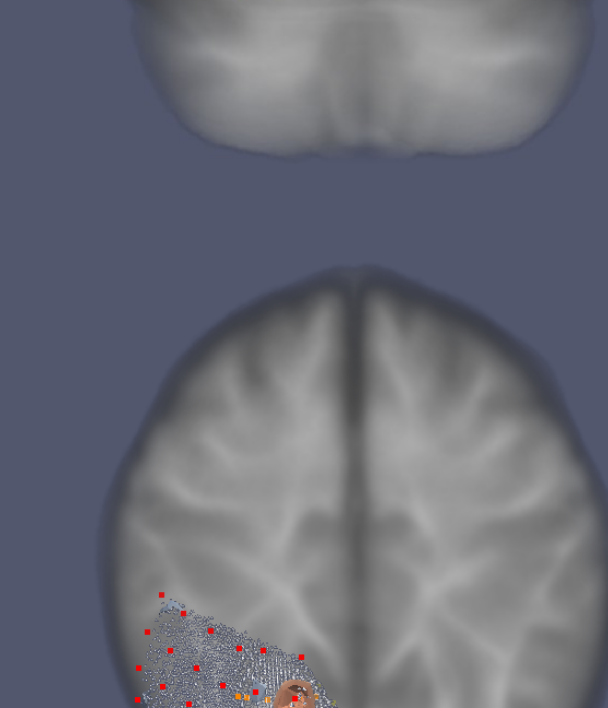

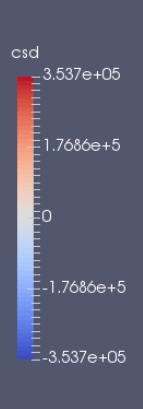

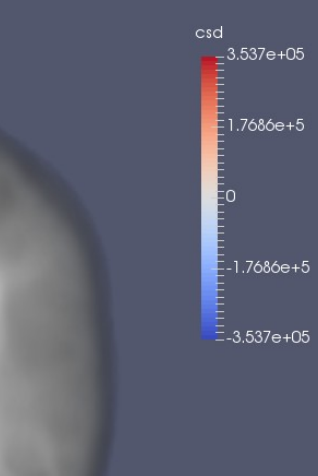

 $x \rightarrow x$ 

# Tools

- LFPy <https://lfpy.github.io/>
- H. Głąbska, H.C. Chintaluri, D.K. Wójcik Collection of simulated data from a thalamocortical network model, Neuroinformatics 15:87 (2017)
- kCSD

<https://github.com/Neuroinflab/kCSD-python>

### Open position

#### We are looking for a postdoc for kESI project

<http://neuroinflab.pl/jobs>

# Thanks for your attention

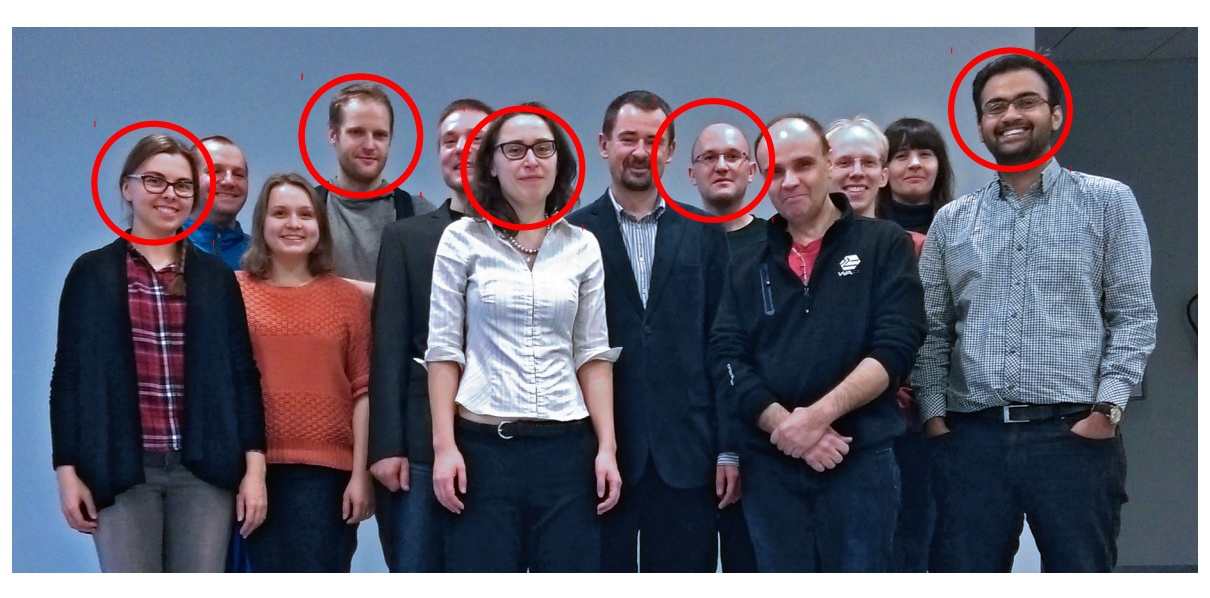

- Szymon Łęski
- Wit Jakuczun
- Jan Potworowski
- Helena Głąbska
- Chaitanya Chintaluri
- Marta Kowalska

Funding: MNiSW, NCN, FP7 MC ITN "NAMASEN", POIG "POWIEW" IBD PAN, ICM UW

- Klas Pettersen
- **Torbjoern Ness**
- **Gaute Finevoll**
- Dorottya Cserpan
- Zoltan Somogyvari
- **Istvan Ulbert**

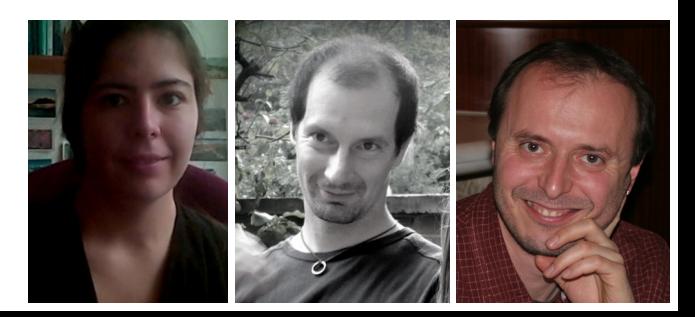

Aas, Oslo,

Budapest,

**Hungary** 

**Norway** 

- **Experiments** 
	- Daniel Świejkowski
	- **Ewa Kublik**
	- Andrzej Wróbel

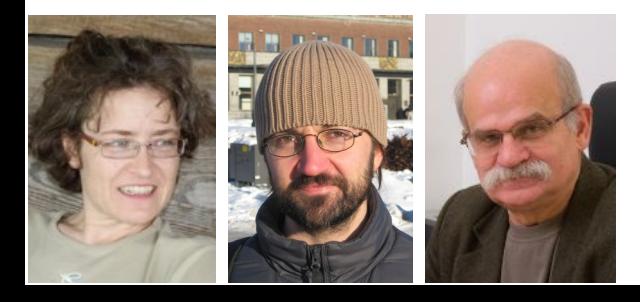